САНКТ-ПЕТЕРБУРГСКИЙ ГОСУДАРСТВЕННЫЙ УНИВЕРСИТЕТ

*На правах рукописи*

**Валиотти Николай Александрович**

# **МАТЕМАТИЧЕСКИЕ МОДЕЛИ И ИНСТРУМЕНТАЛЬНЫЕ СРЕДСТВА ПОДДЕРЖКИ ПРИНЯТИЯ РЕШЕНИЙ В СФЕРЕ МАССОВЫХ УСЛУГ**

Специальность 08.00.13 – Математические и инструментальные методы экономики

Диссертация на соискание учёной степени кандидата экономических наук

Научный руководитель: Д.э.н., доцент Халин Владимир Георгиевич

**Санкт-Петербург – 2014**

## **Оглавление**

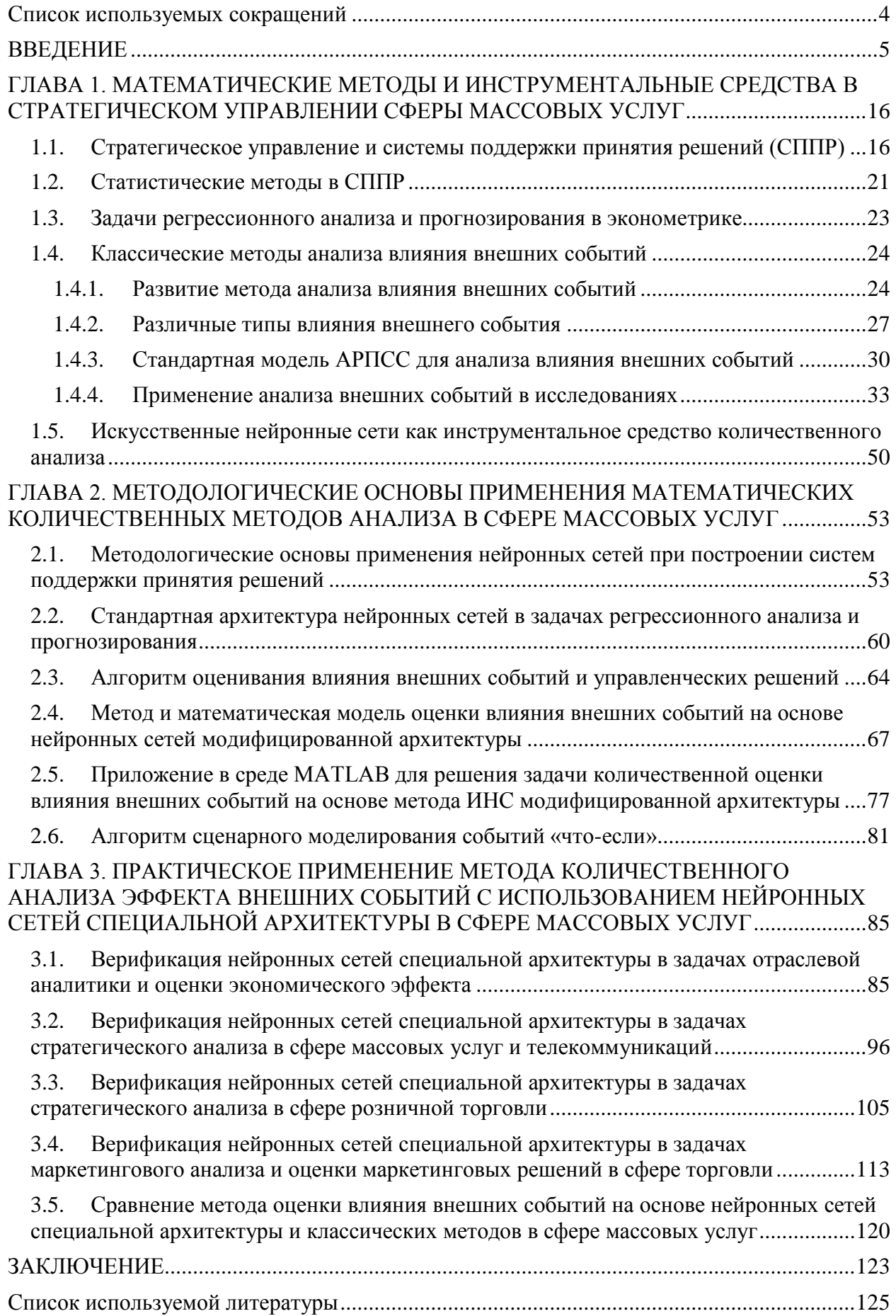

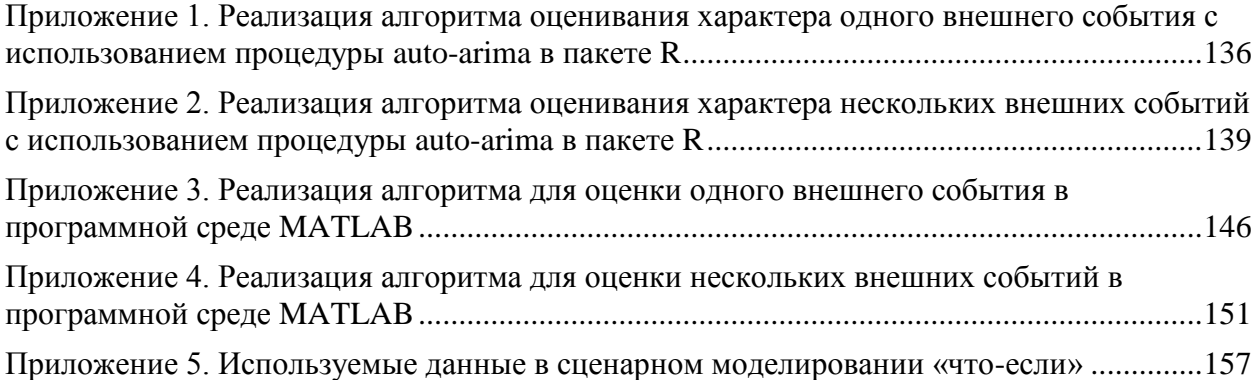

## <span id="page-3-0"></span>Список используемых сокращений

- АРПСС авторегрессионная проинтегрированная скользящего среднего
- ГИБДД государственная инспекция безопасности дорожного движения
- ДТП дорожно-транспортное происшествие
- ИНС искусственные нейронные сети
- ИС информационная система
- ЛПР лицо, принимающее решение
- HC нейронные сети
- СКО среднеквадратичная ошибка
- СППР системы поддержки принятия решений
- СУБД система управления базами данных
- УР управленческое решение
- ARIMA autoregressive integrated moving average
- ARMA autoregressive moving average
- DSS decision support system
- ETL extract, transform, load
- FMCG fast-moving consumer goods
- HW Holt-Winters
- $LTE long-term evolution$
- MFNN multilayer feedforward neural network
- $MSE$  mean squared error
- NAFTA North American Free Trade Agreement
- $OLAP on-line$  analytical processing
- RIDE reduce impaired driving everywhere
- $RMSE$  root mean squared error
- SARS severe acute respiratory syndrome
- $VAR vector autoregression$

### <span id="page-4-0"></span>**ВВЕДЕНИЕ**

Актуальность исследования. В современном бизнесе для динамично развивающейся компании быстрая реакция и адаптивность к внешним изменениям - конкурентное преимущество в борьбе за долю рынка. В деятельности государственных учреждений и коммерческих организаций для принятия управленческих решений широко применяются методы и алгоритмы обработки больших массивов данных, демонстрирующие высокую результативность, в частности, в стратегическом управлении. Как следствие, основанные на их использовании системы поддержки принятия решений (СППР) стали неотъемлемой частью эффективно построенного бизнеса. Для лиц принимающих решения (ЛПР) они превратились в привычный инструмент помощи и в повседневной управленческой практике,  $\overline{B}$ поиске приемлемых альтернатив управления  $\overline{M}$  $\, {\bf B}$ сложных слабоструктурированных многокритериальных задачах. ПОЗВОЛЯЯ эффективно учитывать разнообразные условия постоянно изменяющейся внешней среды, конъюнктуры рынка и конкурентного окружения за счет обработки большого числа возможных исходов и сценариев развития ситуации.

Работа СППР, как правило, построена на методах математического моделирования  $\overline{M}$ алгоритмах поиска решений, реализуемых  $\mathbf{c}$ использованием ПОДХОДЯЩИХ инструментальных средств. Широко используются, в частности, эконометрические методы анализа временных рядов данных, которые применимы как на уровне государственных учреждений, так и в отдельно взятой коммерческой организации.

Государственные учреждения и компании, планируя различные решения, рассчитывают вероятную оценку желаемого эффекта. По факту ПРИНЯТИЯ решения ЭТИ предположения ДОЛЖНЫ быть проверены. Традиционно для этой цели используются классические эконометрические методы метолы анализа временных рядов. Однако классические

количественной оценки эффекта принятых решений или влияния различных внешних событий опираются на заведомо нереалистичные предположения о линейной природе данных, а построение этих моделей требует наличия у экспертов соответствующей квалификации.

Целесообразным количественного оценивания последствий ЛЛЯ принимаемых решений и влияния внешних событий представляется использование искусственных нейронных сетей (ИНС). Модели на основе ИНС потенциально имеют преимущества перед традиционными: они позволяют учитывать нелинейную природу как данных, так и внешних событий, строятся автоматически с минимальным участием эксперта и, как следствие, могут оказаться более точным и экономичным инструментом оценки.

B время использование подобных систем настоящее анализа. моделирования и обработки данных на обычных персональных компьютерах затруднено в связи с повышенными требованиями, предъявляемыми к аппаратным средствам. Однако бурный **DOCT** производительности вычислительных систем и удешевление комплектующих открывает большие ИНС перспективы использования на стандартных стационарных компьютерах и на ноутбуках.

Актуальность темы диссертационного исследования определяется необходимостью в государственных учреждениях и коммерческих фирмах количественно на новом качественном уровне оценивать последствия принимаемых управленческих решений и влияния внешних событий. Научно обоснованные эффективные инструменты моделирования и обработки ПОЗВОЛЯЮТ автоматизировать аналитическую ланных деятельность, необходимы для оперативной и качественной интерпретации результатов управленческих решений, в частности, в набирающей популярность области сценарного планирования.

Степень разработанности направления исследования. Вопросам стратегического управления посвящено много работ зарубежных авторов,

таких как И.Ансофф, А.Томпсон и А.Дж. Стрикленд, Ф.Котлер, М.Портер и др., а также российских ученых: Р.А.Фатхутдинов, С.А. Попов и др. Использование систем поддержки принятия решений в деятельности организаций раскрывается в работах авторов: А.И. Орлов, А.Л. Попов, Т.К. Кравченко, Д.Л. Андрианов, Д. Ж. Пауэр. Проблемы количественной оценки последствий принимаемых решений и влияния внешних событий нашли отражение в трудах авторов: Дж. Бокс и Г. Тиао, Дж. Нельсон, Д.Т. Кэмпбелл, Д. Макдауэлл. Методы исследования систем экономической динамики представлены в работах А.А. Емельянова, Е.В. Стельмашонок и И.В. Ильина и других авторов. Исследованиям в области использования аппарата искусственных нейронных сетей посвящены работы С. Хайкина и П. Жанга. В диссертации используются методы анализа данных в статистических пакетах, развитые в работах В.Л. Аббакумова.

Анализ работ перечисленных и других исследователей позволяет констатировать, что большое число теоретических изысканий на тему ИНС не подкреплено разработанными эффективными технологиями прикладного применения данного математического аппарата в задачах экономической оценки последствий принимаемых решений и влияния внешних событий. Более того, возможности использования искусственных нейронных сетей в задачах сценарного планирования в трудах исследователей практически не представлены. Традиционно для решения подобной задачи используются линейные модели, что приводит к возможному риску ошибки спецификации. Именно это приводит к необходимости проведения исследований в данном направлении и разработки метода с использованием ИНС и подтверждает актуальность исследования в выбранном направлении.

**Цель и задачи исследования. Цель** исследования – разработка на основе ИНС комплекса моделей и методов для количественной оценки эффекта влияния внешних событий и принимаемых управленческих решений.

Для достижения поставленной цели сформулированы и решены следующие основные задачи:

- 1. Разработать алгоритм оценивания влияния внешних событий и управленческих решений в условиях неполноты или отсутствия информации о количественной величине эффекта событий и формах таких событий.
- 2. Создать математическую модель оценки влияния внешних событий и управленческих решений, реализуемую с использованием аппарата искусственных нейронных сетей специальной архитектуры.
- 3. Разработать приложение в среде MATLAB для автоматизированного построения ИНС-модели, позволяющей получать количественные ретроспективные оценки влияния внешних событий, максимальную величину внешнего события и лага в проявлении внешнего события.
- 4. Разработать алгоритм сценарного моделирования событий «что-если», позволяющий на основе разработанного метода оценить совокупный эффект влияния внешнего события.
- 5. Исследовать возможности верификации предложенной модели и её калибровки на реальных данных отраслей и организаций российской экономики.

**Объект и предмет исследования.** *Объектом исследования* являются предприятия всех организационно-правовых форм, деятельность которых связана с предоставлением массовых услуг и подвергается влиянию внешних событий или на деятельность которых влияют управленческие решения, принимаемые менеджментом.

В качестве *предмета исследования* выступает процесс количественной оценки эффекта влияния внешних событий и принятия управленческих решений в повседневной деятельности государственных учреждений и коммерческих организаций.

**Методологическая, теоретическая и эмпирическая база исследования.** *Методологической базой являются* методы системного

анализа в управлении, экономико-математические методы, методы эконометрики и математической статистики (анализа временных рядов и регрессионного анализа), методы сценарного анализа и прогнозирования, а также методы анализа данных.

*Теоретической базой* исследования являются монографии, пособия и публикации в периодической печати отечественных и зарубежных ученых по таким областям научного знания как экономико-математические методы, искусственные нейронные сети, сценарное планирование, экономика розничной торговли и массовых услуг, разработка систем поддержки принятия решений, информационные технологии, методы алгоритмизации.

*Эмпирическую базу исследования* составили статистические данные об отраслях экономики, взятые из открытых источников и внутренние данные коммерческих организаций: ООО «Скартел», ООО «Лента» и ЗАО «Юлмарт».

*Инструментальная поддержка* разработанных методов заключается в использовании таких программных средств, как интегрированная программная среда MATLAB, программная среда R и СУБД Oracle.

**Научная новизна диссертационного исследования** заключается в том, что автором решена новая задача разработки комплекса алгоритмов для поддержки принятия решений, в котором отсутствует ограничение линейности модели за счёт использования аппарата искусственных нейронных сетей нестандартной архитектуры. Комплекс алгоритмов является принципиально новым, в работе развивается применение традиционного математического аппарата для анализа макро- и микроэкономических показателей.

**Наиболее существенные новые научные результаты**, полученные лично соискателем, выносимые на защиту:

1. Разработан алгоритм оценивания влияния внешних событий и управленческих решений в условиях неполноты или отсутствия информации о величинах и формах таких событий. Новизна алгоритма определяется

способом построения и автоматизированной предложенным оценки параметров кусочно-линейной функции, описывающей влияние внешнего события, что отличает данный подход от классических разработок Эндерса, Бокса и Тиао.

2. Создана математическая модель оценки влияния внешних событий и решений. реализуемая  $\mathbf{c}$ управленческих использованием аппарата искусственных нейронных сетей специальной архитектуры. Особенность модели заключается в модификации нейронной сети таким образом, чтобы из неё можно было извлечь информацию о влиянии произошедших событий для количественной оценки эффекта управленческих решений или влияния внешних событий. Данная разновидность архитектуры нейронной сети представляет собой гибрид двух независимо построенных нейронных сетей.

3. Разработано приложение в среде МАТLАВ для автоматизированного ИНС-молели. позволяющее получать построения количественные ретроспективные внешних событий, оценки **ВЛИЯНИЯ** максимальную величину внешнего события и лага в проявлении внешнего события. Разработанное приложение позволяет оценивать как задержку влияния внешнего события, так и измерять величину эффекта влияния внешнего события в каждый момент времени, в том числе и величину максимального эффекта.

4. Разработан алгоритм сценарного моделирования событий «что-если», позволяющий на основе разработанного метода оценить совокупный эффект внешнего события. Отличительная особенность **ВЛИЯНИЯ** алгоритма заключается в возможности рассмотрения гипотетических сценариев. Например, случай отсутствия влияния внешнего события или случай, когда влияние внешнего события задается ЛПР. Алгоритм позволяет оценить совокупный эффект влияния внешнего события.

5. Исследованы возможности верификации предложенной модели и её калибровки на реальных данных отраслей и организаций российской экономики. Модель апробирована на данных розничных организаций, телекоммуникационной организации, на российском рынке пива, вторичном

рынке автомобилей Санкт-Петербурга и Москвы, рынке недвижимости Санкт-Петербурге.

#### **Обоснованность и достоверность результатов исследования.**

*Обоснованность* результатов, выносимых на защиту, обеспечена применением научной методологии, использованием общенаучных моделей и методов анализа данных и эконометрики, а также базисных научных результатов, полученных другими исследователями.

*Достоверность* полученных результатов обеспечена использованием официальных сведений по ряду отраслей экономики и реальных данных деятельности некоторых коммерческих организаций, а также теоретической обоснованностью методов их обработки.

#### **Теоретическая и практическая значимость работы.**

*Теоретическая значимость* исследования заключается в разработке новых методов количественной оценки эффекта влияния внешних событий и управленческих решений, предназначенных для использования в системах поддержки принятия решений в блоке стратегического анализа системы управления фирмой/организацией. Разработанные методы позволяют эффективно решать научно-практическую задачу оценки эффекта влияния внешних событий не только для фирмы/организации, но и применительно к отрасли экономики.

*Практическая значимость*. Разработанные методы и реализующие их алгоритмы апробированы на реальных данных, характеризующих деятельность предприятий и отраслей экономики, и могут быть рекомендованы для применения в системах поддержки принятия управленческих решений. Они позволяют:

- получать ретроспективные количественные оценки влияния внешних событий и управленческих решений;
- производить сценарный анализ «что-если» для моделирования гипотетических сценариев отсутствия влияния внешних событий и оценки совокупного эффекта влияния внешних событий;

Разработанное инструментальное средство не требует специальной

подготовки пользователя и может быть использовано без участия эксперта.

#### **Соответствие диссертации Паспорту научной специальности.**

Диссертация и научные результаты, выносимые на защиту, соответствуют Паспорту специальности 08.00.13 – «Математические и инструментальные методы экономики», пунктам:

1.4. «Разработка и исследование моделей и математических методов анализа микроэкономических процессов и систем: отраслей народного хозяйства, фирм и предприятий, домашних хозяйств, рынков, механизмов формирования спроса и потребления, способов количественной оценки предпринимательских рисков и обоснования инвестиционных решений» – соответствуют пункты 1, 5 научных результатов; 2.3. «Разработка систем поддержки принятия решений для рационализации организационных структур и оптимизации управления экономикой на всех уровнях» – соответствует пункт 4 научных результатов; 2.8. «Развитие методов и средств аккумуляции знаний о развитии экономической системы и использование искусственного интеллекта при выработке управленческих решений» – соответствуют пункты 2, 3 научных результатов;

#### **Апробация работы и реализация результатов исследования.**

*Апробация*. Основные положения и результаты, полученные в диссертационном исследовании, были представлены на ряде семинаров и конференций:

– Весенняя конференция молодых учёных-экономистов – Санкт-Петербург, 2011

– Международная научно-практическая конференция: «Современные проблемы прикладной информатики» - Санкт-Петербург, 2011

– XVII международная конференция молодых ученых-экономистов «Предпринимательство и реформы в России» - Санкт-Петербург, 2011

– Международная школа-семинар «Бизнес-информатика: состояние, проблемы и перспективы» - Санкт-Петербург, 2013

– Весенняя конференция молодых ученых-экономистов «Устойчивое

развитие: общество и экономика» – Санкт-Петербург, 2014

*Реализация* результатов. Основные результаты диссертационной работы были приняты к внедрению в практическую деятельность ЗАО «Юлмарт» в процессе формирования систем поддержки принятия решений, используемых в стратегическом управлении компании.

**Публикации.** По теме исследования опубликовано 10 печатных работ общим объемом 4,2 п.л., в том числе в изданиях, рекомендуемых ВАК для публикаций результатов диссертационных исследований, – 3 работы объемом 2,9 п.л.

**Объем и структура работы.** Диссертация состоит из введения, трех глав, заключения, списка использованной литературы (112 наименований), 5 приложений, содержит 11 таблиц, 31 рисунок, 42 формулы. Общий объем работы составляет 159 страниц.

Структура диссертационной работы обусловлена задачами, поставленными в исследовании, и отражена в ее оглавлении. Основное содержание представлено в трех логически связанных между собой главах.

Первая глава посвящена анализу математических методов и инструментальных средств, которые применяются в стратегическом управлении, и состоит из шести параграфов. В первом параграфе рассматриваются системы поддержки принятия решений в стратегическом управлении компании. Отдельно внимание уделяется составным частям СППР и процессу принятия решений менеджментом организаций с использованием СППР. Во втором параграфе дается обзор количественных и статистических методов, которые применяются в стратегическом управлении с использованием СППР. Третий параграф раскрывает возможность применения эконометрических методов для решения задач регрессионного анализа и прогнозирования. В четвёртом параграфе рассматриваются теоретические методы и модели, применяемые в задачах анализа влияния внешних событий. Отдельно рассматривается история развития метода анализа внешних событий и классификация типов влияния внешнего

события. Изучается применение метода в современных научных исследованиях. В шестом параграфе оценивается применимость нейронных сетей в задачах количественного анализа, исследуется применимость аппарата нейронных сетей в задаче анализа влияния внешних событий.

Вторая глава посвящена формулировке моделей и количественных методов анализа в сфере массовых услуг, состоит из шести параграфов. В первом параграфе рассматриваются методологические основы применения нейронных сетей при построении СППР, изучается наиболее распространённая архитектура НС, которая применяется в исследовании при разработке новой топологии нейронной сети. Во втором параграфе проанализировано применение нейронных сетей для решения задач регрессионного анализа и прогнозирования, исследована архитектура НС и изучены особенности применения аппарата нейронных сетей в описанных задачах. В третьем параграфе предложен алгоритм оценивания характера влияния внешних событий. Четвёртый параграф раскрывает модификацию архитектуры нейронной сети для решения задачи анализа влияния внешних событий. Особое внимание уделяется изложению подробного алгоритма построения специальной архитектуры НС, предназначенной для решения изучаемого класса задач и описанию математической модели. В пятом параграфе представлено разработанное приложение в среде MATLAB для автоматизированного построения ИНС-модели, позволяющее количественно оценивать влияние внешних событий, описывается способ извлечения результата работы предложенного метода. В шестом параграфе предлагается алгоритм сценарного моделирования «что-если», представлены результаты построения сценарной модели, где рассматривается исходный ряд данных с влиянием внешнего событий и ряд данных, в котором влияние внешнего события исключено.

Третья глава посвящена практическому применению методов и алгоритмов для количественного анализа влияния внешних событий, состоит из пяти параграфов. В первых четырех параграфах представлена апробация

разработанного комплекса моделей и алгоритмов. Апробация осуществляется на реальных статистических данных коммерческих организаций и отраслей экономики. В пятом параграфе описаны преимущества и недостатки разработанного метода на основе применения предложенного комплекса моделей и алгоритмов.

## <span id="page-15-0"></span>**ГЛАВА 1. МАТЕМАТИЧЕСКИЕ МЕТОДЫ И ИНСТРУМЕНТАЛЬНЫЕ СРЕДСТВА В СТРАТЕГИЧЕСКОМ УПРАВЛЕНИИ СФЕРЫ МАССОВЫХ УСЛУГ**

## <span id="page-15-1"></span>*1.1. Стратегическое управление и системы поддержки принятия решений (СППР)*

В условиях современного управления коммерческой организацией необходимо тщательно продумывать пути достижения долгосрочных целей компании с учетом переменчивой внешней среды и динамично меняющегося конкурентного окружения. Стратегическое управление направлено на решение этой задачи [33, 51].

Стратегическое управление основывается на результатах стратегического анализа, который подразумевает сложную и детальную проработку большого числа факторов, внешних угроз, возможностей и последствий в связи с изменениями среды. Зачастую в стратегическом управлении применяются экспертные оценки и знания менеджеров организации. Этот процесс характеризуется обильным числом критериев при принятии тех или иных решений. При этом стратегический план организации не всегда имеет количественную оценку. Применяется много различных инструментов по созданию стратегической канвы с использованием качественных показателей, которые не дают точных прогнозов в долгосрочном периоде [9]. В стратегическом управлении популярность набирает такая область, как сценарное планирование, целью которого является построение большого числа разнообразных сценариев развития бизнеса в изменчивой и окружающей его среде [1]. К важным составляющим стратегического плана можно отнести вероятные изменения основных параметров деятельности организации, которые могут отражать результаты долгосрочного развития при принятии тех или иных решений. Неопределенность будущего, в которую погружена организация, предполагает удовлетворение большого числа противоречивых требований по различным направлениям и бизнес-процессам организации [20].

Огромная часть стратегических решений, которые принимаются менеджментом компании, довольно долгое время была основана на интуиции и экспертизе руководства. На сегодняшний день требуется быстрая реакция, алаптивность  $\mathbf{K}$ внешним изменениям, правильность и грамотность принимаемых решений [38]. В текущей рыночной ситуации в условиях жёсткой конкурентной борьбы именно эти характеристики считаются основными конкурентными преимуществами динамично развивающихся компаний. Четко выстроенные бизнес-процессы позволяют организации своевременно реагировать на внешние изменения [6]. Основным средством оперативного реагирования представляются системы поддержки принятия решений (СППР).

B менеджменте и экономике достаточное внимание уделяется управленческим решениям, под ними обычно понимают результаты аналитики, прогнозов и экономических оценок, на основе которых выбираются конкретные варианты достижения целей компании [32].

Бурное развитие информационных технологий привело к созданию специализированных экспертных систем, предназначенных для помощи организаций менеджменту  $\overline{B}$ Принятия решений. Современные прекрасно вычислительные машины дополняют умственную  $\mathbf{M}$ эмоциональную деятельность человека. Компьютеры отлично решают задачи по поиску альтернатив на основе данных, а лица, принимающие решения, (ЛПР) знают тонкости целей решаемых задач. Синергия взаимодействия ЛПР и вычислительных средств является почвой для создания систем поддержки принятия решений (СППР) [30].

Системы поддержки принятия решений. В первую очередь необходимо определить, что такое СППР. Несмотря на бурное развитие и широкое применения СППР, на данном этапе до сих пор нет четкого определения понятия системы поддержки принятия решений [30].

Тем не менее, современные СППР можно охарактеризовать как системы, направленные на решение повседневных управленческих задач и

являющиеся инструментом помощи ЛПР [34]. СППР позволяют решать слабоструктурированные задачи с поиском альтернатив, учитывая множество критериев.

Система поддержки принятия решений (СППР) (англ. Decision Support System, DSS) — компьютерная автоматизированная система, целью которой является помощь людям, принимающим решения в сложных условиях для полного и объективного анализа предметной деятельности [26, 96].

Основные первые определения СППР включали в себя три базовые характеристики:

- $1_{\cdot}$ Возможность работы слабоструктурированными  $\rm{co}$ И неструктурированными проблемами;
- $2.$ Автоматизация системы и интерактивность обратной связи;
- 3. Разделение моделей и данных.

Все эти определения не учитывают важные особенности СППР, такие как непосредственное участие вычислительной машины при создании системы. Основная проблема отсутствия четкого определения СППР состоит в том, что архитектура системы сильно зависит от типа задачи, для решения которой она была создана [98, 106]. Наличие имеющихся данных и опыт пользователей системы играют важную роль. Вместе с тем СППР можно охарактеризовать, используя общепризнанные части:

СППР - это «совокупность процедур по обработке данных и суждений, помогающих руководителю в принятии решений, основанная на использовании моделей» [85].

 $C\Pi\Pi P$  — «интерактивные ЭТО автоматизированные системы, помогающие лицу, принимающему решения, использовать данные и модели для решения слабоструктурированных проблем» [97].

СППР — это «система, которая обеспечивает пользователям доступ к данным и/или моделям, так что они могут принимать лучшие решения» [69].

Некоторые исследователи под СППР понимают «интерактивные компьютерные системы, которые помогают лицу, принимающему решение,

использовать информацию и модели для решения слабоструктурированных или трудноформализуемых задач» [25].

Чтобы более конкретно определиться с тем, что представляет собой сущность СППР, можно рассмотреть их в контексте информационных систем. Говоря о СППР, с точки зрения принятия управленческих решений, можно выделить три типа поддержки решений:

1. информационная,

2. модельная,

3. экспертная.

Все три типа реализуемых в СППР являются информационными системами, призванными помочь в решении неструктурированных задач, а также генерировании альтернатив (см. рис. 1) [3, 44].

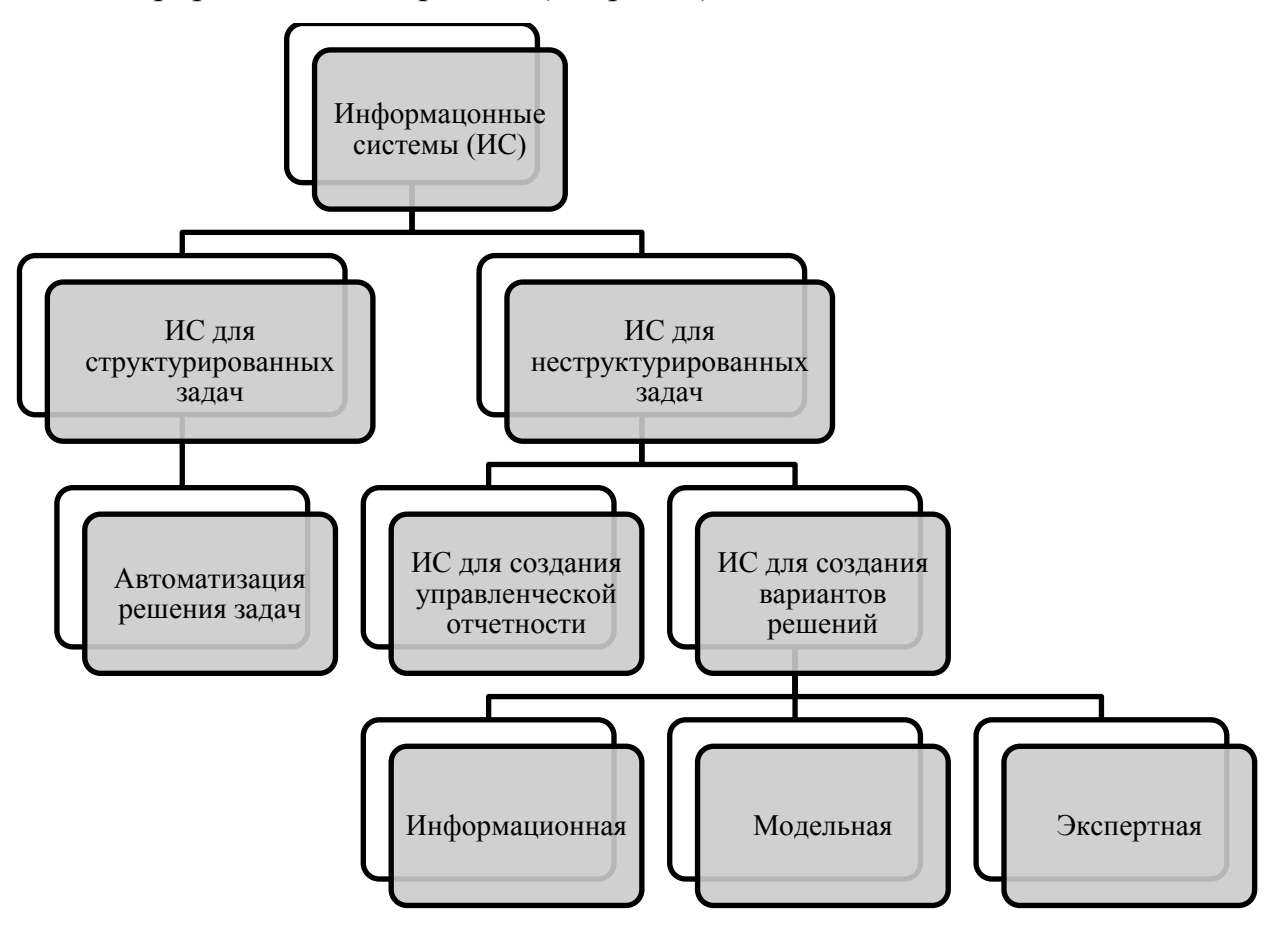

Рисунок 1 - СППР относительно существующих ИС

Принятие решений пользователем системы СППР как владельцем бизнес-процесса носит субъективный характер, и эта особенность считается важной основой СППР. ЛПР действует на основе собственных знаний и Таким образом, СППР опыта. является только средством помощи пользователю для поиска тех решений, которые представляются ему наилучшими на основе каких-либо данных и анализа этих данных. В то же время, зачастую без использования СППР достаточно трудно или даже невозможно найти решения по причине высокой сложности возникающих задач.

Современные СППР включают в себя несколько ключевых аспектов:

- базы данных (Data Base) и базы знаний (Data Knowledge);
- искусственный интеллект (Artificial Intelligence);
- интерактивные компьютерные системы;
- методы математического и имитационного моделирования [13, 14, 21].

B **CHIIP** данном исследовании **BCC** четыре составляющих использовались при разработке предлагаемого метода количественного анализа. Современные СППР построены на следующих технологиях:

- хранилища данных [67];

- средства и методы извлечения, обработки и загрузки данных (ETL);

- многомерная база данных и средства анализа OLAP;

 $-$  cpencrie Data Mining  $\mu$  Text Mining [45].

СППР не решают задачи оптимизации или ранжирования показателей на основе совокупности всех данных, поскольку математическими методами не всегда возможно произвести такую оценку. Используемые методы предполагают предварительную работу с данными и преобразование всех типов и критериев к числовой оценке.

Существует множество способов приведения предположений  $\mathbf K$ числовой оценке, но выбранный метод может существенно повлиять на конечный результат ранжирования и оптимизации. Следует иметь в виду, что высокая квалификация профессионала в области менеджмента, не всегда

сопровождается столь же высокой компетенцией в алгоритмах, которые используются в СППР. Таким образом, архитектура СППР гипотетически может повлиять на выбор и подготовку вариантов решений. Однако пользователь СППР не может контролировать эти варианты.

Вместе с этим такой недостаток СППР, опирающийся на формальные методы оценки, сведен к минимуму за счет сравнения разных значений показателей, полученных в результате деятельности СППР. Ход работы СППР построен таким образом, что пользователь находится в диалоге с системой, и, следовательно, значения, предлагаемые СППР, сопоставляются с предпочтениями эксперта. Формируется функция предпочтений на основе диалога с пользователем, далее на ее основе осуществляются операции ранжирования и оптимизации. Таким образом, формальные математические сравнения критериев сводятся процедуре методы  $\bf K$ определения предпочтений, которые уникальны для каждого пользователя и не зависят от разработчика СППР.

#### 1.2. Статистические методы в СППР

<span id="page-20-0"></span>Как отмечалось выше, зачастую некоторые данные, которыми оперируют в рамках стратегического анализа, могут иметь нечисловой характер. Данные могут быть текстом или значением из какого-либо (некоторой номинальной категорией). Ранжирование множества  $\overline{M}$ целеполагание зачастую также имеет нечисловой характер, например, так получается в следующих задачах: основная цель организации, набор подцелей, сравнение продуктов для выбора варианта в запуск и т.п. Таким образом, при стратегическом анализе неизбежно приходится использовать статистику нечисловых данных [2]. Многие измерения и показатели могут иметь погрешность, поэтому имеют интервальный характер, который также может использоваться экспертом. Следовательно, в стратегическом анализе применяются высокие статистические технологии, разработанные  $3a$ 

последние 30 лет на основе достижений прикладной математической статистики [27].

Важно понимать, что одним из основных блоков в рамках статистического анализа при стратегическом управлении является эконометрика. Наука, которая применяет статистические методы к анализу конкретных данных, имеющих экономическую природу [37]. В стратегическом анализе огромную роль играют не только общие методы, но и конкретные модели эконометрики, финансовые модели, имитационное моделирование показателей организации [15]. Можно отметить, что подобное моделирование применяется и при сценарном планировании, которое сейчас актуально и набирает популярность [5]. Менеджмент организации рассматривает и изучает различные сценарии, построенные в ходе эконометрического и математического моделирования финансовых показателей компании [7, 16].

В современную эпоху «больших данных», экономисты, менеджеры, аналитики и стратеги должны обладать инструментальными средствами информационной поддержки, включающей в себя статистический анализ и эконометрику [22, 44].

Статистические методы применяются при анализе двух совершенно различных типов оценок. Это объективные данные о результатах деятельности предприятия, отрасли, государственных учреждений, фактические значения и ретроспективные оценки. Также это субъективные данные – экспертные оценки менеджмента, которые делаются на основе опыта и интуиции ответственного менеджера. В настоящее время накоплены определенные объёмы информации о деятельности предприятий, отраслей экономики и государственных учреждений, что позволяет использовать данные многих экономических субъектов для анализа с использованием эконометрических методов, при этом даже экспертные оценки и так называемая субъективная информация применяется в эконометрическом анализе. Таким примером может быть комбинация объективных оценок и

ретроспективных данных о деятельности организации и экспертной оценки о том, как на компанию могли повлиять какие-либо внешние события. Результат построения статистической модели на основе комбинации объективных и субъективных оценок - новые знания о том, как какой-то процесс или явление могли повлиять на деятельность предприятия, отрасли экономики или государственных учреждений.

Эконометрика применяется для большого числа стратегических, маркетинговых и других экономических задач, где имеет место конкретная количественная оценка событий [31]. Эта наука подразумевает решение прикладных задач, которые полезны для формирования выводов и принятия решений по конкретным действиям. Её применяют для прогнозирования, продаж организации, что означает пригодность например, объемов результатов оценки для стратегического планирования. Эконометрика важная часть компьютерной системы поддержки принятия решений, используемой ЛПР [68]. И речь идет в первую очередь об оптимальных решениях, базирующихся на адекватных и значимых эконометрических моделях [72]. В производстве эконометрика позволяет решать задачи оптимизации  $\mathbf{M}$ построения моделей ДЛЯ оценки экстремального планирования. В торговле она важна для оценки трендов и сезонности продаж организации, а также ее товарных направлений.

Статистические методы в эконометрике учитывают адаптацию моделей к изменчивому внешнему окружению. Современные организации, которые принимают взвешенные решения на основе данных, а не только интуиции, активно применяют в своей деятельности статистические методы.

## <span id="page-22-0"></span>1.3. Задачи регрессионного анализа и прогнозирования в эконометрике

Довольно часто как в организациях, так и на уровне государственных учреждений количественные данные, отражающие специфику деятельности, собираются в виде временных рядов. Временной ряд (или ряд динамики) собранный в разные моменты времени статистический материал о значении

каких-либо параметров (в простейшем случае одного) исследуемого процесса. Каждая единица статистического материала называется измерением или отсчётом, также допустимо называть его уровнем на указанный с ним момент времени [45].

При анализе экономических явлений на основе экономикоматематических методов, особое место занимают модели временных рядов, выявляющие количественные связи между изучаемыми показателями и влияющими на них факторами. Подобные эконометрические модели можно классифицировать по ряду признаков. Так, по аналитической форме модели (уравнения) выделяют линейные, нелинейные, степенные модели и другие.

Среди классических эконометрических методов для задач прогнозирования часто используют линейные модели, такие как регрессия, модель АРПСС (в западной терминологии – модель ARIMA) и др. [87, 100]. В диссертационном исследовании рассматривается применение нейронных сетей для задач регрессии, прогнозирования и анализа внешних событий. В отличие от классических линейных моделей АРПСС, нейронные сети принадлежат к классу гибких нелинейных моделей, которые способны находить скрытые закономерности в данных [18]. Одним из ключевых свойств нейронной сети можно считать то, что они могут аппроксимировать очень широкий тип зависимостей в наблюдениях.

В работе исследуются эконометрические модели на основе нейронных сетей, предназначенные для задач регрессии и прогнозирования, и их модификации для решения задачи количественной оценки влияния внешних событий.

## <span id="page-23-0"></span>*1.4. Классические методы анализа влияния внешних событий*

## **1.4.1. Развитие метода анализа влияния внешних событий**

<span id="page-23-1"></span>Одним из частных случаев задачи регрессионного анализа и прогнозирования считается количественный анализ влияния внешних событий. При количественном анализе временных рядов обычно возникает

вопрос: следующий каков эффект ВЛИЯНИЯ внешнего события на последовательность наблюдений? Например, как количественно оценить влияние новой экономической политики?; насколько новый закон изменил интенсивность преступлений и т.д. Такая задача сводится к оценке воздействия одного или нескольких дискретных событий на значения ряда. В литературе подобные события обычно западной называются «интервенциями» (от англ. *intervention*) [58, 66, 88]. В рамках данного исследования вместо «интервенций» будет использоваться термин «влияние внешних событий». Под влиянием внешних событий понимаются резкие изменения характера поведения процесса под воздействием каких-либо (обычно внешних) причин.

При этом вместо устойчивого термина, используемого в западной литературе – «анализ интервенций» (от англ. *intervention analysis*) [52, 58], в рамках данной работы будет использоваться понятие «анализ влияния внешних событий», под которым подразумевается решение экономической задачи количественной оценки эффекта внешних событий с использованием математических методов и инструментальных средств в экономике. Данная принимающих задача важна ДЛЯ ЛИЦ, решения. как на уровне государственных ведомств, так и в рамках отдельно взятой организации. Например, часто в коммерческих структурах встаёт вопрос об оценке проводимых маркетинговых кампаний или вопрос о том, как введенный новый закон повлиял на продажу продукции, как различные внешние изменения повлияли на выручку или другие показатели организации.

При исследовании временных рядов организации иногда возникает следующий вопрос: «Существует гипотеза о том, что произошло изменение в динамике ряда, связанное со случившимися внешними событиями. Если это так, то, что можно сказать о характере и величине этого изменения?». Ретроспективный анализ различных областей деятельности позволяет получить ответ на этот вопрос.

Обычные методы, которые широко используются в коммерческих структурах, для измерения подобных эффектов не учитывают много различных аспектов. Например, сравнение значений показателей, зафиксированных до и после внешнего воздействия с помощью критерия Стьюдента невозможно, в первую очередь из-за отсутствия независимости данных. Обычный тест применим в тех случаях, когда наблюдения «до» и «после» внешнего воздействия варьируются не только нормально и с постоянной дисперсией, но и независимо друг от друга.

Другими осложняющими характеристиками временного ряда зачастую с наличием выступают автокорреляция, нестационарность, выраженных сезонных эффектов. Таким образом, обычные параметрические или непараметрические статистические методы, которые опираются на зависимость или специальную симметрию в распределении функций, не подходят для решения данной задачи.

Исходя из этих соображений, в диссертационном исследовании предлагается последовательность действий для изучения проблемы:

- 1. разработать адекватную модель для измерения внешних событий;
- 2. произвести анализ данных на основе этой модели;
- 3. если в ходе диагностических проверок модели, не обнаружено какой-то неадекватности, то можно извлечь выводы из полученной модели и проинтерпретировать результат. Если же будут обнаружены серьезные недостатки, внести изменения в модель и повторить анализ.

Анализ влияния внешних событий используется для оценки каких-то особенных воздействий на временной ряд данных. Основная задача оценить динамический эффект на последовательность наблюдений, однако предусматривается решение и других задач с использованием этого метода. Работа Г. Бокса (G. Box) и Г. Тиао (G. Tiao) (1975) [58], в которой изучается, так называемый, «анализ интервенций», является основным ориентиром в исследованиях, посвященных анализу влияния внешних событий.

Большинство временных рядов, которые корректно собраны, могут быть проанализированы с учётом влияния внешних событий на данные. Кэмпбелл (Campbell) и Стэнли (Stanley) (1966) назвали данный вид исследования как «квази-эксперимент прерванного временного ряда» (от англ. *quasi-experiment with interrupted time series*) [60]. Однако методы анализа, предложенные Кэмпбеллом и Стэнли, были отвергнуты экспертным сообществом из-за смещения оценок дисперсии, связанного с серийной зависимостью в данных.

Предложенная учеными Г. Бокс и Г. Тиао авторегрессионная проинтегрированная модель скользящего среднего (модель АРПСС) была протестирована на статистическую достоверность оценки значимости внешних факторов [58]. Исследование получило развитие такими учеными как Гласс (Glass), Уилсон (Wilson) и Готтман (Gottman) (1975) [74]; а также МакКлири (McCleary) и Хэй (Hay) (1980). После разработки модели АРПСС для оценки влияния внешних событий, многие аналитики использовали ее для решения разных задач. Например, Бхаттачария (Bhattacharyya) и Лэйтон (Layton) (1979); Харви (Harvey) и Дарбин (Durbin) (1986) применили метод анализа влияния внешних событий для оценки влияния закона о ремнях безопасности на уровень смертности при ДТП в Австралии и Великобритании соответственно [55, 77].

В исследованиях описывается применение метода анализа влияния внешних событий в разных областях деятельности: дорожно-транспортные происшествия, финансовый сектор, здравоохранение, контроль над терроризмом и стихийными бедствиями. Некоторые исследователи применяют метод в работе над экологическими проблемами, транспортом и при изучении сельскохозяйственного сектора.

#### **1.4.2. Различные типы влияния внешнего события**

<span id="page-26-0"></span>27 Применение метода анализа влияния внешних событий обычно включает в себя описание функции воздействия, и для этого традиционно рассматриваются некоторые простые динамические модели. Обычно выделяют два вида функций: (1.1) импульс-функция и (1.2) ступенчатая функция [56, 58, 65]. Импульс-функция используется, когда предполагают, что внешнее событие происходит одноразово в момент времени *t0*.

Ступенчатая функция используется, когда действие внешнего события начинается с момента времени *t<sup>0</sup>* и сохраняет своё влияние. Математически эти два вида функций можно представить следующим образом:

$$
P(t) = \begin{cases} 0, t \neq t_0 \\ 1, t = t_0 \end{cases}
$$
 (1.1)

$$
S(t) = \begin{cases} 0, t < t_0 \\ 1, t \ge t_0 \end{cases} \tag{1.2}
$$

Пример кодирования индикаторных переменных, представляющих импульс-функцию и ступенчатую функцию, представлены в таблице 1. Кодирование указывает на наличие или отсутствие внешнего события, относительно маркетинговой акции, которая стартовала в марте 2014 года.

В таблице 1 влияние внешнего события начинается в марте 2014 года  $(t = T)$ , где оно кодируется как целое число «1» только в момент его воздействия в случае импульс-функции. В случае ступенчатой функции внешнее событие кодируется как «1» и продолжается всё то время, пока воздействие имело место.

Таблица 1.

Кодирование переменных, описывающих влияние внешнего события, для импульс-функции и ступенчатой функции.

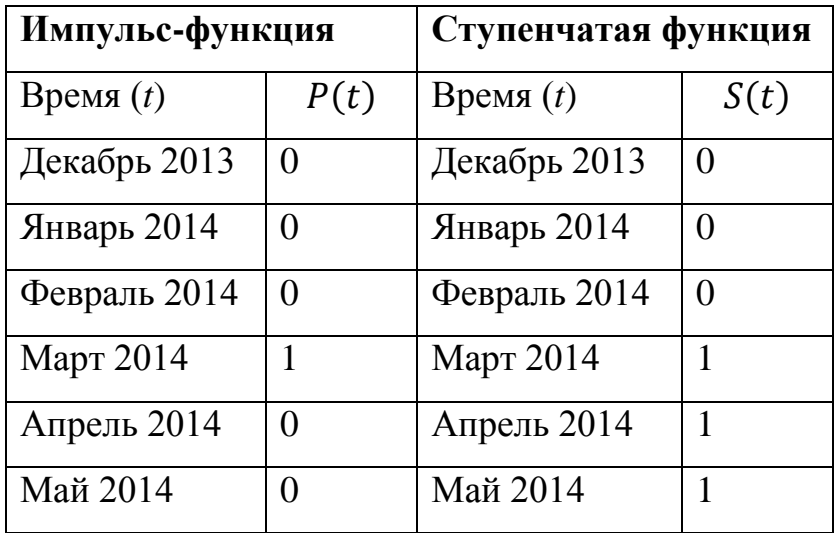

Отдельным вопросом представляется изучение характера начала воздействия и его продолжительности. Различают четыре типа возможных воздействий (см. рис. 2):

1) постепенное постоянное,

2) постепенное временное;

3) неожиданное постоянное,

4) неожиданное временное;

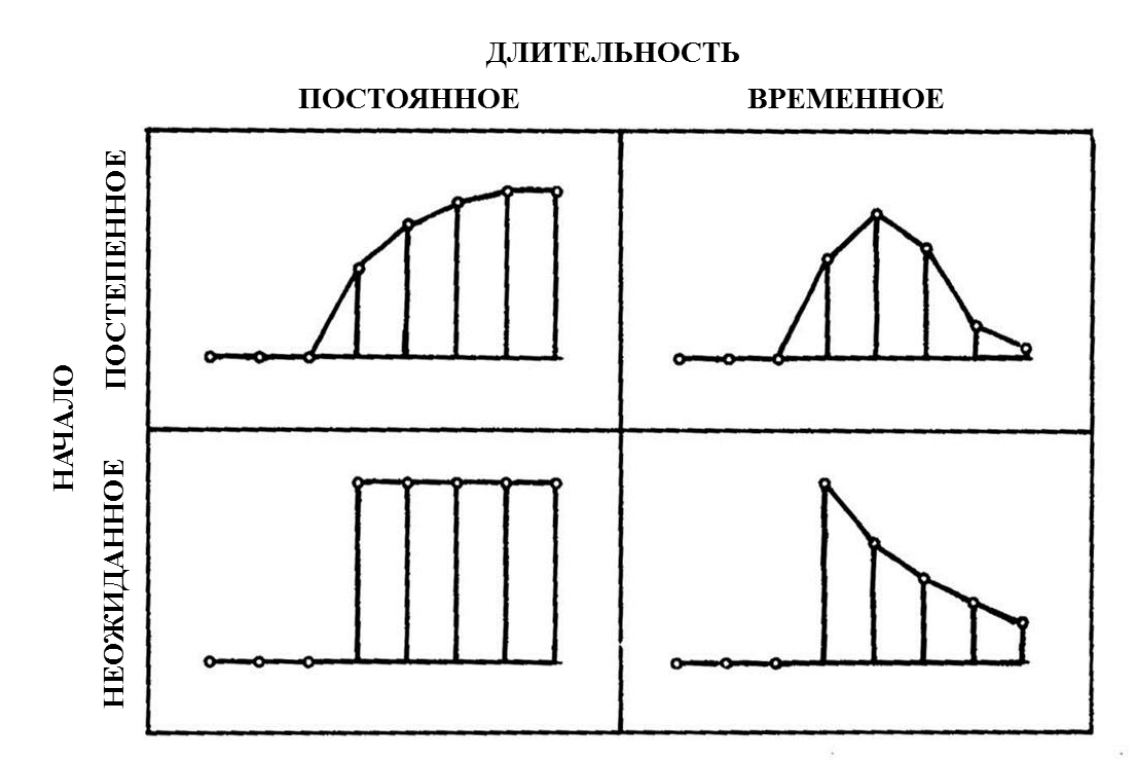

**Рисунок 2 –** Характер влияния внешнего события

Некоторые внешние события предсказуемые – они объявлены предварительно, и участники рынка могут к ним подготовиться. К таким внешним событиям относят объявления, которые делает компания или государственное учреждение заранее. Например, подобным событиям может быть объявление о повышении тарифов на обслуживание. На такие события участники рынка могут отреагировать до появления события, и эффект воздействия будет постепенным.

Другие события внешние непредсказуемые, например,  $\frac{1}{2}$ экономический кризис 2008 года, когда никто из участников рынка не мог предугадать сценарии развития. Такие события наступают неожиданно и внезапно, что объясняет их характер.

### 1.4.3. Стандартная модель АРПСС для анализа влияния внешних событий

<span id="page-29-0"></span>Типичный подход на основе регрессии к изучению влияния внешних событий заключается в рассмотрении стандартной модели регрессии

$$
Y_t = x_t'\beta + \delta I_t + \varepsilon_t \quad \varepsilon_t \sim N(0, \sigma_\varepsilon^2)
$$
 (1.3)

для  $t = 1, ..., n$ , где  $Y_t$  – исходный временной ряд, содержащий влияние внешнего события,  $x_t$  – вектор внешних объясняющих переменных размерности  $k \times 1$ ,  $\beta$  – вектор коэффициентов регрессии размерности  $k \times 1$ [28]. Переменная, описывающая влияние внешнего события определяется как фиктивная переменная  $I_t$ , которая равна нулю до момента времени, когда произошло внешнее событие и единице, когда событие наступило.

Коэффициент б измеряет: «Насколько в среднем изменилась динамика ряда вследствие произошелшего внешнего события?» Ошибки  $\varepsilon_{t}$ распределены нормально и независимо с математическим ожиданием 0 и дисперсией  $\sigma_{\varepsilon}^2$  для всех наблюдений  $t = 1, ..., n$ . Константа, тренд, сезонные фиктивные переменные и любые другие объясняющие временной ряд данных переменные могут быть включены в матрицу  $x_t$ . В этой модели регрессии может быть применен метод наименьших квадратов для оценки  $\beta$ и $\delta$ .

Модель регрессии с ошибками АРСС. Поскольку временные ряды подлежат серийной корреляции, стандартные ошибки оценки по методу наименьших квадратов смещены. В результате этого смещения, *t*-тесты, которые используются для проверки нулевой гипотезы, могут переоценить статистическую значимость влияния внешнего события. По этой причине не следует анализировать временной ряд с использованием обычного метода

наименьших квадратов. Если предположить, что временной ряд с поправкой на тренд и сезонные эффекты - стационарный, то можно рассмотреть процесс авторегрессии скользящего среднего (АРСС) для моделирования серийной зависимости. Модель АРСС может быть представлена как

$$
Y_t = x_t^{\prime} B + \delta I_t + u_t \tag{1.4}
$$

где  $u_t$  моделируется через АРСС процесс, который можно представить в виде

$$
u_t = \varphi_1 u_{t-1} + \dots + \varphi_p u_{t-p} + \varepsilon_t + \theta_1 \varepsilon_{t-1} + \dots + \theta_q \varepsilon_{t-q} \qquad (1.5)
$$

для фиксированных целочисленных  $p$  и  $q$ . Ошибки  $\varepsilon_t$  – «белый шум» (серийно не коррелирован во времени) с предположением о нормальности распределения. Выбор р и д обычно делается методом проб и ошибок, на основе трехэтапной процедуры выбора модели по методу Бокса и Дженкинса  $(1976).$ Однако ЛЛЯ TOFO. чтобы оценить насколько полученные предварительные результаты являются надежными, можно провести более строгий анализ временного ряда: на основе методологии, разработанной Боксом и Дженкинсом для анализа влияния внешних событий [37].

Методология АРПСС Бокса и Дженкинса для анализа влияния внешних событий. Большинство временных рядов, содержащие социальноэкономические данные и доступные на практике являются нестационарными. Методология, разработанная Боксом и Дженкинсом, основана на идее, что временный можно преобразовать ряд  $K$ стационарному,  $3a$ счёт дифференцирования [59]. В таком случае временной ряд может быть приведен к стационарности при взятии первой или второй разности (или когда необходимо, разности более высокого порядка), возможно, в сочетании с взятием сезонных разностей.

Формально, первая и вторая разность определяется по следующим формулам:

$$
\Delta Y_t = Y_t - Y_{t-1} \qquad \Delta^2 Y_t = \Delta Y_t - \Delta Y_{t-1} = Y_t - 2Y_{t-1} + Y_{t-2} \tag{1.6}
$$

Соответственно, сезонная разность определяется по формуле:

$$
\Delta_s = Y_t - Y_{t-s} \tag{1.7}
$$

где  $s$  – длина сезона (например,  $s = 12$  для временных рядов, представленных После соответствующей разности. помесячно). взятия полученный временной ряд будет проявлять признаки стационарности, таким образом, соответствующий процесс АРСС (р, д) может быть использован для моделирования оставшейся серийной корреляции в данных.

Существуют различные способы, с помощью которых можно принять решение  $\overline{O}$ порядке ВЗЯТИЯ разностей (Харви (Harvey), 1993). Дополнительную информацию о тесте на единичный корень можно найти в работах Гамильтона (Hamilton) (1994) [76].

После того как соответствующая разность взята, диагностика и оценка проведена, можно применить модель АРСС к ряду данных. Модель, предложенная в формуле:

$$
(1 - \varphi_1 B - \dots - \varphi_p B^p) \Delta^d u_t = (1 + \theta_1 B + \dots + \theta_q B^q) \varepsilon_t \qquad (1.8)
$$

называется авторегрессионным проинтегрированным процессом скользящего среднего порядка  $(p, d, q)$  и обозначается как *APПCC*  $(p, d, q)$ .

В представленной выше формуле В является оператором лага, при этом  $B^{k}u_{t} = u_{t-k}$ , а р и  $q$  – целые числа. Функция дифференцирования в операторе лага содержит коэффициенты единичных корней, т.е.  $\Lambda^d$  =  $(1 - B)^d$ , а  $\varepsilon_t$  – «белый шум» (серийно не коррелирован во времени) с предположением о нормальности распределения.

Полученную в результате модель оценки влияния внешнего события можно представить в виде:

$$
Y_t = \delta I_t + u_t \tag{1.9}
$$

где  $u_t$  задается моделью АРПСС (р, d, q). Использование моделей АРПСС для анализа влияния внешних событий изучено в работе Бокса и Тиао (1975)  $[58]$ .

Расширение модели АРПСС (р, d, q) предполагает анализ временного ряда в случае наличия сезонных процессов. На первом этапе можно выделить сезонную разность:

$$
\varphi(B)\omega(B^s)\Delta^d\Delta^D_s u_t = \theta(B)\vartheta(B^s)\varepsilon_t, \tag{1.10}
$$

Для  $t = d + sD + 1, \dots, T$ , и где D – степень сезонного дифференцирования ряда. Таким образом,  $\Delta = 1 - B$  и  $\Delta_s = 1 - B^s$ .

Полиноминальные функции лагов тогда выглядят так:

$$
\varphi(B) = (1 - \varphi_1 B - \dots - \varphi_p B^p), \quad \omega(B) = (1 - \omega_1 B - \dots - \omega_p B^p)
$$
(1.11)  

$$
\theta(B) = (1 + \theta_1 B + \dots + \theta_p B^p), \quad \vartheta(B) = (1 + \vartheta_1 B + \dots + \vartheta_p B^p)
$$
(1.12)  
Moqesh также известна как модель мультипликативной сезонности APTICC  
порядка  $(p, d, q)$   $(P, D, Q)$ ,

#### **1.4.4. Применение анализа внешних событий в исследованиях**

<span id="page-32-0"></span>Рассмотренные теоретические основы применения методов анализа влияния внешних событий нашли широкое отражение в работах исследователей. Наиболее часто данная статистическая процедура использовалась исследователями для оценки мероприятий по повышению безопасности дорожного движения или других действий, которые могут повлиять на безопасность дорожного движения (исследования Абдэль-Ати(Abdel-Aty) и Абдельвахаб (Abdelwahab), 2004; Блоуз (Blose) и Холдэр (Holder), 1987; Элдер (Elder), 2002 и 2004; Грунвалд(Gruenewald) и Поницки(Ponicki), 1995; Хэгг(Hagge) и Романович(Romanowicz), 1996; Хингсон (Hingson), 2000; Холдэр (Holder) и Вэгнаар (Wagenaar), 1994; Холдэр (Holder), 2000; Лэнгли (Langley), 1996; Мэйхью (Mayhew), 2001; Мюррей (Murray), 1993; Нэсенс (Nathens), 2000; Вернон (Vernon), 2004; Вуас (Voas), 1997).

Действительно, некоторые прикладные исследования построены на результатах применения метода анализа внешних событий на временные ряды данных (Биглэн (Biglan), 2000; Грунвалд (Gruenewald), 1997; Рэм (Rem) и Гмэл (Gmel), 2001). Исследователи достаточно часто применяют метод, чтобы оценить воздействие применяемой политики безопасности дорожного движения вскоре после его реализации. В таких временных рядах часто

ограниченный набор данных. Например, Вингилис (Vingilis) и Салютин (Salutin) (1980) оценили влияние программы под названием RIDE (Reduce Impaired Driving in Etobicoke). Программа длилась один год в качестве пилотного проекта, и спонсоры программы хотели оценить её воздействие по завершении первого года. Оценка была построена с использованием комплекса различных методов и инструментов. Среди измерений оценки использовался анализ влияния внешних событий на временной ряд: в течение двух лет до внедрения программы RIDE и спустя год после воздействия. В общей сложности в исследовании использовалось 36 наблюдений: 24 месяца до внешнего воздействия и 12 месяцев после. В результате анализа временного ряда была обнаружена значимая (*р* ≈ 10%) тенденция к снижению столкновений в связи с употреблением алкоголя за рулем.

Подобное исследование демонстрирует сложность интерпретации полученных результатов в связи с пограничными значениями статистической значимости. Статистическая мощность — вероятность отвержения основной (или нулевой) гипотезы при проверке статистических гипотез в случае, когда конкурирующая (или альтернативная) гипотеза верна [4]. Чем выше мощность статистического теста, тем меньше вероятность совершить ошибку второго рода. Исходя из этих соображений, был разработан метод для вычисления статистической мощности в общем случае анализа воздействий (Маклеод (McLeod) и Вингилис (Vingilis), 2005).

При проведении подобного исследования обычно доступен ограниченный набор данных. Поэтому важно иметь в виду, что результаты должны быть статистически значимыми, и для этого используется расчёт статистической мощности.

**Применение метода для анализа дорожно-транспортных происшествий.** Ледолтер (Ledolter) и Чан (Chan) (1996) в своем исследовании изучали, есть ли значимое изменение в уровне смертности при внесении изменений в законы о скоростном режиме в штате Айова [84]. Их

исследование показывает, что произошло *20%*-ное увеличение ДТП со смертельным исходом при изменении скоростного режима.

Наибольшее влияние проявлялось в сельских штатах, где количество ДТП со смертельным исходом увеличилось на *57%*, что означает два дополнительных ДТП со смертельным исходом в каждый квартал. Тем не менее, исследователям не удалось обнаружить влияние закона на количество травм при ДТП. В другой работе, Чанг (Chang) (1993) предложил мультипликативную модель временных рядов для поиска стохастического шаблона смертности, основанного на общенациональных данных смертности в США до внедрения изменений в законы об ограничениях скорости (январь 1975 - март 1987 гг.) [61]. Полученная модель смертности совместно с двухлетней информацией после изменения законодательства (апрель 1987 декабрь 1989 гг.) была использована для изучения возможного воздействия. Результаты анализов влияния внешних событий демонстрируют, что изменение скоростного режима имеет значимое воздействие на дорожнотранспортные происшествия со смертельным исходом на общенациональном уровне. Однако воздействие затухало примерно через 1 год после анализируемого периода.

Другое исследование ученых показало, что некоторые крупные штаты, такие как Техас, Калифорния, и Иллинойс, были нечувствительны к изменению скоростного режима.

В продолжение данной тематики, Замбон (Zambon) с соавторами (2007) оценивали воздействие системы штрафных баллов, которая была введена в Италии в июле 2003 года, на распространение использования ремней безопасности и на количество смертей при ДТП, используя метод анализа влияния внешних событий [111]. Для исследования ремней безопасности анализировались региональные наблюдения с апреля 2003 по октябрь 2004 года, для анализа смертности при ДТП изучался период с 1999 по 2004 год. В целом, при расследовании использования ремней безопасности было изучено *19 551* водителей, *19 057* пассажиров на передних местах и *8 123* пассажиров

на задних местах. При изучении смертности на дорогах использовались данные о *38 154* погибших и *1 938 550* пострадавших. Среди результатов исследования можно отметить, что водители увеличили использование ремней безопасности на *51,8%*; пассажиры на передних местах на *42,3%* и пассажиры на задних местах на *120,7%*. Позже, по их оценкам *1 545* смертей и *91 772* травм были предотвращены в течение *18* месяцев после введения законодательных ограничений.

Совсем недавно Якуб (Yaacob) с соавторами (2011) провели исследование, используя метод анализа влияния внешних событий, в котором изучили последствия операции OPS Sikap на дорожно-транспортные происшествия в Малайзии [109]. Цель состояла в том, чтобы сравнить результат двух моделей: стандартная модель АРПСС и модель АРПСС, учитывающая влияние внешних событий. Результаты исследования демонстрируют, что произошло снижение количества ДТП во время OPS Sikap II, VI, VIII, XII и XIV. Тем не менее, количество ДТП значимо снизилось только после реализации операций OPS Sikap VII и XIV, когда число несчастных случаев уменьшилось на *1 227* и *1 484* соответственно.

**Применение метода для анализа финансового сектора**. Анализ влияния внешних событий в контексте финансового сектора в основном используется для оценки последствий событий, политики и законодательных изменений. Например, Чанг (Chung) с соавторами (2009) провели исследование, в котором моделировалось и анализировалось влияние финансового кризиса на обрабатывающую промышленность в Китае на основе данных, собранных за период с марта 2005 по ноябрь 2008 года, из статистической базы данных Китая (Национальное бюро статистики Китая) [63]. Из работы следует, что мировой финансовый кризис, который начался в сентябре 2008 года, повлиял на китайскую обрабатывающую промышленность внезапно, а эффект был временным. Результаты исследования показывают, что глобальный финансовый кризис вызвал снижение валового продукта обрабатывающей промышленности Китая в
течение 2008 и 2009 годов, до момента возвращения к состоянию равновесия. В исследовании также сравниваются результаты моделей: классическая модель АРПСС и модель АРПСС для описания влияния внешнего события. Сравнение подтверждает, что применение метода анализа влияния внешних событий позволяет объяснить динамику и влияние изменений во временных рядах более точно.

В другой работе, Рок-Антоин (Rock-Antoine) и Ханнаронг (Hannarong) (2002) исследовали влияние Северно-американского соглашения о свободной торговле (NAFTA) на двустороннюю торговлю и на доход каждого члена NAFTA: США, Канады и Мексики [101]. Изучаемый период включает в себя наблюдения с 1980 по 1999 год.

В исследовании, событие о соглашении NAFTA описывается импульсной функцией. Международная торговля между тремя торговыми партнерами изучается с использованием метода анализа влияния внешних событий. В качестве выводов отмечается, что NAFTA увеличила объём двусторонней торговли между странами США–Канада и США–Мексика, а с точки зрения доходов NAFTA приносит пользу Канаде.

Также, Шитту (Shittu) (2009) использовал метод анализа влияния внешних событий для моделирования курса валют в Нигерии в ситуации финансовой и политической нестабильности [103]. Аналитик применил метод анализа влияния внешних событий к данным о ежемесячном курсе наира (валюта Нигерии) по отношению к доллару США с 1970 по 2004 год. Результат показал, что большинство воздействий – импульсная функция с постепенным линейным, но значительным влиянием на обменный курс наира.

В исследовании Бьянчи с соавторами (Bianchi) (1998) проанализировали существующие методы прогнозирования входящих звонков на центры телемаркетинга для целей планирования и бюджетирования. В работе рассматривается применение аддитивной и мультипликативной версий моделей экспоненциального сглаживания Holt-

Winters (HW) в сравнении с моделью Бокса-Дженкинса (модель АРПСС) с учетом влияния внешних событий [56]. Исследователи определили точность прогнозирования моделей HW и модель АРПСС для данных телемаркетинга. В современной литературе существует много доказательств, что «простые модели», такие как Holt-Winters работают так же или лучше, чем сложные модели. Однако исследователи пришли к выводу, что модели АРПСС для анализа влияния внешних событий сработали эффективнее для тех временных рядов, которые они обучали.

В работе Абдалла (Abdalla) (2006), метод анализа влияния внешних событий используется для количественного измерения принятого решения компании Yazegi о доставке новых видов безалкогольных напитков, а также о влиянии израильских ограничений на продажи в Секторе Газа [48]. В результате исследования было установлено, что произошло значительное изменение продаж вследствие принятых решений компании (положительное влияние) и вследствие израильских ограничений (негативное влияние). В работе сравниваются модели с учетом и без учета влияния внешних событий. В качестве вывода уточняется, что прогнозы модели с учетом внешних воздействий были лучше, чем у модели, в которой они отсутствовали, поскольку значения этой модели были ближе к фактическим данным и имели меньшую стандартную ошибку.

Контроль над инфляцией является хорошей основой кредитноденежной политики государства. Многие аналитики в своих работах оценивают влияние монетарной и фискальной политики на инфляцию. Валадхани (Valadhkhani) и Лэйтон (Layton) (2004) оценили масштабы и продолжительность влияния эффекта налога на товары и услуги (GST) на инфляцию в восьми городах Австралии с использованием метода анализа влияния внешних событий, предложенного Боксом (Box) и Тиао (Tiao). Анализ построен на квартальных данных, охватывающих наблюдения от IV квартала 1948 до I квартала 2003 года. Исследователи обнаружили, что влияние GST было значительным, но краткосрочным. Воздействие на

инфляцию было только в III квартале 2000 года, когда новая налоговая система была реализована.

Бонхэм (Bonham) и Гангнэс (Gangnes) (1996) исследовали влияние гостиничных налогов в Гавайях на доходы отелей, используя метод анализа влияния внешних событий [57]. Модель доходов строилась на временных рядах на основе цены и других параметров, которые могли повлиять на доходы отеля. Влияние эффекта на выручку отелей в связи с введенным налогом в 1987 году оценивается в *5%*. Однако статистически значимых налоговых последствий обнаружено не было.

Кеум-Рок (Keum-Rok) (1998) проанализировал влияние выборов на налоговую политику в Японии, используя модель АРПСС для оценки влияния внешних событий на основе данных за 1953-1992 гг. [80]. В исследовании автор изучал дискретные налоговые поступления, которые означают изменения в налоговых поступлениях, связанные с изменениями в Налоговом кодексе, в отличие от автоматических налоговых поступлений в связи с бизнес-циклами в экономике. Результаты его исследования демонстрируют, что в Японии существует политический налоговый цикл. То есть, происходит значимое снижение дискретных налоговых доходов непосредственно перед выборами в Палату представителей.

**Применение метода для анализа случаев бедствий.** Во множестве исследований изучается проблематика использования метода анализа влияния внешних событий для оценки воздействия природных и техногенных катастроф на данные различных временных рядов. Среди исследований можно отметить изучение влияния ядерной катастрофы в Чернобыле 1986 года на туризм в Швеции (Гульткранц (Hultkrantz) и Ольсон (Olsson), 1997); влияние землетрясения 21 сентября 1999 года и вспышки острого респираторного синдрома в 2003 году на въездной туризм из Японии в Тайвань (Мин (Min), 2008a); Ураган Хьюго 21 сентября 1989 года на бизнес государственной больницы континентальной части США в штате Южная

Каролина (Фокс (Fox), 1996); и эффект теракта 11 сентября в США на авиационную отрасль (Гужва (Guzhva), 2008) [89, 71, 75].

Мин (Min) и др. (2010) использовали модель АРПСС для оценки влияния различных местных, региональных и глобальных воздействий в Тайване за последнее десятилетие [91]. События, используемые в этом исследовании, – это азиатский финансовый кризис, начавшийся с середины 1997 года, землетрясение 21 сентября 1999 года и вспышка острого респираторного синдрома (SARS) в 2003 году. Результаты показали, что синдром SARS оказал значительное влияние, в то время как азиатский экономический кризис, землетрясение 21 сентября не оказали существенного влияния на авиационную отрасль.

В похожем исследовании, Мин (Min) (2008) проанализировал, имели ли воздействие на туризм в Японии два события: землетрясение 9/21<sup>1</sup> в 1999 году и вспышка тяжелого острого респираторного синдрома в 2003 году [90]. Дополнительно в исследовании изучалось, работает ли метод анализа влияния внешних событий лучше, чем классическая стандартная модель для описания временного ряда. Экспериментальные результаты подтверждают, что воздействие обоих бедствий на японский туризм было временным, а эффективность прогнозирования модели АРПСС с учётом влияния внешних событий лучше.

В другом исследовании метод анализа влияния внешних событий применялся к данным о качестве воды двух потоков Австралии, в городе Виктория. Измерялся эффект засухи на электропроводность одного потока и эффект лесных пожаров на течение и мутность другого. Характер влияния внешнего события изучался с помощью поисковых методов анализа данных временных рядов. Анализ влияния внешних событий применяется для подтверждения выявленных закономерностей и измерения их величины. На основании комплекса методов оценки был выявлен повышенный уровень электропроводности вследствие засухи, а результаты анализов были

<sup>&</sup>lt;sup>1</sup> Землетрясение 9/21 на Тайване:<http://www.welkat.org/ru/zemletryasenie/142-zemletrjasenie-921-na-taivane>

сравнены между собой. Лучший из этих методов был в дальнейшем использован для моделирования изменений в потоке и определения мутности в водосборных бассейнах вследствие лесных пожаров (Уэлш (Welsh) и Стюварт (Stewart), 1999) [108].

В своей работе Колиер (Collier) с соавторами (2010) изучали на примере экстремального явления Эль-Ниньо случай, когда стихийное бедствие может существенно угрожать финансовым организациям, обслуживающим потребителей. Последствия явления Эль-Ниньо 1997-1998 гг. на проблемные кредиты оцениваются с помощью метода анализа влияния внешних событий [64]. Объектом оценки выступают финансовые организации Пиера, региона на севере Перу, которые серьезно пострадали от Эль-Ниньо. Экстремальные события 1982-1983 гг. и 1997-1998 гг. создали катастрофическое наводнение, которое разрушило транспортную инфраструктуру, затронуло уровень жизни домохозяйств, занимающихся широким спектром деятельности, и разрушило производственные активы, сельскохозяйственные культуры и частные дома.

Реструктурированные кредиты до события Эль-Ниньо в 1997-1998 гг. составляли в среднем *0,5%* от общего кредитного портфеля. Совокупный эффект события Эль-Ниньо оценивается как реструктуризация дополнительных *3,8%* стоимости кредитного портфеля в течение короткого периода после события. Существенного влияния в изменении доли просроченных займов не было найдено. Результаты анализов характеризуются двумя выводами:

1) совокупный размер риска множества мелких заемщиков может существенно повлиять на кредитора, когда возникает катастрофа;

2) руководству банка важно проводить оценку рисков своего кредитного портфеля вследствие бедствий;

**Применение метода в секторе здравоохранения.** Метод анализа влияния внешних событий совсем недавно был применен для оценки событий и программ в области здравоохранения. Среди примеров можно

отметить исследования: расходы на антидепрессанты в U.S. Medicaid (Ферранд (Ferrand) с соавторами, 2011) и амбулаторное назначение антибиотиков (Ансари (Ansari) с соавторами, 2010) [50, 70]. Определенная критика высказывалась в отношении эффективности разных программ сканирования молочной железы, как в Австралии, так и по всему миру. Множество методов было использовано для оценки каждой из программ сканирования. Один из таких методов – метод анализа влияния внешних событий. Результаты показали сокращение в показателях смертности на уровне между *5%* и *28%* на территории Австралии в результате принятых в 1991 году программ скрининга молочной железы. Сокращения в смертности доказывают, что программы оказались в определенной степени успешными в снижении этого показателя.

Кристина (Cristina) с соавторами (1998) представили исследование, в котором описывается использование анализа временных рядов для оценки заболеваемости инфекциями в больнице общего профиля Гвадалахара, Испания. Ежемесячные данные о медицинских инфекциях были получены из больничной системы наблюдения. Данные анализировали с помощью подгонки кривой, используя модель АРПСС (по методике Бокса-Дженкинса), а так же с использованием метода анализа влияния внешних событий и динамического регрессионного анализа. Результаты показали, что, снижение на *3,63%* месячной заболеваемости было связано с введением контроля и обучения персонала с помощью системы наблюдения. Так же существовала серьезная вероятность того, что увеличение заболеваний на *4,34%* было связано с забастовкой медицинского персонала. Увеличение показателя на *0,18%* было связано с новыми договорами на обслуживание престарелых людей. Данные были получены, в том числе, с учетом возможной взаимосвязи между количеством инфекций и периодом отпусков.

В другом исследовании изучается госпиталь при университете в Боготе, Колумбия. В качестве дополнения к новой системе заполнения бланков заказа антибиотиков разработали и внедрили образовательную

программу. Эта мера была предпринята после оценки предыдущей системы выписки антибиотиков. Применение метода анализа влияния внешних событий было опробовано среди трех групп антибиотиков (аминогликозидам, цефрадин / цефалотин и эфтазидим / цефотаксим) с учетом еженедельных больничных показателей неправильно выписанных рецептов до и после внедрения системы. Четвертый временной ряд был определен для профилактического использования антибиотиков в плановой операции. Модель строилась на данных до влияния внешнего события и затем использовалась для данных после внешнего воздействия с целью выявления различий до и после внедрения системы. Значимое изменение было в первом, третьем и четвертом временных рядах, произошло снижение на *47%*, *7,3%* и *20%* неверных рецептов после воздействия соответственно. В исследовании делается вывод о том, что новая структурированная форма заказа антибиотиков в сочетании с графическим и образовательным программами может улучшить использование антибиотиков в университетской больнице (Адриана (Adriana) с соавторами, 2003) [49]. Медицинские эксперты и администраторы здравоохранения спустя несколько лет приступили к практике вакцинации для искоренения различных форм заболеваний. Джирард (Girard) (2000) использовал модель АРПСС для анализа влияния внешних событий для оценки эпидемиологической ситуации коклюша в Англии и Уэльсе за период с 1940 по 1990 годы [73]. Моделирование этой болезни с использованием модели АРПСС содержит переменные, отвечающие за внешнее событие, такие как введение широкой вакцинации в 1957 году и снижение уровня вакцинации до *30%* в 1978 году. Результаты исследования подтвердили, что широкая вакцинация влияет на эволюцию заболевания коклюша.

**Применение метода в борьбе с терроризмом.** Террористическая деятельность в течение многих лет анализировалась многими исследователями во всем мире. Большинство подобных исследований антитеррористических законов и мер направлены на то, чтобы выяснить их

эффективность. Недавно появившимся подходом в этом направлении является использование метода анализа влияния внешних событий для измерения воздействий терроризма на экономику.

Измаил (Ismail) с соавторами (2009) изучали результаты первой террористической атаки на Бали 12 октября 2002 года в разрезе туристической индустрии Индонезии [79]. Исследование было сосредоточено на изучении некоторых следственных форм в категориях: временно, постепенно или постоянно прибывающих туристов на Бали. Использовалась новая процедура построения модели, включающая в себя 3 шага для определения влияния внешнего события на основе данных с изменением средней величины. Результат исследования выявил тенденцию к снижению количества прибывающих туристов на Бали. Кроме того, Мухаммед (Muhammad) с соавторами (2010) отдельно разрабатывали модель, которая использовалась для объяснения величины и периодического воздействия финансового кризиса в Азии с июля 1997 года и теракта на Бали с 12 октября 2002 по 1 октября 2005 года [93]. Ежемесячные данные, включающие количество туристов прибывших в Индонезию через аэропорт Сукарно-Хатта, использовались в качестве основных для этого исследования. Результаты показывают, что азиатский финансовый кризис и взрывы на Бали негативно влияют на количество прибывающих в Индонезию туристов через аэропорт Сукарно-Хатта. Выяснилось, что азиатский финансовый кризис оказывает схожий постоянный отрицательный эффект с отставанием в семь месяцев. Первый и второй взрывы на Бали имели серьёзные негативные последствия, которые наблюдались спустя шесть и двенадцать месяцев соответственно. Эндерс (Enders) с соавторами (1990) использовали анализ прерванных временных рядов для оценки эффективности четырех конкретных антитеррористических актов, проведенных в период между 5 января 1973 и 15 апреля 1986 года. Эти мероприятия включали в себя следующее: (1) установка металлодетекторов в аэропортах, (2) повышенный уровень безопасности для посольств США и их персонала, (3)

«законодательство Рейгана» - ужесточение законов по борьбе с терроризмом, и (4) ответный удар США по Ливии. Все кратко-, средне- и долгосрочные эффекты были определены. Наиболее продуктивным решением стало поставить металлодетекторы в аэропортах. Расходы по усиленной охране американских посольств также достигли некоторого эффекта. Ужесточение «Законов Рейгана» оказалось неэффективным. К сожалению, удар США по Ливии оказал непреднамеренный эффект увеличения террористических действий в самих Соединенных Штатах и Соединенном Королевстве. Продолжая исследование, Карлос (Carlos) (2003) углубился в изучение антитеррористических методов, которые успешно применяли для устранения испанской террористической группировки «Страна басков и свободы» (ETA). В этих методах использовались данные с 1968 по 2000 годы. Анализ последствия политических, экономических и мер сдерживания, привел к выводу, что их влияние на террористические мероприятия имеет смешанный характер. Ллойд (Lloyd) с соавторами (1998) также углубились в изучение воздействия антидемпинговых мер борьбы с картелями, используя метод анализа влияния внешних событий [86]. Аналитики применили технику анализа влияния внешних событий для того, чтобы в первую очередь отделить эффекты антидемпинговых мер от изменяющейся политики картелей.

**Применение метода в экологических проблемах.** Общепризнано, что дальнейшее существование всей человеческой расы во многом зависит от устойчивой окружающей среды. Однако, в связи с вопросом о перенаселении и связанных с ним экономическими трудностями, окружающая среда постоянно ухудшается из-за желания людей удовлетворить нарастающие потребности. Многие методы, включая метод анализа влияния внешних событий, помогли оценить последствия естественной и искусственной деятельности человека на окружающую среду. Например, Стэнли (Stanley) (1984) исследовал влияние весеннего распада на температуру воздуха в дельте реки Маккензи [105].

В другом исследовании, метод анализа влияния внешних событий был использован для изучения влияния действий предпринятых правительством Индии (Гоа) о контроле уровня угарного газа (CO), вызванного выбросами автомобильных газов. Правительство Индии решило обеспечить соблюдение стандартов выбросов для транспортных средств. В исследовании производилась оценка для местности пересечения дорог в Дели, Индия, где почти 100% СО производится автомобилями. Применение метода анализа влияния внешних событий показало, что решения правительства оказались неэффективными по нескольким причинам. Анализ внешних воздействий является четким статистическим методом для анализа последствий техногенных или природных влияний на окружающую среду. В частности, этот метод можно использовать для оценки эффективности новых рычагов или методов контроля уровня загрязнения.

Используя метод анализа влияния внешних событий, можно статистически определить фактический уровень загрязнения. До сих пор ни один комплексный метод не мог применяться для оценки изменений окружающей среды. Кроме того, особо подчеркивается важность принципов моделирования при установке стохастической модели для временного ряда.

Куо (Kuo) и Сан (Sun) (1993) разработали модель анализа влияния внешних событий, используя метод анализа временных рядов Бокса-Дженкинса, для оценки явления, вызванного тайфунами и другими серьезными погодными аномалиями. Анализировался 10-дневной средний речной сток бассейна реки Даньшуй в Тайване. Модель включала пять видов тайфунов и одну серьезную засуху как внешние переменные и описывала гидрологический временной ряд. Модель анализа влияния внешних событий была применена к прогнозированию речного стока в бассейне Санхиша. Затем аналитики сравнили традиционную модель авторегрессии скользящего среднего (АРСС) с моделью влияния внешних событий. Выяснилось, что такая модель значительно улучшает технику прогнозирования, а также включает в себя специальную оценку и анализ времени появления тайфунов.

Кроме того, подобная модель может быть эффективно использована исследователями для синтеза речного стока.

**Применение метода в транспортном секторе.** Минг-Чан (Ming-Chan) с соавторами (2003) рассматривали технику и методы контроля государственных органов в области автодорожного движения. Исследование осуществлялось с помощью разработки многомерной модели АРПСС, включающей в себя возможность анализа влияния внешних событий. Анализ данных показывает, что политика, предложенная правительством Тайваня в 1987 году – снять запрет на семейные посещения материковой части Китая, оказывает статистически значимое и позитивное влияние на количество воздушных перевозок по маршруту Тайбэй-Гонкон. Отмечается возможное влияние изменения национального дохода на душу населения. Особенностью модели является то, что событие имело следующий характер: оно постепенно увеличивается и продолжается длительное время. Нараян (Narayan) и Консидин (Considine) (1989) представили исследование, показывающее, как анализ влияния внешних событий может быть использован для получения точных оценок воздействия двух ценовых изменений на пассажиропоток в транзитной системе [94]. В предложенном методе моделируются компоненты временного ряда вместе с компонентами влияния внешних событий. Таким образом, подобный метод сочетает в себе приемы регрессионного анализа по методологии АРПСС. Было установлено, что снижение цен на пассажирские перевозки сопровождалось значительным снижением пассажиропотока. В исследовании сравниваются результаты этого метода и метода анализа влияния внешних событий, предложенного Боксом и Тиао. Чен (Chen) (2006) исследовал воздействие на туристические потоки, а затем оценил точность различных методов прогнозирования спроса на поездки до и после влияния событий [62]. Для изучения были использованы данные авиаперевозок пассажиров США с января 1990 по июнь 2003 года. Суммарно были проанализированы пять методов прогнозирования. В исследовании решались следующие задачи:

1) строился точный прогноз событий в процессе моделирования;

2) рассмотрено и проанализировано воздействие кризисов 2001-2003 годов на отрасль туризма.

Результаты выявили, что события 11 сентября 2001 года негативно сказались на туристическую отрасль США, упал спрос на услуги авиаперевозок, в частности, количество пассажирских мест в авиасалонах на внутренних рейсах сократилось на 61 488 520, а в международных перевозках ‒ на 5 890 595. В результате оценки всех моделей и методов, анализирующих и прогнозирующих события, именно модель АРПСС была признана наиболее точной.

**Применение метода в аграрном секторе.** В последние годы, добыча рыбы стала одним из основных направлений производства в штатах Керала и Карнатака в Индии. Это результат того, что в середине 80-ых годов множество лодок было оснащено подвесными моторами, производство которых серьезно увеличилось в масштабах. Влияние этого события рассматривалось с использованием двух основных методов анализа временных рядов. Первый метод основывался на создании сезонной модели АРПСС, а второй основывался на регрессионной модели, включающей моделирование регрессии с ошибками типа АРСС. Для изучения воздействия были использованы данные об улове в двух штатах Индии, в период с 1960 по 2000 год. Анализ показал, что для штата Керала лучше подошла модель АРПСС с сезонностью, а для штата Карнатака – моделирование регрессии с ошибками типа АРСС. На основании итоговых оценок моделей анализа влияния внешних событий, эффект от воздействий был оценен в 226 000 тонн и 88 000 тонн в год для штатов Керала и Карнатака, соответственно [102].

Моралез (Morales) (1988) использовал метод анализа влияния внешних событий для выявления прогресса в программе лечения бруцеллёза в Калифорнии в 1970-х годах [92]. В качестве исходных данных использовались ежемесячные отчеты Бюро защиты животных. Животные находились в карантине из-за бруцеллёза в период с января 1970 по декабрь

1979 года в штате Калифорния, США. Эти данные были объединены с результатами соответствующих изменений по ликвидации эпидемии и последствий. Два резких изменения произошли практически параллельно с поголовным увеличением смертности скота. Первым событием было возобновление работы Бюро охраны животных по программе борьбы с бруцеллезом в августе 1973 года после ликвидации вспышек экзотических заболеваний в Калифорнии. Второе событие касалось изменения нормативной базы в январе 1976 года. По новым правилам, каждая самка из семейства рогатого скота должна была проходить периодическую ветеринарную проверку не реже чем раз в 30 дней, а вновь прибывающие стада должны были проходить усиленную проверку на бруцеллёз при транспортировке в округа Южной Калифорнии. Эти события были включены в модель как фиктивные переменные. Модель АРПСС показала, что зараженные бруцеллёзом стада останутся инфицированными в течение последующих нескольких месяцев. Наличие четвертого порядка скользящего среднего указывало на существование четырехмесячного цикла, который не смогли связать с внешними факторами.

Ремени (Remenyi) (2010) используя метод анализа временных рядов, попытался описать изменения в частоте сердечных сокращений свободнопередвигающихся коров, получающих запрограммированные звуковые сигналы от направленного виртуального заграждения (DVF™) и незапрограммированных экологически-физиологических сигналов [99]. Первый тип устройств предназначен для контроля месторасположения крупного рогатого скота на местности. Устройство Polar Accurex® было использовано, чтобы каждую минуту снимать показания сердцебиения у взрослых здоровых особей. Система GPS использовалась для поиска каждой коровы ежеминутно на площади приблизительно в 58 Га и ежесекундно, в случае, если животное покидало территорию. При попытке выхода за пределы обусловленной территории им транслировался аудио сигнал, длительностью от 1 до 56 сек. Данные, снятые во время прослушивания

животными этих сигналов, показали, что ритм сердца у коров оставался в пределах нормы (40-148 ударов в минуту). Ритм сердца у коров, подвергнутых звуковым сигналам и у коров, которые не приближались к границам условленной территории, приходил в норму в течение минуты. Тем не менее, самое длительное восстановление было зафиксировано у коровы, вышедшей за границы территории, и составило около 4-х минут. Ритм сердца, дислокация животных и прочая информация, полученная электронным путем, использовалась для того, чтобы точно установить причины изменения ритма сердца у животных.

**Основные результаты применения метода анализа влияния внешних событий.** В приведенных исследованиях методы анализа влияния внешних событий использовались в основном как аналитический и прогнозный инструмент в очень широком спектре областей. С момента появления модели, предложенной Боксом и Тиао (1975) [58], было рассмотрено множество версий метода анализа влияния внешних событий. Исходя из примеров выше, можно предположить, что анализ влияния внешних событий используется многими аналитиками в их работах и является мощным статистическим методом в оценке и прогнозировании влияния событий или решений на заданном временном ряду.

## *1.5. Искусственные нейронные сети как инструментальное средство количественного анализа*

Развитие вычислительных систем и их мощностей приводят к тому, что в последнее время наряду со стандартными статистическими методами распространение и интенсивное развитие получили методы искусственных нейронных сетей.

Искусственные нейронные сети (ИНС) — математические модели, а также их программные или аппаратные реализации, построенные по аналогии с организацией и функционированием биологических нейронных сетей — сетей нервных клеток живого организма. ИНС возникли при

изучении процессов, протекающих в мозге, и при попытке смоделировать эти процессы [83].

С математической точки зрения, обучение нейронных сетей — это многопараметрическая задача нелинейной оптимизации. С точки зрения развития вычислительной техники и программирования, нейронная сеть способ решения проблемы эффективного параллелизма.

Отличительным свойством нейронной сети является возможность обучения. Технически обучение заключается в нахождении коэффициентов связей между нейронами. В процессе обучения нейронная сеть способна выявлять сложные зависимости между входными данными и выходными, а также выполнять обобщение. Это значит, что, в случае успешного обучения, сеть сможет вернуть правильный результат на основании данных, которые  $\bf{B}$ обучающей выборке,  $W/M$ ли отсутствовали a также неполных «зашумленных», частично искаженных данных.

Искусственная нейронная сеть (ИНС, нейронная сеть) - это набор нейронов, соединенных между собой. Как правило, передаточные функции всех нейронов в нейронной сети фиксированы, а веса являются параметрами НС и могут изменяться. Некоторые входы нейронов помечены как внешние входы нейронной сети, а некоторые выходы - как внешние выходы нейронной сети. Подавая любые числа на входы НС, получается какой-то набор чисел на выходах нейронной сети. Таким образом, работа нейронной сети состоит в преобразовании входного вектора в выходной вектор, причем это преобразование определяется значениями весов нейронной сети.

Традиционно выделяют несколько классов нейронных сетей: сети, обучаемые без учителя и с учителем. Обучение без учителя не требует знания правильных ответов на каждый пример обучающей выборки. В этом случае раскрывается внутренняя структура данных или корреляции между образцами в системе данных, что позволяет распределить образцы по категориям. Во втором случае нейронная сеть располагает правильными ответами (выходами сети) на каждый входной пример. Веса настраиваются

так, чтобы сеть производила ответы как можно более близкие к известным правильным ответам. Нейронные сети (НС), обучаемые без учителя, позволяют решать задачи кластеризации, классификации, организации и визуального представления больших объемов данных. Нейронные сети, обучаемые с учителем, позволяют устанавливать взаимосвязи между информацией подаваемой нейронной сети на вход и результатами деятельности НС, что позволяет решать задачи регрессии и прогнозирования. Затем, результаты могут быть переведены в математические уравнения для использования в системах поддержки принятия решений [83].

Нейронные сети - один из способов построения адаптивных эконометрических моделей. Обучение нейронных сетей с учителем позволяет решать задачи регрессии и прогнозирования, поэтому такие нейронные сети могут быть пригодны для построения эконометрических моделей и использоваться в качестве инструментального средства систем поддержки принятия решений [107].

В работе исследуется применение нейронных сетей для разработки нового метода анализа влияния внешних событий, пристально изученных в предыдущем параграфе. В следующей главе более подробно описывается сам статистический метод, а так же в деталях раскрывается способ его применения для решения задачи анализа влияния внешних событий.

# **ГЛАВА 2. МЕТОДОЛОГИЧЕСКИЕ ОСНОВЫ ПРИМЕНЕНИЯ МАТЕМАТИЧЕСКИХ КОЛИЧЕСТВЕННЫХ МЕТОДОВ АНАЛИЗА В СФЕРЕ МАССОВЫХ УСЛУГ**

# *2.1. Методологические основы применения нейронных сетей при построении систем поддержки принятия решений*

В течение последнего времени нейронные сети на стационарных компьютерах и ноутбуках используются для решения все более сложных задач и для анализа проблем в деловой среде. Сегодня идея обучения для решения сложных вопросов распознавания образов с помощью интеллектуального подхода, основанного на данных, уже не является исключительно научной задачей. Нейронные сети зарекомендовали себя как ценный инструмент в широком диапазоне функциональных областей, затрагивающих большинство предприятий. Нейронные сети являются составным компонентом систем *data mining* [43, 54]. В настоящее время эта научная область существенно меняет подход организации к работе с данными и использованию результатов анализа в разработке бизнесстратегии компании. Нейронные сети – вычислительные инструменты, предназначенные для изучения структуры данных и разработки моделей, помогающих выявить интересные закономерности в больших массивах информации. Предварительно на основе обучающих примеров строятся модели с использованием нейронных сетей, эта информация необходима для выявления устойчивых взаимосвязей. Затем, полученные модели могут быть применены ко вновь появляющимся данным для принятия тех или иных решений. Традиционно нейронные сети можно использовать для решения нескольких задач бизнеса:

- научиться *предсказывать* будущие события на основе зависимостей, которые наблюдались в исторических обучающих примерах;
- научиться *классифицировать* данные в заранее определенные группы, на основе обучающих примеров;

 научиться *кластеризовать* данные в естественные группы, построенные по сходству характеристик.

Существует много различных нейросетевых моделей, которые были разработаны в течение последних пятидесяти лет. Некоторые из них предназначены для решения задач прогнозирования, некоторые – для классификации и кластеризации. Как было отмечено в параграфе 1.5, среди нейронных сетей выделяют несколько классов: сети, обучаемые без учителя и с учителем. Поскольку нейронные сети, обучаемые с учителем, могут описывать взаимосвязи между входами и выходами НС, то может решаться задача регрессии и прогнозирования. Именно этот класс нейронных сетей и будет рассматриваться в исследовании в качестве основного инструментального средства [112].

Работа развивает одну основную модель НС, которая нашла успешное применение в широком диапазоне областей бизнеса. Это многослойная нейронная сеть прямого распространения (MFNN), принадлежащая классу нейронных сетей, предназначенных для обучения с учителем (Румелхарт (Rumelhart) & Макклиланд (McClelland), 1986).

В моделях с обучением тренировочные данные содержат полную информацию о характеристиках данных и наблюдаемых результатах. Модели разрабатываются так, чтобы оценить связь между этими характеристиками (входы НС) и результатами (выходы). Одним из примеров использования многослойной нейронной сети прямого распространения считается решение задачи прогнозирования.

**Модель нейрона.** На рис. 3 показана структура нейрона. Нейрон состоит из элементов трех типов: однонаправленных входных связей, соединенных с выходами других нейронов (синапсов), сумматора (S) и нелинейного преобразователя. Синапсы осуществляют связь между нейронами: число, характеризующее силу связи (вес синапса *wi*), умножается на входной сигнал. Сумматор выполняет сложение сигналов, поступающих по синаптическим связям от других нейронов, и внешних входных сигналов.

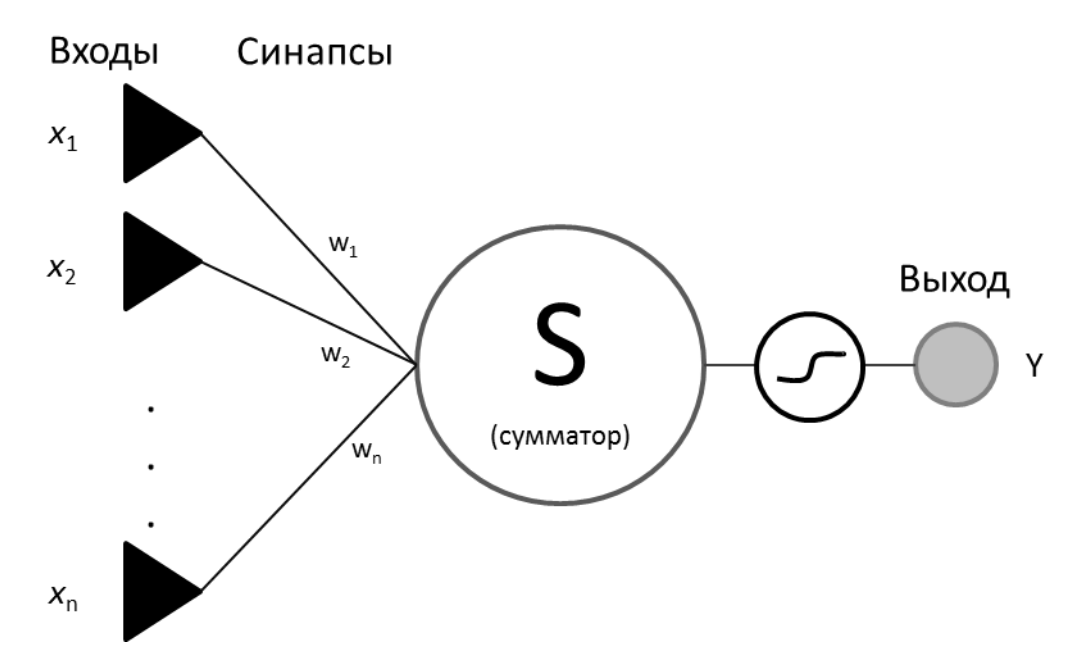

**Рисунок 3 –** Структура искусственного нейрона

Нелинейная функция, преобразующая выход сумматора, называется *функцией активации* нейрона. Нейрон является скалярной функцией векторного аргумента. Математическая модель простейшего нейрона представлена в формуле (2.1):

$$
s = \sum_{i=1}^{n} w_i x_i + b
$$
  

$$
y = f(s)
$$
 (2.1)

где

 $w_i$  – вес синапса,  $i = 1 \div n$ ;

*b –* значение смещения;

s *–* результат суммирования;

 $x_i$  – входное значение,  $i = 1 \div n$ ;

*у –* выходной сигнал нейрона;

*п –* число входов нейрона;

*f –* функция активации.

В общем случае входной сигнал, весовые коэффициенты и смещение принимают действительные значения.

**Наиболее распространенная архитектура нейронной сети.** Наиболее часто сейчас встречается использование архитектуры многослойных нейронных сетей прямого распространения (см. рис. 4). Обычно сеть состоит из множества элементов (входных узлов), которые образуют входной слой; одного или нескольких скрытых слоев вычислительных нейронов и одного выходного слоя нейронов.

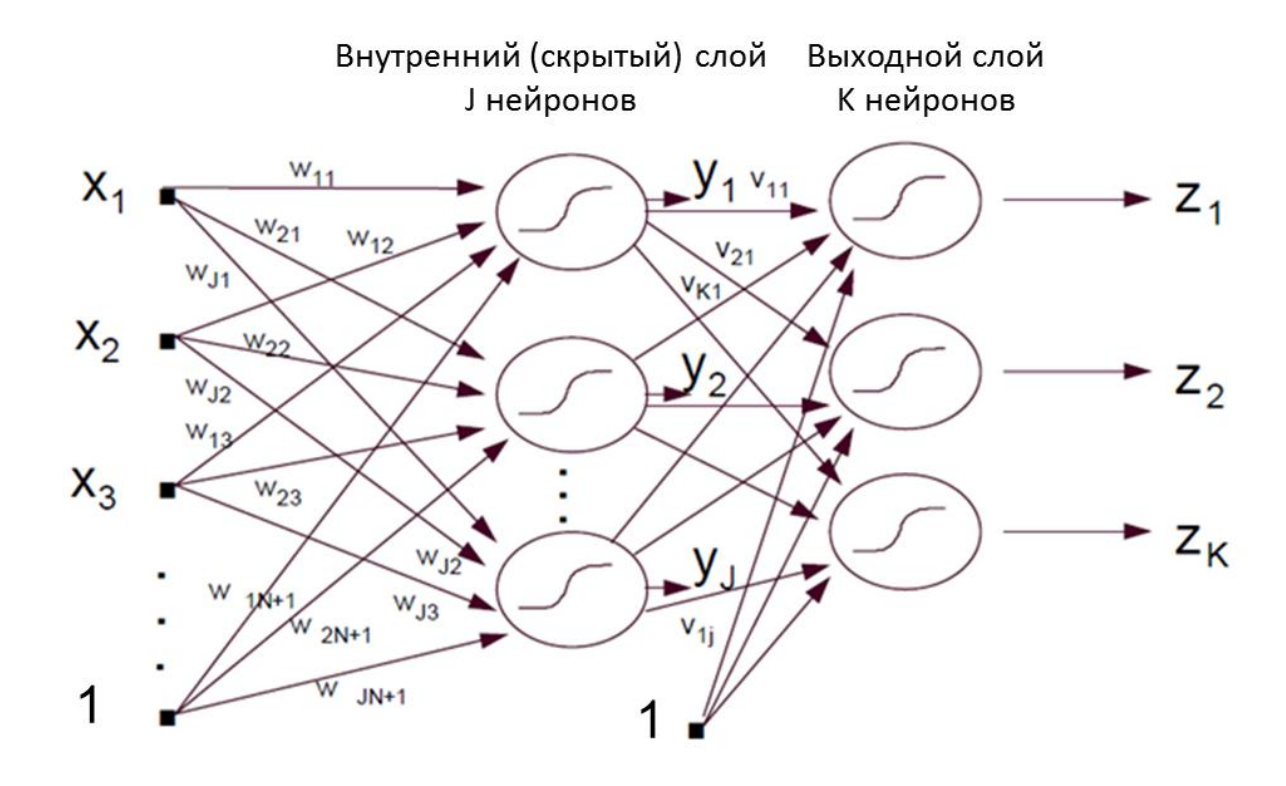

**Рисунок 4 –** Архитектура многослойной нейронной сети

Множество всех нейронов искусственной нейронной сети можно разделить на подмножества *–* слои. Взаимодействие нейронов происходит послойно. Слой искусственной нейронной сети *–* это множество нейронов, на которые в каждый такт времени параллельно поступают сигналы от других нейронов данной сети. Нейроны первого (входного) слоя выполняют только распределительные функции. Они получают входные сигналы и передают их нейронам второго слоя. Нейроны второго слоя преобразуют сигнал и передают его нейронам третьего слоя и т.д. до выходного слоя, который обрабатывает информацию от предыдущих слоев и выдает выходной сигнал. Слои, расположенные между входными и выходными слоями называют промежуточными или скрытыми. Как и выходной слой, скрытые слои являются обрабатывающими. Обычно выход каждого нейрона предыдущего входами слоя соединен синаптическими связями с всех нейронов следующего слоя [83].

Многослойная нейронная сеть позволяет моделировать зависимости практически любой степени сложности, причем число слоев и число элементов в каждом слое определяют сложность функции. Определение числа промежуточных слоев и числа элементов в них является важным вопросом при конструировании архитектуры нейронной сети. Архитектура многослойной нейронной сети, представленной на рис. 4, состоит из входного слоя, выходного слоя нейронов, и, как минимум, одного внутреннего (скрытого) слоя нейронов. Поток информации движется слева направо, входы х передаются в сеть через синаптическую связь на внутреннем слое нейронов, а затем и в выходном слое. Веса, соединяющие входной элемент *і* со скрытым нейроном *і* обозначаются  $w_{ii}$ . Одновременно с этим, веса, соединяющие скрытый нейрон  $j$  с выходным нейроном  $k$ обозначаются  $V_{ki}.$ Остальные рисунке символы на совпадают  $\mathbf{c}$ обозначениями, предложенными в формуле 2.1.

В диссертационном исследовании используется сеть более сложной архитектуры.

Говоря более подробно об архитектуре многослойной нейронной сети, представленной на рис. 4 следует отметить, что на входе - N нейронов, на внутреннем слое – J нейронов, а на выходе – К нейронов. Вход нейрона рассчитывается как взвешенная сумма его входов, а выход нейрона основан на сигмоидальной функции активации и зависит от величины этого входа. Таким образом, для *j*-го скрытого нейрона:

$$
s_j^h = \sum_{i=1}^{N+1} w_{ji} x_i \quad y_j = f(s_j^h)
$$
 (2.2)

А для *k*-го выходного нейрона:

$$
s_k^o = \sum_{j=1}^{J+1} v_{kj} y_j \quad z_k = f(s_k^o)
$$
 (2.3)

В формулах 2.2 и 2.3 отсутствует смещение  $b$  – слагаемое, присутствующее в формуле 2.1, оно заменяется  $n+1$ -ым и  $j+1$ -ым элементом  $w_{ji}x_i$  и  $v_{kj}y_j$ , соответственно. В качестве функции активации могут использоваться разнообразные функции [78]. В диссертационной работе применяется сигмоидальная функция активации  $f(s)$ , которая является логистической функцией:

$$
f(s) = \frac{1}{1 + e^{-s}}\tag{2.4}
$$

Заметим, что она принимает значения между 0 и 1, монотонно возрастает и дифференцируема.

В результате работы сети для вектора входных значений формируется выход (или набор выходов)  $z_k$ , и полученный результат сравнивается с необходимым выходным значением  $d_k$ . Затем, веса сети корректируются таким образом, чтобы исправить или уменьшить ошибку, а после подаются следующие входные сигналы. Веса постоянно будут изменяться, пока суммарная ошибка по всей нейронной сети не достигнет заранее заданного определенного уровня. В многослойных нейронных сетях оптимальные выходные значения нейронов всех слоев, кроме последнего, как правило, неизвестны. Нейронную сеть, состоящую из трех слоев и более, уже невозможно обучить напрямую, руководствуясь только величинами ошибок на выходах сети, потому что ошибки внутреннего слоя недоступны, однако оценить. Поэтому обучения ИX можно  $\bf{B}$ качестве применяется распространение сигналов ошибки от выходов нейронной сети к ее входам, в направлении, обратном прямому распространению сигналов. Обучение по такому алгоритму называется алгоритмом обратного распространения *ошибки* (error back propagation) (Bepбос(Werbos), 1974; Ле Кун (Le Cun), 1985; Паркер (Parker), 1985). Алгоритм обратного распространения ошибки это итеративный (как правило, градиентный) алгоритм обучения, который используется с целью минимизации среднеквадратичного отклонения

ошибки текущих от требуемых выходов многослойных нейронных сетей с последовательными связями. Доказательство того, что эффект от изменения весов постепенно сводит к минимуму среднеквадратичную ошибку (MSE) во всех входных сигналах, основано на том факте, что алгоритм обучения по методу обратного распространения ошибки выполняет градиентный спуск на функции ошибки.

Здесь и далее в исследовании под стандартной нейронной сетью подразумевается многослойная нейронная сеть прямого распространения с обучением по алгоритму обратного распространения ошибки.

**Алгоритм обратного распространения ошибки.** Алгоритм можно представить в виде последовательности шагов, которые выполняются поэтапно при обучении нейронной сети:

**Шаг 1.** Случайным образом из исходных данных формируется входной массив сигналов *X*, который подается на вход нейронной сети.

**Шаг 2.** Производится расчет взвешенных входов и сумматора внутреннего слоя нейронной сети

$$
s_j^h = \sum_{i=1}^{N+1} w_{ji} x_i \quad y_j = f(s_j^h)
$$
 (2.5)

**Шаг 3.** Производится расчет взвешенных входов и сумматора выходного слоя нейронной сети

$$
s_k^o = \sum_{j=1}^{J+1} v_{kj} y_j \quad z_k = f(s_k^o)
$$
 (2.6)

**Шаг 4.** Обновляются веса выходного слоя (для всех пар *k, j*)

$$
v_{kj} \leftarrow v_{kj} + c\lambda (d_k - z_k) z_k (1 - z_k) y_j \tag{2.7}
$$

**Шаг 5.** Обновляются веса внутреннего слоя (для всех пар *i, j*)

$$
w_{ji} \leftarrow w_{ji} + c\lambda^2 y_j (1 - y_j) x_i (\sum_{k=1}^K (d_k - z_k) z_k (1 - z_k) v_{kj}) \quad (2.8)
$$

**Шаг 7.** Обновляется расчет ошибки

$$
E \leftarrow E + \sum_{k=1}^{K} (d_z - z_k)^2 \tag{2.9}
$$

и повторяется, начиная с шага 1 до тех пор, пока весь входной массив не будет обучен (одна эпоха).

**Шаг 8.** Если *E* меньше определенного заранее заданного уровня (например, 0.000001), надо **остановить** обучение. В противном случае, задать *E=0* и повторять, начиная с шага 1 для каждой эпохи. Алгоритм обратного распространения ошибки итеративный, его шаги называют эпохами или циклами. Эпоха – одна итерация в процессе обучения, включающая предъявление всех примеров из обучающего множества и, возможно, проверку качества обучения на контрольном множестве [104].

 $\mathbf{B}$ алгоритме обратного распространения ошибки используется несколько параметров при настройке модели. Среди них с имеет смысл темпа обучения,  $\lambda$  – наклон функции активации f,  $w_{ii}$  и  $v_{ki}$  – начальные веса нейронов.

Выбор архитектуры сети. Построение нейронной сети заключается в выборе архитектуры сети и подборе весов сети. Подбор весов – это обучение сети. При разработке архитектуры сети нужно учитывать:

- число входов и функцию активации;
- способ соединения нейронов между собой внутри сети;
- количество выходов.

Разработка архитектуры нейронной сети является трудоемким вопросом, однако зачастую для решения задачи неопытным пользователем имеются рекомендации об архитектуре сети в выбранной программной среде. Если же задача не может быть сведена ни к одному из известных классов, разработчику приходится решать задачу синтеза новой конфигурации. Далее в исследовании рассматривается создание новой конфигурации нейронной сети для решения специального класса задачи оценки влияния внешних событий, предварительно изучается классическая архитектура НС для решения задачи регрессионного анализа и прогнозирования.

#### Стандартная архитектура нейронных сетей в  $2.2.$ задачах регрессионного анализа и прогнозирования

Задачи регрессионного анализа и прогнозирования особенно важны для практики, в частности в деятельности стратегического управления, поэтому поясним способы применения нейронных сетей в этой области более подробно. Во многих практических ситуациях данные легко собираются, но в

них сложно выяснить зависимости и взаимосвязи, нейронные сети позволяют решить эту задачу.

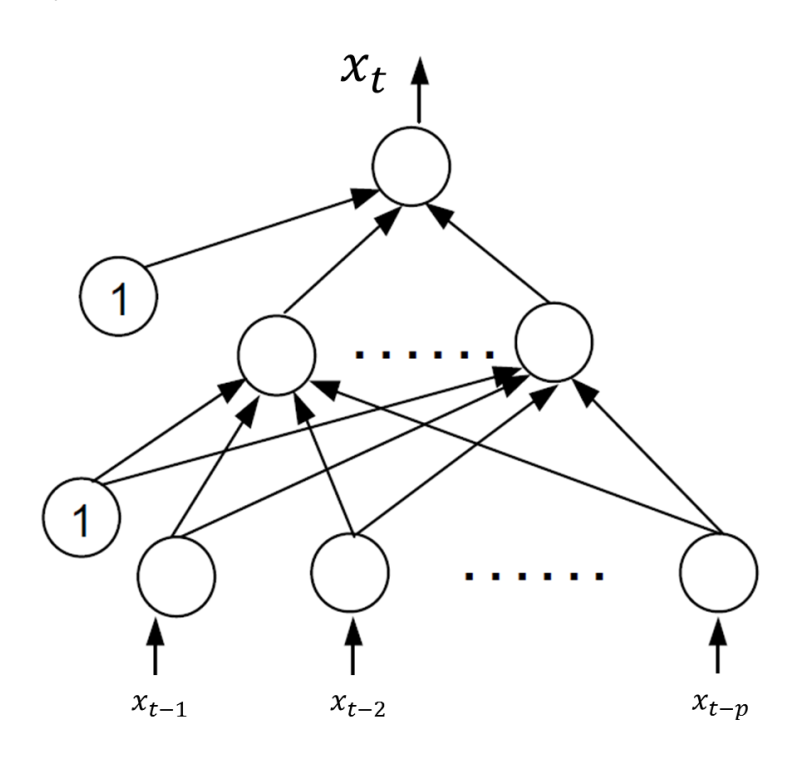

Рисунок 5 - Типичная архитектура нейронной сети для решения задачи прогнозирования

Нейронные сети для решения задач прогнозирования отличаются тем, как формируются входные значения. Пример самой популярной архитектуры нейронной сети (содержащей три слоя) для решения задачи прогнозирования представлен на рис. 5. Для прогнозирования временных рядов в качестве входов сети используются прошлые наблюдения, а выходом является прогнозируемое значение [100]. Математически это сеть с одним выходом, которая выполняет следующее преобразование от входов к выходу:

$$
x_t = f(x_{t-1}, x_{t-2}, \dots, x_{t-p})
$$
\n(2.10)

где  $x_t$  – наблюдение в момент времени t, а  $p$  – количество прошлых наблюдений, используемых для предсказания будущего значения. Функция  $f$ - в общем случае, нелинейная функция, определяемая нейронной сетью и структурой данных. В уравнении (2.10) нейронную сеть прямого рассматривать нелинейную распространения можно как модель авторегрессии [104].

Прогнозирование с использованием нейронной сети предполагает предварительное построение модели НС. Построение модели нейронной сети включает в себя несколько этапов: определение порядка сети (архитектура) и параметров (веса) модели [87]. При обучении нейронной сети обычно данные в выборке разделены на обучающий набор данных и набор данных для тестирования модели. Обучающий набор данных используется для оценки параметров моделей, при этом выбирается та модель, которая лучше всего работает на тестовом наборе данных. Наблюдения за пределами выборки (*out-of-sample*) применяются для дальнейшего тестирования выбранной модели и имитации реального прогнозирования событий [110].

В задаче прогнозирования временных рядов, входы представляются в виде скользящего окна фиксированной длины относительно наблюдений ряда. Предположим, что в обучающем наборе есть *n* наблюдений: *x1*, …, *xn*, и задача заключается в прогнозировании на один шаг вперед.

Для обучения нейронной сети с *p* входами, имеем *n-p* обучающих примеров. Первый обучающий набор будет состоять из *x1*, *x2*, …, *x<sup>p</sup>* наблюдений в качестве входов и *xр+1* в качестве целевого выходного значения. Второй обучающий набор будет содержать *x2*, *x3*, …, *xp+1* наблюдений в качестве входов и x*p+2* как ожидаемый результат на выходе. Последний тренировочный набор будет содержать *xn-p*, *xn-p+1*, …, *xn-1*  наблюдений в качестве входов и *x<sup>n</sup>* как целевое значение. Таким образом, параметры нейронной сети могут быть определены путем минимизации общего размера ошибки в тренировочном процессе, например, суммы квадратов ошибок.

На рис. 6 графически представлены необходимые преобразования и предварительная подготовка данных для работы нейронных сетей в задачах прогнозирования по алгоритму, описанному выше.

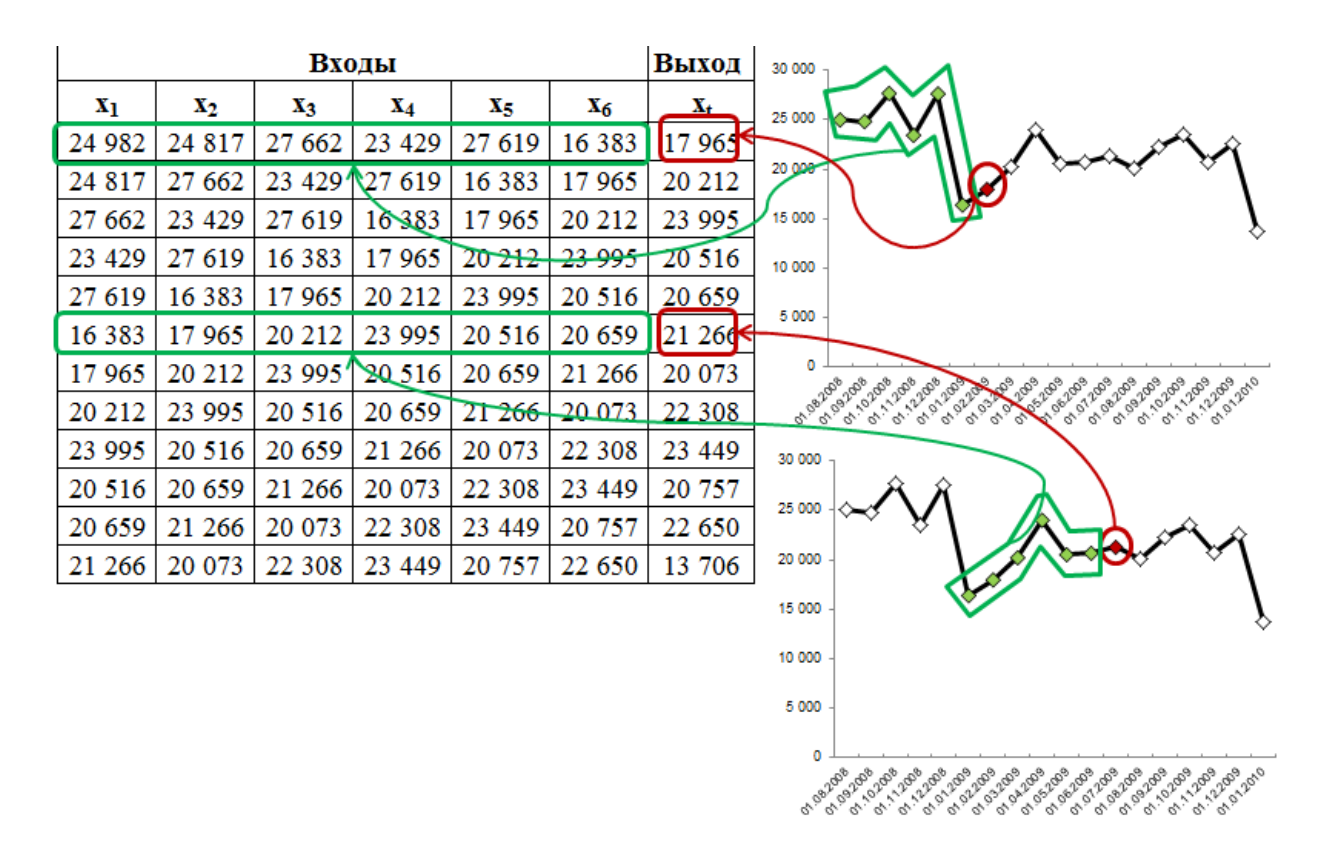

Рисунок 6 - Предварительная подготовка данных для работы с нейронной сетью

Отдельно следует отметить, что при моделировании временных рядов, имеющих сезонность, важно разделить наблюдения на входе кратно сезонному периоду. Например, для помесячных временных рядов с сезонностью, наблюдается высокая корреляция между наблюдениями с лагом в 12 месяцев. Теоретически, может быть большое число сезонных лагов, которые имеют автокорреляцию с будущими значениями.

Подводя итоги можно сказать, что успешное прогнозирование с использованием нейронных сетей прямого распространения требует тщательного внимания к двум основным этапам:

1. Обучение: Разработанная модель должна предлагать адекватную подгонку обучающих данных. Сами данные должны содержать зависимости, которые нейронная сеть пытается изучить, а модель нейронной сети должна быть в состоянии найти соответствующие веса, чтобы представить эти зависимости.

2. Обобщение: Разработанная модель также должна хорошо работать на новых данных, это позволяет убедиться в том, что она не просто запоминает характеристики обучающих данных. В этой связи при HC часто случается переподгонка. построении особенно ЛЛЯ небольших наборов данных. Отличительной особенностью нейронной сети можно назвать способность получать обоснованный результат на основании данных, которые раньше не встречались в процессе обучения. Архитектура нейронной сети должна быть небольшой, при построении модели следует провести проверку и валидацию, чтобы результаты обучения можно было применить для других случаев и наборов данных [104].

В следующих параграфах исследования предлагается модификация архитектуры нейронной сети, применимой в задачах прогнозирования, для решения задачи количественной оценки эффекта влияния внешних событий. Однако предварительно изучается алгоритм оценивания характера влияния внешнего события.

### 2.3. Алгоритм оценивания влияния внешних событий и управленческих решений

В классических трудах описываются два вида функций при изучении влияния внешних событий: ступенчатая и пульсирующая, см. параграф 1.4.2. В диссертационном исследовании влияние внешнего события описывается двумя видами функций, которые логически продолжают исследования в этой области: (2.11) ступенчатая функция и (2.12) кусочно-линейная функция. Зачастую в литературе исследователями упоминается только теоретическая возможность использования функции (2.12), однако анализ производится с применением классической ступенчатой функции (2.11). В диссертационном исследовании развивается непопулярная прикладная мысль  $\overline{M}$  $\mathbf K$ использованию предлагается нетрадиционная модель для описания характера влияния внешнего события – кусочно-линейная функция (2.12).

Математически эти два вида функций можно представить следующим образом:

$$
S(t) = \begin{cases} 0, t < t_0 \\ 1, t \ge t_0 \end{cases} \tag{2.11}
$$
\n
$$
I(t) = \begin{cases} 0, t < t_0 \\ 1 - a_1 \frac{T - t}{T - t_0 + 1}, t < T \\ 1, t = T \\ 1 - a_2 \frac{t - T}{t_1 - T + 1}, t > T \end{cases} \tag{2.12}
$$

где:

- $t_0$  номер наблюдения временного ряда, соответствующий дате начале влияния внешнего события;
- $t_1$  номер наблюдения, соответствующий окончанию влияния внешнего события:
- $a_1, a_2$  и  $T$  параметры, которые оцениваются при построении модели. При этом  $T$  – момент максимального воздействия.

Предлагается следующая интерпретация параметров функции Т, а, и а,:

- параметр  $T$  отвечает за локальный максимум влияния события. Значение параметра T выбирается среди порядковых номеров наблюдений от  $t_0$  до  $t_1$ .
- параметры  $a_1$  и  $a_2$  определяют, как быстро функция возрастает и убывает, соответственно.

Описание характера влияния внешнего события. Для того чтобы описать характер влияния внешнего события используется метод auto-arima [82] и исходный временной ряд  $X(t)$ . В таблице 2 представлено отображение данных, собранных помесячно, которые подаются на вход процедуре autoагіта для примера рынка подержанных автомобилей из главы 3.

#### Таблина 2

#### Данные для процедуры auto-arima

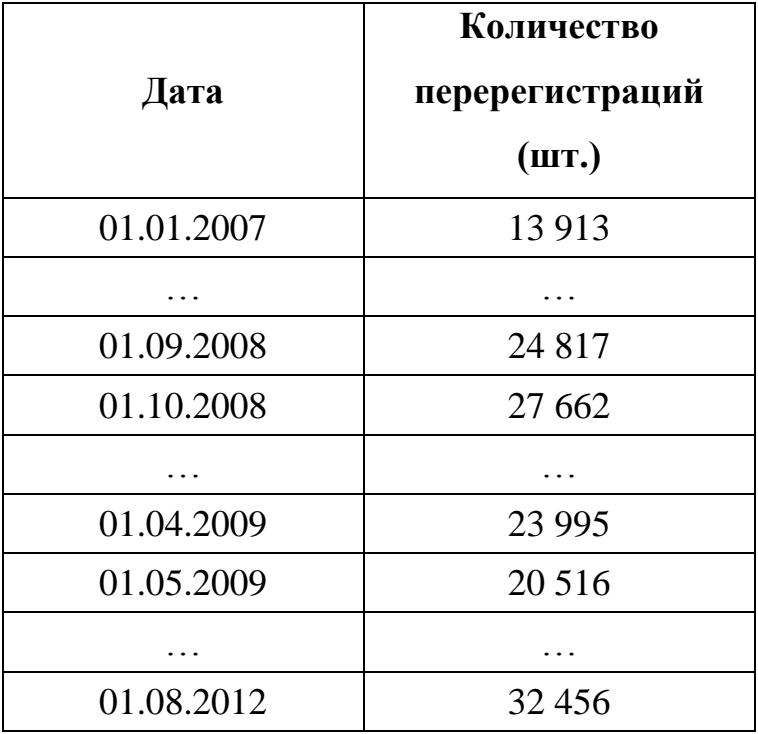

В ходе работы процедуры, согласно формуле (2.12), подбирается наилучшая линейная аппроксимация влияния внешнего события, при этом выбор осуществляется по критерию ошибки MSE (mean squared error). Перебираются все возможные значения  $T$  как момента максимального воздействия, и для каждого T перебором ищутся параметры  $a_1$  и  $a_2$  от 0 до 1 с шагом 0,05 [53].

В приложении 1 описан код на языке R, который используется при построении функции для случая одного внешнего события, а в приложении 2 - для нескольких воздействий. В результате выполнения программного кода (см. приложение 1) появляется новый вектор  $I(t)$ , который описывает характер влияния внешнего события. Пример вектора  $I(t)$  представлен в таблице 3.

### Таблица 3

Отображение вектора  $I(t)$ 

| Дата       | Значение переменной, описывающей |
|------------|----------------------------------|
|            | влияние внешнего события         |
| 01.01.2007 |                                  |
|            |                                  |
| 01.09.2008 | 0,13                             |
| 01.10.2008 | 0,25                             |
|            |                                  |
| 01.04.2009 | 1,00                             |
| 01.05.2009 | 0,98                             |
|            |                                  |
| 01.08.2012 | 0,37                             |

Полученные значения затем используются для оценки влияния внешнего события методе, использующем нейронные  $\mathbf{B}$ сети нестандартной архитектуры, предложенные в следующем параграфе.

# 2.4. Метод и математическая модель оценки влияния внешних событий на основе нейронных сетей модифицированной архитектуры

В результате работы метода auto-arima был получен новый ряд  $I(t)$ , который описывает характер влияния внешнего события для исходного ряда данных. Таким образом, для оценки эффекта влияния внешнего события имеется исходный ряд данных  $X(t)$  и ряд данных влияния внешнего события  $I(t)$ , оба этих вектора будут использоваться при построении модели нейронной сети.

В параграфе 2.2 изучался метод построения нейронной сети для задачи прогнозирования. По аналогии в исследовании предлагается произвести оценку влияния внешнего события. Для этого необходимо совершить некоторые действия и модификации, предложенные ниже.

**Специальная архитектура нейронной сети для задачи оценки влияния внешнего события.** В случае, когда необходимо оценить влияние внешних событий, возникают проблемы при использовании наиболее распространённых архитектур нейронных сетей. Поэтому архитектура нейронной сети модифицируется так, чтобы из неё можно было извлечь информацию о воздействиях для количественной оценки эффекта управленческих решений или влияния внешних событий.

На вход стандартной нейронной сети подаются р входных нейронов (включая смещение как вес  $w_{0i} * 1$ ), на внутреннем слое используется  $J + 1$ нейрон. Предлагаются следующие изменения архитектуры нейронной сети. На вход нейронной сети дополнительно подается *m* нейронов, где *m –* число событий, эффект которых желательно измерить. Разделяются входные переменные и переменные, описывающие влияние внешнего события.

К нейронам внутреннего слоя добавляются нейроны, которые будут называться нейронами, отвечающими за влияние внешних событий. Обычная нейронная сеть прямого распространения модифицируется так, чтобы можно было выделить вклад каждого оцениваемого события. Для этого из сети исключаются:

- взаимодействия между внешними входными переменными и нейронами на внутреннем слое, отвечающими за влияния внешних событий;
- взаимодействия между внешними независимыми переменными, отвечающими за влияния внешних событий, и остальными нейронами на внутреннем слое.

Как и у стандартной нейронной сети, для нейронов на внутреннем слое в диссертационном исследовании используется логистическая функция активации. На выходном слое функция активации – линейная.

В итоге получается достаточно необычная топология нейронной сети, которая представлена на рис. 7. Следует обратить внимание, что отсутствующие связи на рисунке – это связи, которые присутствуют в классической нейронной сети, но исключены в предлагаемой архитектуре. При этом  $x_1, x_2, ..., x_n$  – входные переменные,  $I^{(1)}, I^{(2)}, ..., I^{(m)}$  – переменные, описывающие влияние внешнего события.

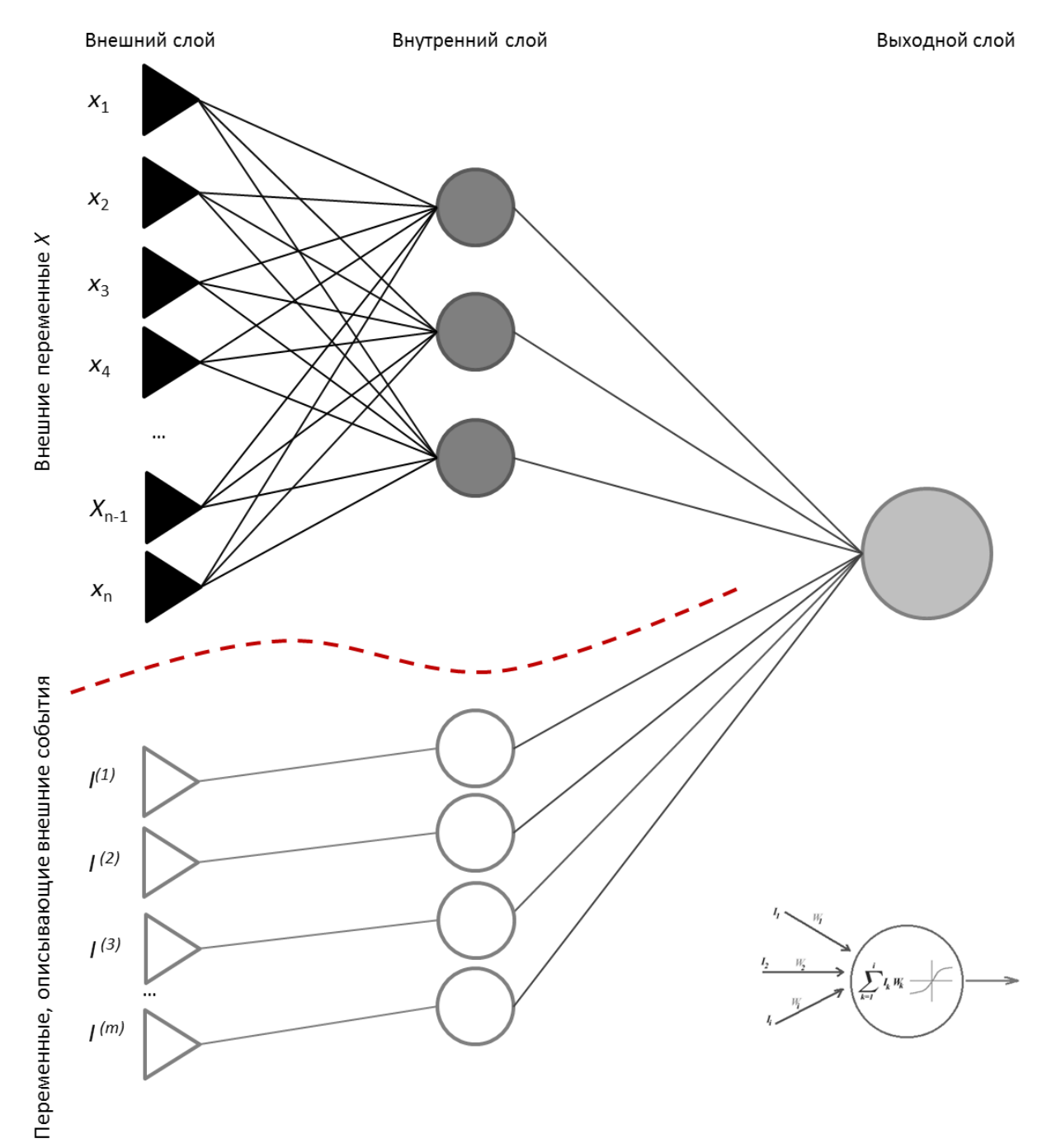

**Рисунок 7 –** Архитектура модифицированной нейронной сети

При построении моделей нейронной сети на каждой итерации обнуляются связи с переменными и нейронами, отвечающими за влияния внешних событий, и продолжается обучение. Технически, запрещенные связи (отсутствующие на рис. 7) реализованы за счёт обнуления весов связей

между нейронами. В большинстве прикладных программных средствах по обучению НС такая возможность отсутствует. В МАТLAВ реализовать подобную конфигурацию трудоёмко, но возможно. Данная модификация НС не предусмотрена в стандартных конфигурациях нейронных сетей и предлагается впервые для решения задачи оценки влияния внешних событий. Для реализации задачи предлагается предварительно подготовить данные.

Предварительная подготовка данных для работы с нейронной **сетью.** Для работы с нейронной сетью исходные данные рядов  $X(t)$  и  $I(t)$ необхолимо предварительно подготовить. Отдельно рассматриваются случаи, когда имеется только одно внешнее событие и когда таких событий несколько.

В случае оценки одного внешнего события, входы представляются в виде скользящего окна фиксированной длины относительно наблюдений ряда. Предположим, что в обучающем наборе есть *п* наблюдений:  $x_1, ..., x_n$ , а также *п* значений функции *I*, описывающей влияние внешнего события:  $I_1$ ,  $\ldots, I_n$ 

Для обучения нейронной сети с  $p+1$  входами, имеем *n-р* обучающих примеров. Первый обучающий набор будет состоять из  $x_1, x_2, ..., x_{p-1, l_p}$ наблюдений в качестве входов и  $x_p$  в качестве целевого выходного значения. Второй обучающий набор будет содержать  $x_2, x_3, ..., x_{p}$ ,  $I_{p+1}$  наблюдений в качестве входов и  $x_{p+1}$  как ожидаемый результат на выходе. Последний тренировочный набор будет содержать  $x_{n-n}$ ,  $x_{n-n+1}$ , ...,  $x_{n-1}$ ,  $I_n$  наблюдений в качестве входов и  $x_n$  как целевое значение. Таким образом, параметры нейронной сети могут быть определены путем минимизации общего размера ошибки  $\overline{B}$ тренировочном процессе, работе используется  $\overline{B}$ среднеквадратичное отклонение.

В случае, когда необходимо оценить несколько внешних событий, ситуация меняется, при этом общий подход остается тем же. Входы - всё также скользящее окно фиксированной длины относительно наблюдений ряда. Допустим, что как и прежде есть *п* наблюдений  $x_1, ..., x_n$ , а также *m* 

внешних событий, эффект которых желательно оценить, и для каждого  $I^{(m)}$ есть n наблюдений  $I_1^{(m)}$ , ...,  $I_n^{(m)}$ .

Теперь будет использоваться нейронная сеть с количеством входов. равным  $p+m$ , по-прежнему имеется *n-р* обучающих примеров. Первый обучающий набор будет состоять из  $x_1, x_2, ..., x_{p-1}, I_p^{(1)}, ... I_p^{(m)}$ наблюдений в качестве входов и  $x_p$  в качестве целевого выходного значения. Второй обучающий набор будет содержать  $x_2, x_3, ..., x_p, I_{p+1}^{(1)}, ..., I_{p+1}^{(m)}$  наблюдений в качестве входов и  $x_{p+1}$  как ожидаемый результат на выходе. Последний тренировочный набор будет содержать  $x_{n-p}$ ,  $x_{n-p+1}$ , ...,  $x_{n-1}$ ,  $I_n^{(1)}$ , ...,  $I_n^{(m)}$ наблюдений в качестве входов и  $x_n$  как целевое значение.

На примере конкретных данных рассматривается предварительная подготовка. В таблице 4 представлены исходные данные ряда  $X(t)$  и  $I(t)$  для примера рынка подержанных автомобилей из главы 3.

Таблица 4

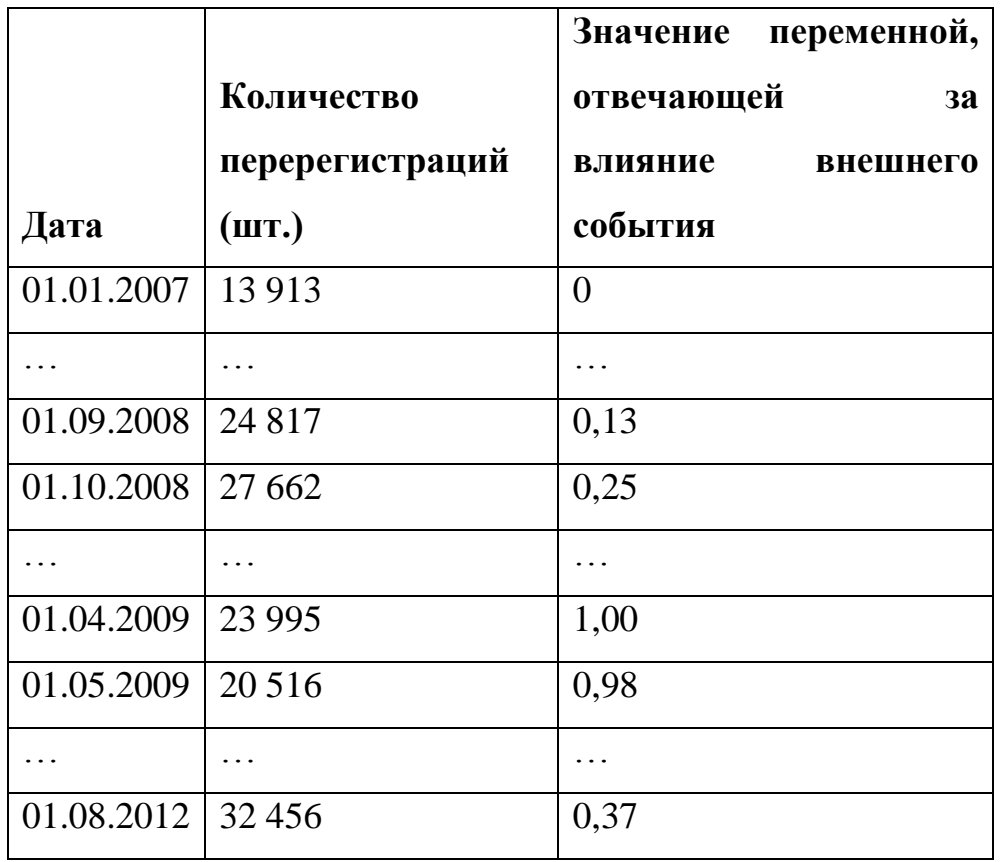

Исходные данные

Графически данные представлены на рис. 8 и 9. На рис. 8 по оси *Y* отложено количество перерегистраций подержанных автомобилей, по оси *X* – время. На рис. 9 графически представлена функция  $I(t)$ , описывающая характер влияния внешнего события (чёрная линия на графике), по оси *Y* – влияние внешнего события (от 0 до 1) в момент времени *t*.

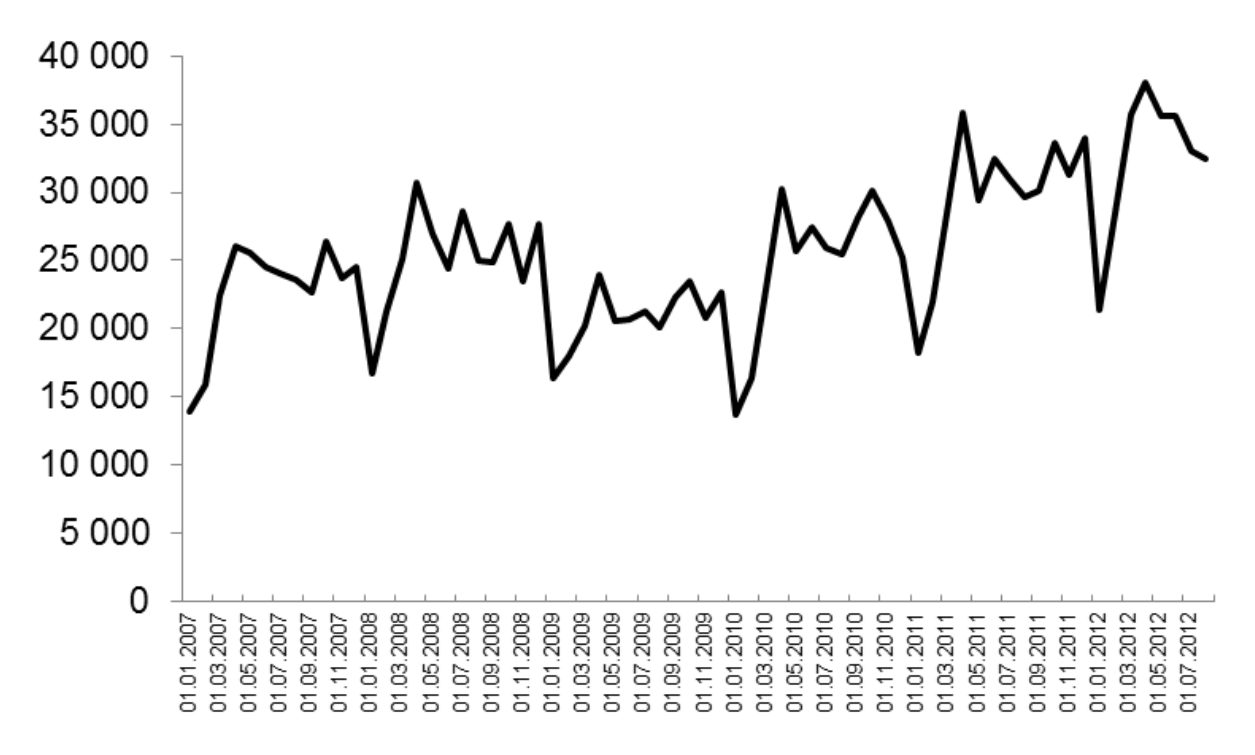

**Рисунок 8 –** Исходный ряд данных рынка подержанных автомобилей

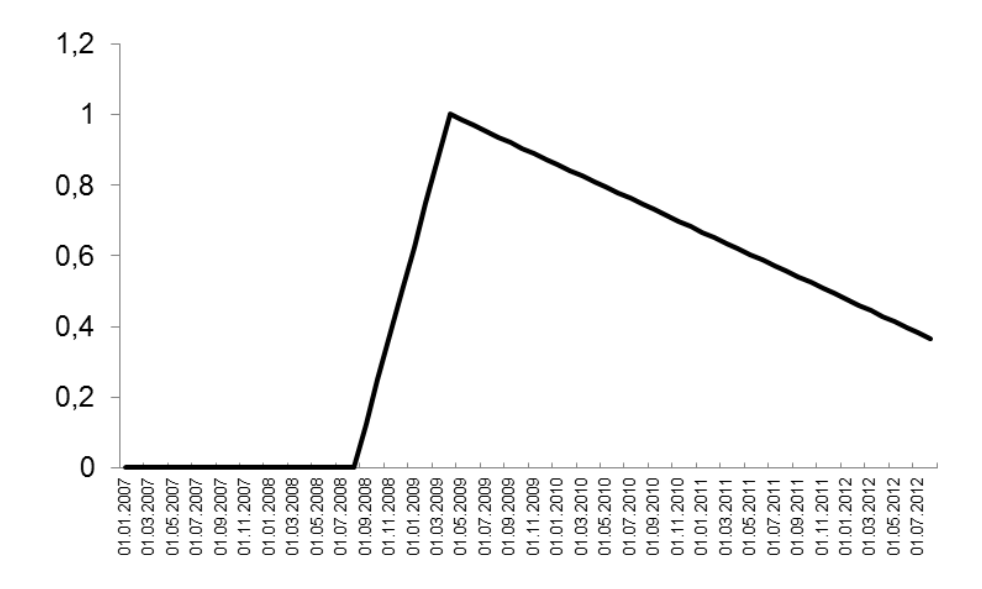

**Рисунок 9 – Графическое представление вектора**  $I(t)$  **для рынка** 

подержанных автомобилей
Рассмотрим предварительную подготовку матрицы для подачи на вход нейронной сети более детально на рис. 10.

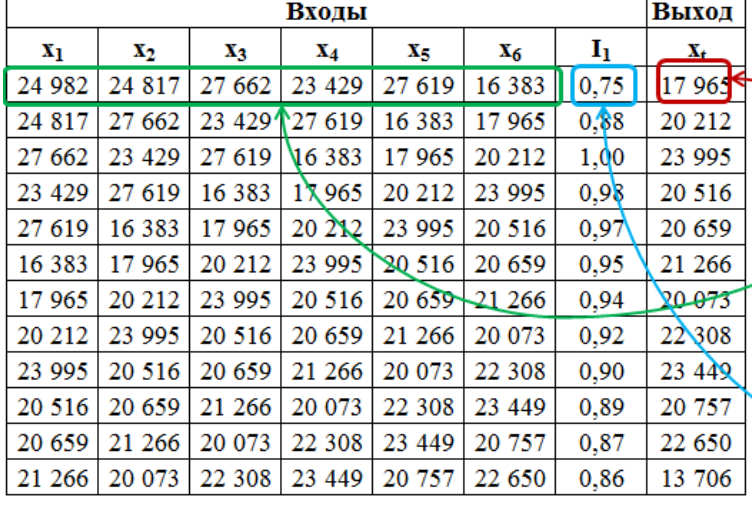

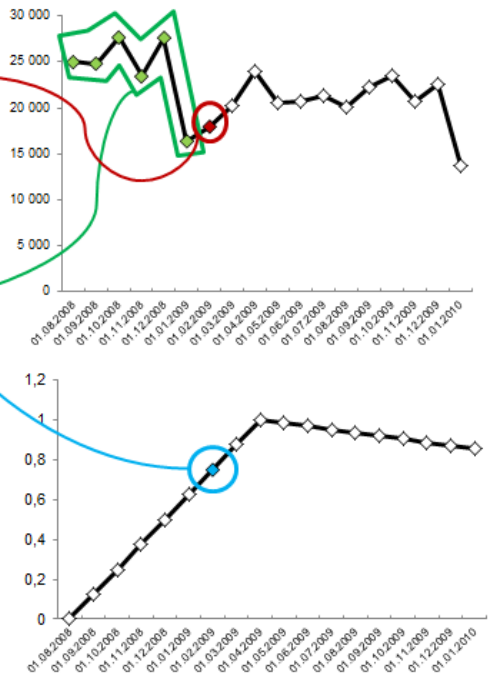

Рисунок 10 - Графическое представление подготовки данных для НС

На рис. 10 схематично представлено как именно формируются строки и столбцы матрицы, которые будут использоваться нейронной сетью. Предполагается. что будет использоваться 6 ВХОДОВ ДЛЯ описания наблюдений и один дополнительный вход для целей оценки влияния внешнего события. Таким образом, в случае 6 независимых внешних переменных, подаваемых на вход, выбираются 6 наблюдений временного ряда, взятые последовательно так, что в качестве выходной переменной используется 7-ое наблюдение, которое и будет обучающим примером для нейронной сети.

Дополнительно, в предложенной модификации используется отдельная переменная  $I_i$ , которая отвечает за влияние внешнего события, на рис. 10 она представлена как 7-ое наблюдение из временного ряда, отвечающего за характер влияния внешнего события и отображенного графически на нижнем графике.

Следовательно, на вход нейронной сети подаются 7 переменных, которые обучают первую выходную переменную. Вместе с этим задача, решаемая в исследовании, сводится к оценке веса нейрона переменной I, которая стандартными программными средствами построения нейронных сетей не предусмотрена. Поэтому используется специальная конфигурация нейронной сети, предложенная выше.

Как было описано в параграфе 2.1 при проектировании стандартной нейронной сети выполняются основные шаги алгоритма обратного обучения ошибки. Однако в исследовании для целей оценки влияния внешних событий данный алгоритм модифицируется, как описано выше.

Формализация задачи и математической модели. Задача состоит в чтобы имеющихся TOM, на основе ретроспективных ланных проанализировать ключевые показатели эффективности бизнеса, принятые решения. Для решения управленческие используется многослойная нейронная сеть. Многослойная сеть может приближать произвольную непрерывную функцию при соответствующем выборе количества нейронов. Как и ряды многочленов, многослойные сети являются универсальным инструментом аппроксимации функций.

временной ряд содержит *п* наблюдений  $\{x_1, x_2, ..., x_n\}$ , Если оценивается т внешних событий и используется р нейронов на входном слое. к которым добавляются т нейронов, отвечающих за влияние внешних событий, то имеется *n-р* обучающих примеров. Тогда *k*-ым входом нейронной сети будет вектор  $\{1, x_{k+1}, x_{k+2}, ..., x_{k+p-1}, I_{k+p}^{(1)}, ..., I_{k+p}^{(m)}\}$ , в котором  $x_{k+1}, x_{k+2}, ..., x_{k+p-1}$  – значения временного ряда, а  $I_{k+p}^{(1)}, ..., I_{k+p}^{(m)}$  – значения переменных, отвечающих за внешние события. При этом *k*-ым выходным значением будет значение временного ряда  $x_{k+n}$ .

Нейронная сеть модифицированной архитектуры для оценки влияния внешнего события предлагается в формуле (2.13):

$$
z_k = f^o(\sum_{j=1}^{J+1+m} v_j f^h(\sum_{i=1}^p w_{ji} x_{k+i} + \sum_{i=p+1}^{p+m} w_{ji} I_{k+p}^{(i)}))
$$
(2.13)

где:

 $x_{k+i}$  – k-ое входное значение (наблюдения ряда),  $i = 1 \div p$ 

 $I_{k+n}^{(i)}$  – k-ое входное значение i-го внешнего события,  $i = p + 1 \div p + m$  $w_{ii}$  – веса, соединяющие входной элемент *i* со скрытым нейроном *j*  $f^h$  - логистическая функция активации скрытого слоя, определяется по формуле:  $f^h(s) = \frac{1}{1 + e^{-s}}$  $v_i$  – веса, соединяющие скрытый нейрон *j* с выходным нейроном

 $f^o$  – линейная функция активации выходного слоя нейронной сети  $z_k - k$ -ое выходное значение нейронной сети

При этом веса связей между входами, отвечающими за влияние внешних событий и нейронами внутреннего слоя, и связи между нейронами внутреннего слоя, отвечающими за влияние внешних событий и всеми остальными внешними переменными полагаются равными нулю:

$$
w_{ji} = 0, \t i = (p + 1) \div (p + m), \t j = 1 \div (J + 1)
$$
  

$$
w_{ji} = 0, \t i = 1 \div p, \t j = (p + 1) \div (p + m) \t (2.14)
$$

Лля определения выходного значения  $Z_k$  решается задача аппроксимации посредством минимизации критерия качества. В работе используется среднеквадратичное отклонение ошибки на множестве обучающих примеров:

$$
\begin{cases} z_k = f^o \left( \sum_{j=1}^{J+1+m} v_j f^h \left( \sum_{i=1}^p w_{ji} x_{k+i} + \sum_{i=p+1}^{p+m} w_{ji} I_{k+p}^{(i)} \right) \right) \\ E = \sum_{k=p}^n (x_k - z_k)^2 \to \min \end{cases} \tag{2.15}
$$

## Алгоритм обратного обучения нейронов для целей оценки влияния внешних событий.

Шаг 1. Случайным образом из исходных данных сформировать входной массив  $X$ , который подается на вход нейронной сети.

Шаг 2. Обнулить связи между входными переменными, отвечающими за влияние внешних событий и нейронами внутреннего слоя, а также между нейронами внутреннего слоя, отвечающими за влияния внешних событий и внешними переменными:

$$
w_{ji} = 0
$$
,  $i = (p + 1) \div (p + m)$ ,  $j = 1 \div (J + 1)$ 

$$
w_{ji} = 0, \t i = 1 \div p, \t j = (p+1) \div (p+m) \t (2.16)
$$

**Шаг 3.** Произвести расчет взвешенных входов и сумматора внутреннего слоя нейронной сети

$$
s_j^h = \sum_{i=1}^{p+m} w_{ji} x_i \quad y_j = f(s_j^h)
$$
 (2.17)

**Шаг 4.** Произвести расчет взвешенных входов и сумматора выходного слоя нейронной сети

$$
s_k^o = \sum_{j=1}^{J+1+m} v_j y_j \quad z = f(s_k^o)
$$
 (2.18)

**Шаг 5.** Обновить веса выходного слоя

$$
v_j \leftarrow v_j + c\lambda (d_k - z_k) z_k (1 - z_k) y_j \tag{2.19}
$$

**Шаг 6.** Обновить веса внутреннего слоя (для всех пар i, j)

$$
w_{ji} \leftarrow w_{ji} + c\lambda^2 y_j (1 - y_j) x_i (\sum_{k=1}^K (d_k - z_k) z_k (1 - z_k) v_j)
$$
 (2.20)

**Шаг 7.** Обновить расчет ошибки

$$
E \leftarrow E + \sum_{k=1}^{K} (d_z - z_k)^2 \tag{2.21}
$$

и повторять, начиная с шага 1 до тех пор, пока весь входной массив не будет обучен (одна эпоха).

**Шаг 8.** Если *E* меньше определенного заранее заданного уровня (например, 0.000001), надо **остановить** обучение. В противном случае, задать *E=0* и повторять, начиная с шага 1 для каждой эпохи.

Предложенный алгоритм действий реализован в программной среде MATLAB, описан и представлен в приложении 3 для случая с одним внешним событием и в приложении 4 для случая с несколькими воздействиями. Рассмотрим, что происходит при работе с предложенным алгоритмом: в каждой итерации построения нейронной сети веса связей между внешним слоем и внутренним слоем, а также веса между внутренним слоем и выходным слоем будут модифицироваться так, чтобы связи между внешними входными переменными и нейронами на внутреннем слое, отвечающими за влияния внешних событий, а также между внешними независимыми переменными, отвечающими за влияния внешних событий, и остальными нейронами на внутреннем слое постоянно обнулялись на каждой

итерации.

Подобная модификация позволяет оценить эффект событий  $I^{(1)}$ ,  $I^{(2)}$  $I^{(m)}$  отдельно от других входов нейронной сети. Чтобы извлечь результат и получить оценку влияния внешнего события необходимо произвести некоторые вычисления.

Получение результата об эффекте влияния внешнего события. В связи с тем, что в используемой модели применяется логистическая функция активации нейрона, для оценки влияния k-го внешнего события необходимо произвести преобразования весов связей между входным слоем и нейронами внутреннего слоя, а также между нейронами внутреннего и выходного слоя по следующей формуле:

$$
f(v_j, w_{ji}) = v_j \ast \left(\frac{1}{1 + e^{-(w_{ji} + b_i)}}\right) \tag{2.22}
$$

где:

 $k$  – номер наблюдения внешнего события, которое необходимо оценить,  $k=1 \div m$ 

 $m$  – количество оцениваемых внешних событий,

 $v_i$  – вес связи между нейроном внутреннего слоя, отвечающим за влияние  $k$ го внешнего события и нейроном выходного слоя,  $j = 1 + 1 + k$  $w_{ii}$  - вес связи между внешним слоем и нейроном внутреннего слоя, отвечающим за влияние внешнего события,  $i = p + k$ ,  $j = j + 1 + k$  $b_i$  – смещение нейронов внутреннего слоя,  $i = p + k$ 

### 2.5. Приложение в среде MATLAB для решения задачи количественной оценки влияния внешних событий на основе метода ИНС модифицированной архитектуры

На основе предложенного и разработанного комплекса моделей и алгоритмов было разработано программное приложение в среде МАТLAB, позволяющее решать задачу количественной оценки влияния внешних событий. Приложение обладает свойством переносимости в другие среды (например, R или Octave).

В основу программной разработки легли скрипты, описанные в приложениях 3 и 4 для количественной оценки влияния внешних событий и получения дополнительных сведений о характере задержки реакции на внешнее событие и величине максимального воздействия.

Приложение, которое было разработано в рамках диссертационного исследования, использует возможности построения графической оболочки в среде MATLAB (GUI). На рис. 11 представлен скриншот основного программного окна, разработанного приложения.

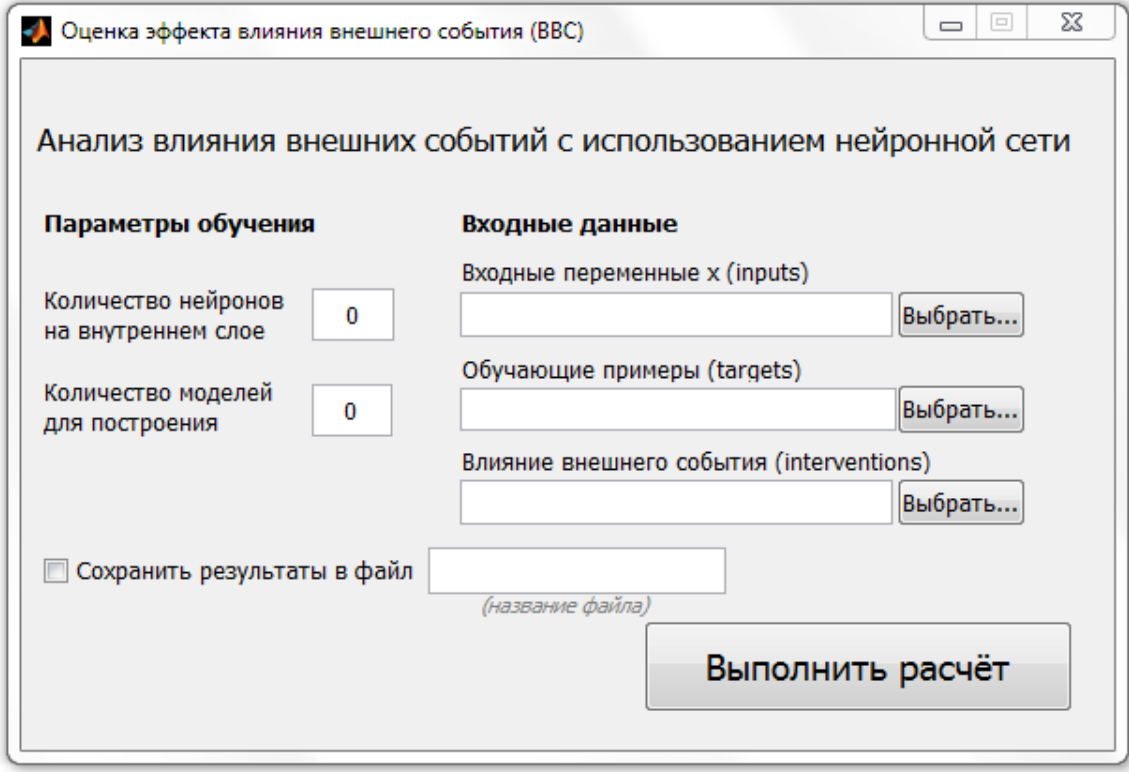

**Рисунок 11 –** Приложение в среде MATLAB для оценки эффекта влияния внешнего события

В результате работы приложения можно получить результирующий множитель для оценки влияния внешнего событий, математическое вычисление которого описано в формуле (2.22). Работа приложения опирается на пакет *nntraintool*, предложенный в среде MATLAB. Графически пакет представлен на рис. 12, он вызывается в ходе деятельности разработанного приложения.

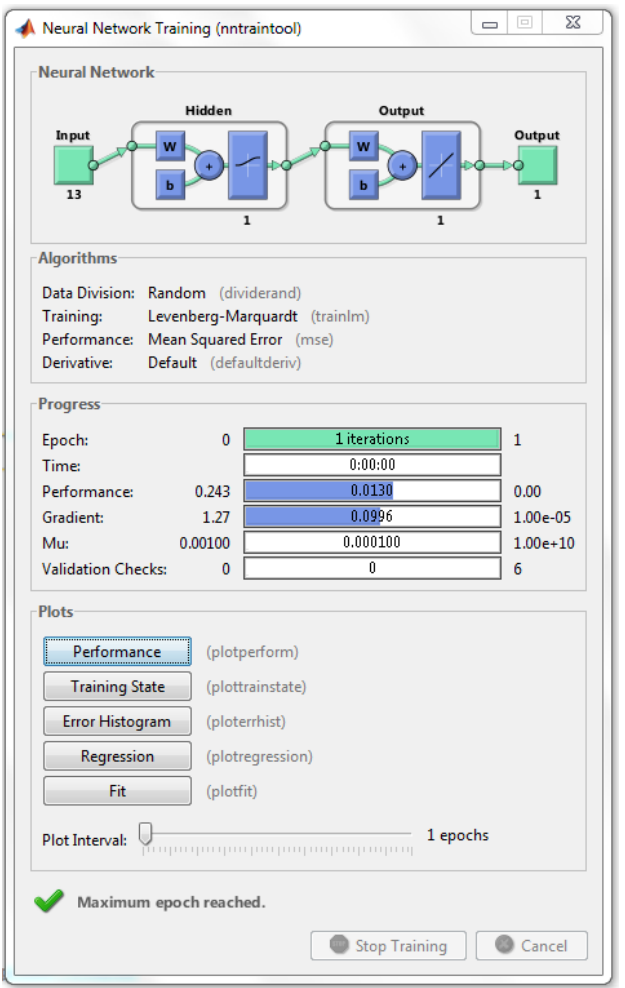

**Рисунок 12 –** Пакет nntraintool в среде MATLAB.

Разработанный инструментарий позволяет количественно оценивать влияние внешних событий и управленческих решений. Среди таких оценок на практике особенно полезны величина максимального эффекта влияния внешнего события и задержка реакции на влияние внешнего события.

Предложенная функция  $I(t)$  в параграфе 2.3 включает в себя параметр *T*, который оценивается в ходе построения кусочно-линейной функции, предложенной в формуле (2.12). Можно получить оценку задержки реакции на влияние внешнего события, используя следующую формулу:  $lag = T - t_0$ , где  $T$  – оцениваемый параметр момента максимального воздействия, а  $t_0$  – момент начала воздействия.

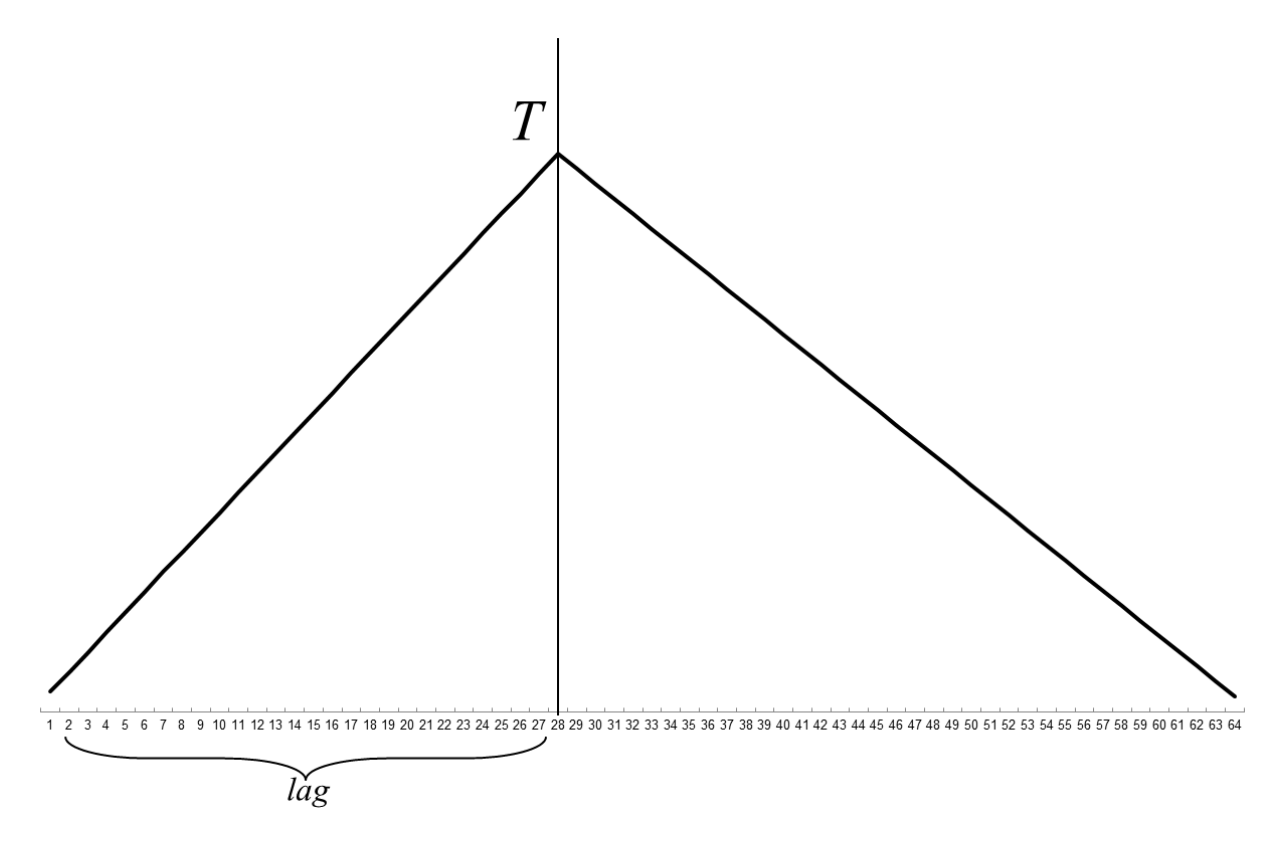

**Рисунок 13 –** Характер влияния внешнего события и оценка задержки реакции

На рис. 13 представлен возможный пример характера влияния внешнего события, оцененного по алгоритму, описанному в параграфе 2.3. Параметр *T* – момент максимального воздействия, задержка реакции представлена на рисунке графически как *lag*.

Модель, построенная по методу нейронных сетей с модифицированной архитектурой и описанная в параграфе 2.4, позволяет получить количественную оценку влияния внешнего события, используя функцию  $f(v_i, w_{ii})$ . Результирующий множитель необходимо применить к функции  $I(t)$ . Таким образом, получается новый ряд данных по формуле (2.23):

$$
eff(t) = I(t) * f(v_j, w_{ji})
$$
\n(2.23)

Используя формулу (2.22), можно оценить величину максимального эффекта воздействия (параметр *T*) как  $eff(T)$ . Предложенный метод позволяет оценивать лаг влияния внешнего события и измерять величину максимального эффекта воздействия.

#### 2.6. Алгоритм сценарного моделирования событий «чтоесли»

Метод позволяет рассмотреть гипотетическую ситуацию, в которой исключено влияние внешнего события. Таким образом, можно воспроизвести сценарный анализ «что-если» и оценить, как развивалась бы ситуация, в случае отсутствия влияния внешнего события [5]. Для этого вернемся к исходному временному ряду данных  $X(t)$ , который уже включает в себя эффект влияния внешнего события. Гипотетический сценарий развития событий в случае отсутствия воздействий  $Z(t)$  определяется по формуле  $(2.24)$ :

$$
Z(t) = X(t) - eff(t)
$$
\n
$$
(2.24)
$$

Таким образом, из первоначального ряда данных  $X(t)$  вычитается эффект влияния внешнего события на основе полученной оценки по методу нейронных сетей, определенный в формуле (2.23). На рис. 14 представлена динамика показателей при расчете  $eff(t)$ . Сплошная черная линия исходный ряд данных, сплошная серая - смоделированные показатели на основе формулы (2.24). Моделирование показателей позволяет оценить динамику в случае отсутствия влияния внешнего события.

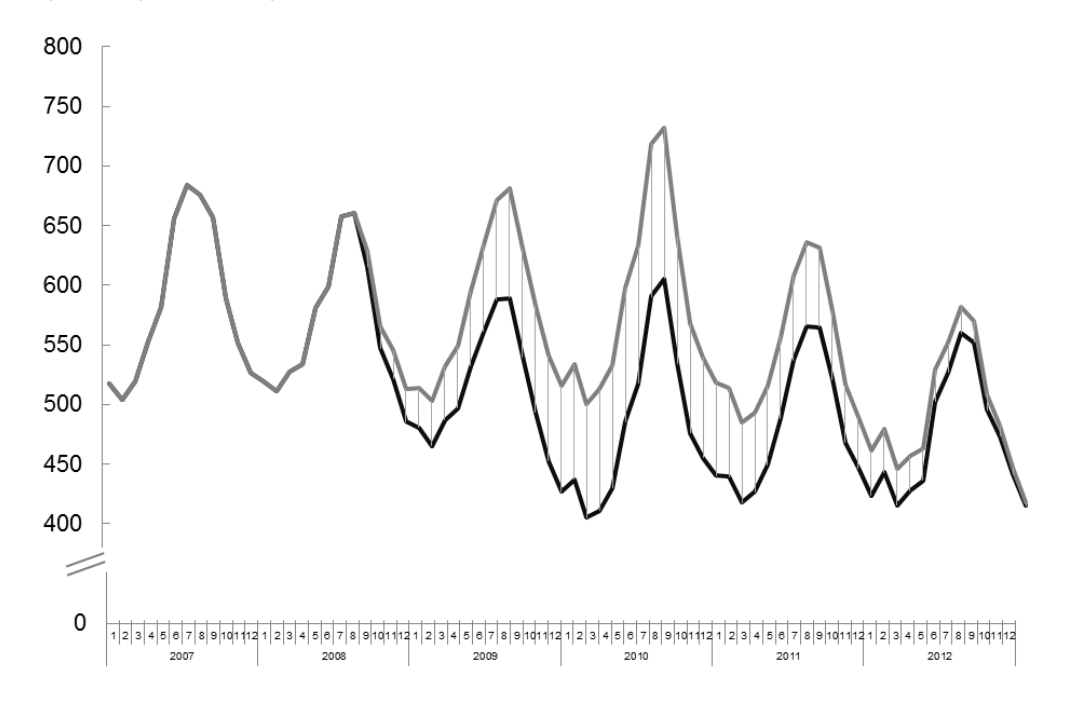

Рисунок 14 – Динамика смоделированных показателей. Объём российского

рынка пива в млн. л

Заметим, что в каждый момент времени t, расстояние между графиками указывает на разницу между тем как развивалась ситуация фактически и тем, как могло бы быть в случае отсутствия влияния внешнего события. Однако гораздо интереснее изучить накопленный эффект влияния внешнего события за всё то, время пока воздействие проявлялось. Совокупный эффект влияния внешнего события можно получить как сумму эффектов в каждой момент времени  $t$  по формуле (2.25):

$$
Total\_effect = \sum eff(t) \tag{2.25}
$$

Рассмотрим применение формулы (2.25) на конкретном примере. В таблице 5 представлены данные российского рынка пива, изучаемого в главе  $\overline{3}$ .

В таблице 5 представлен результат работы метода на основе нейронных сетей с модифицированной архитектурой, предложенных в параграфе 2.4 (подробные данные представлены в приложении 5). Во втором столбце приведен исходный ряд данных  $X(t)$ . С помощью алгоритма оценивания характера влияния внешнего события, предложенного в параграфе 2.3, получены оценки влияния внешнего события, которые находятся в третьем столбце таблицы  $I(t)$ . На этих данных были построены нейронные сети со специальной модификацией архитектуры, предложенные в параграфе 2.4. По формуле (2.23) рассчитаны эффекты влияния внешнего события в каждый момент времени *t*. Затем, по формуле (2.24) был рассчитан смоделированный ряд данных  $Z(t)$ , который описывает динамику рынка в случае отсутствия внешнего воздействия. Используя формулу (2.25), можно получить совокупную оценку влияния внешнего события. В рассматриваемом примере совокупные потери рынка пива составили 3 144 млн. л. или 11% от общего объема.

Сценарное моделирование «что-если» на примере данных российского

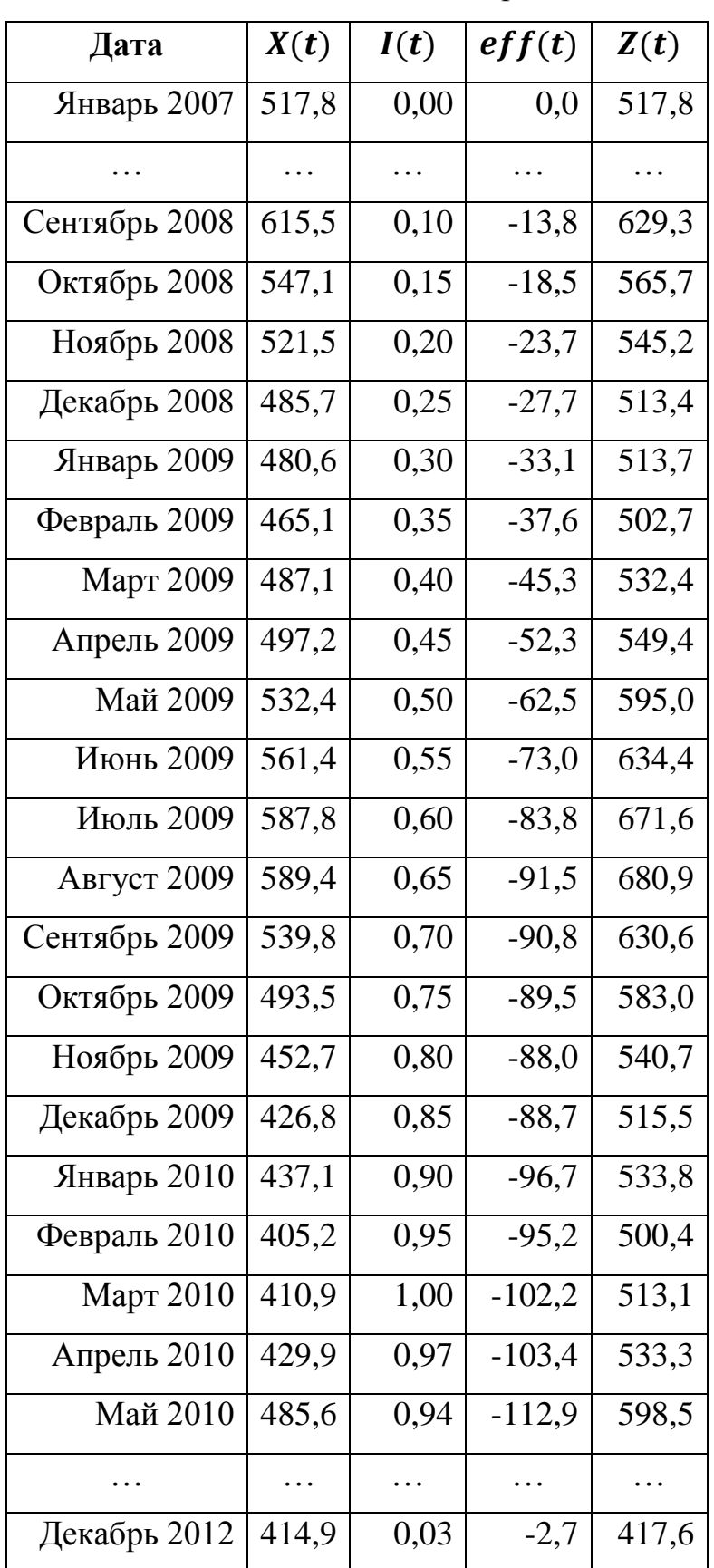

рынка пива

Предложенный инструментарий позволяет моделировать показатели и рассматривать гипотетическую ситуацию отсутствия внешнего события. В этой связи, менеджмент организации может получить оценку совокупного влияния внешнего события или эффекта принятого управленческого решения на основе научно обоснованного подхода к измерению.

### **ГЛАВА 3. ПРАКТИЧЕСКОЕ ПРИМЕНЕНИЕ МЕТОДА КОЛИЧЕСТВЕННОГО АНАЛИЗА ЭФФЕКТА ВНЕШНИХ СОБЫТИЙ С ИСПОЛЬЗОВАНИЕМ НЕЙРОННЫХ СЕТЕЙ СПЕЦИАЛЬНОЙ АРХИТЕКТУРЫ В СФЕРЕ МАССОВЫХ УСЛУГ**

В данной главе исследования разработанный метод искусственных нейронных сетей нестандартной архитектуры верифицируется на реальных данных коммерческих организаций и рынков. Метод применяется при воздействии одного или нескольких различных внешних событий.

## *3.1. Верификация нейронных сетей специальной архитектуры в задачах отраслевой аналитики и оценки экономического эффекта*

Одним из способов применения метода является изучение поведения различных рынков российской экономики в связи с экономическим кризисом 2008 года. Используя метод, предложенный в главе 2, исследуется, каков был лаг (задержка реакции на кризис) и как долго кризис ощущался рынками [10].

Анализ проводится на следующих российских экономических рынках:

- Розничная торговля
- $\bullet$  Пиво
- Подержанные автомобили
- Недвижимость

Для каждого из рынков строится модель, позволяющая количественно описать реакцию на экономический кризис 2008го года. Внешнее воздействие описывается функцией, которая предполагает монотонное возрастание эффекта кризиса и последующее монотонное убывание.

Модель опирается на нейронные сети нестандартной архитектуры, предложенные в параграфе 2.4 и предназначенные для количественного измерения влияния внешних событий.

Метод позволяет рассматривать гипотетическую ситуацию, в которой исключено влияние внешнего события. Таким образом, предполагается возможность моделирования показателей без учёта внешних событий для целей оценки потерь или выигрыша от внешних воздействий.

**Отрасли экономики.** Изучаются четыре различных российских отрасли, на которые воздействовал экономический кризис 2008 года:

- 1. Рынок подержанных автомобилей в Санкт-Петербурге и Москве: количество перерегистраций в ГИБДД (тыс. шт.) (см. рис. 15a) и цены (тыс. руб.) (см. рис. 15б)
- 2. Объём рынка пива в России (в млн л.) (см. рис. 15в)
- 3. Объем продаж российской розничной организации (в млрд руб.) (см. рис. 15г)
- 4. Цены на вторичную недвижимость в Санкт-Петербурге (в тыс руб. за кв. м.) (см. рис. 15д)

Динамика исследуемых рынков представлена на графиках. Вертикальная серая линия на диаграммах соответствует дате начала экономического кризиса (сентябрь 2008 года). Анализируя графики, можно сделать вывод о том, что потребители разных рынков по-разному отреагировали на кризис.

Любопытно отметить взаимодействие эффектов. Например, рассмотрим графики а) и б), российский рынок подержанных автомобилей: объем продаж и цена на автомобили. Как мы можем заметить из графика, цена с момента начала кризиса аккуратно падает вниз, следуя за общей экономической рецессией. Одновременно, объем продаж также достигает своего минимума. Однако как только цена достигла нижней границы, упав достаточно сильно (в среднем по рынку на 50 тыс. руб.) и стабилизировавшись, потребители стали активно приобретать легковые транспортные средства. После этого, объём продаж продолжает расти, а цены растут существенно медленнее.

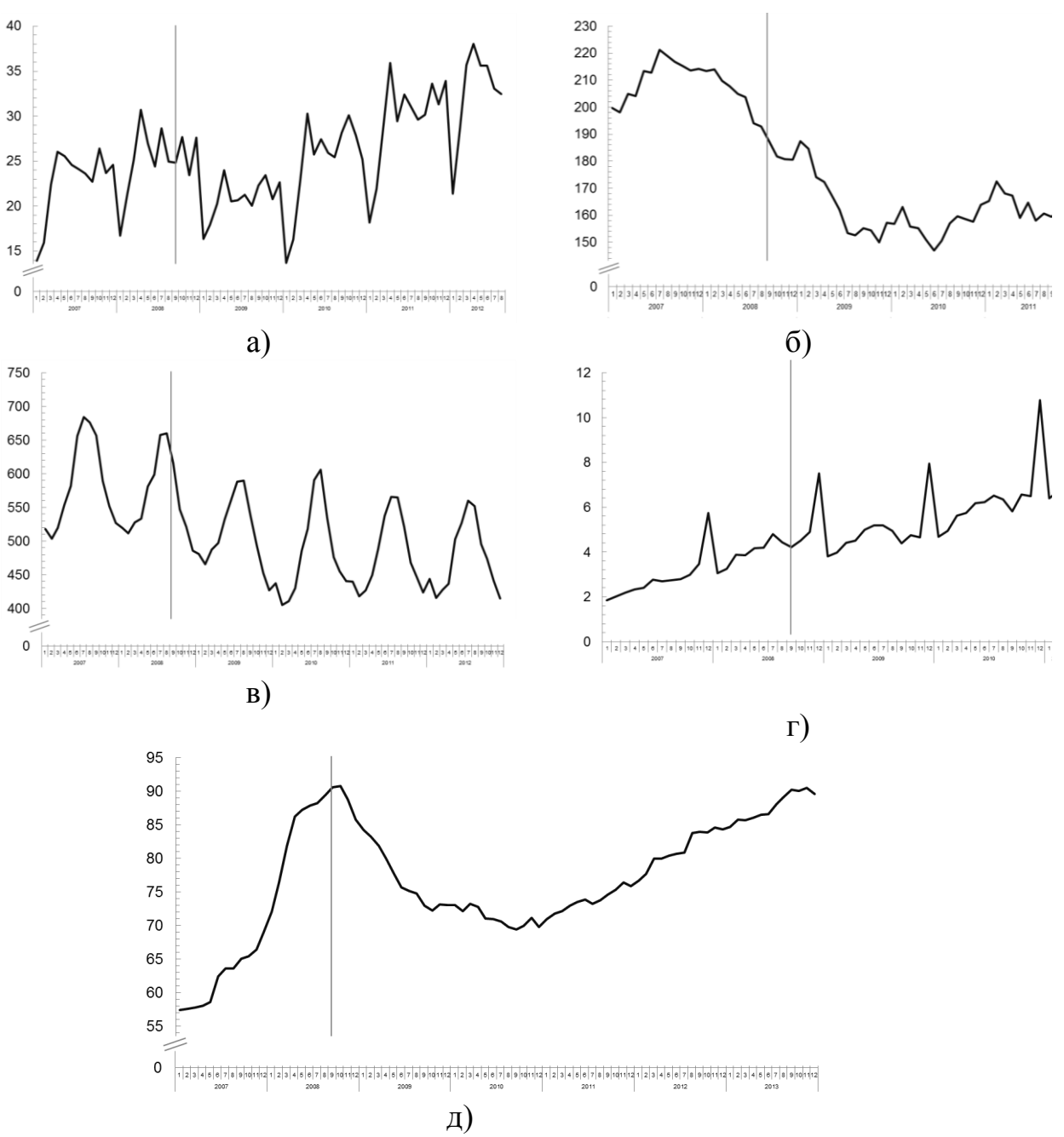

**Рисунок 15 –** Динамика отраслей российской экономики

a – рынок подержанных автомобилей в Санкт-Петербурге и Москве (перерегистрации, шт.),

б – рынок подержанных автомобилей в Санкт-Петербурге и Москве (цены, тыс руб.),

- в рынок российского пива, млн л.,
- г рынок розничной торговли, млрд руб.,
- д вторичный рынок недвижимости Санкт-Петербурга, тыс руб.

**Модель оценки влияния экономического кризиса.** Воздействие кризиса растянуто во времени. Продолжительность и характер влияния – одна из задач, решаемых в текущем исследовании. Следуя за предложенным в параграфе 2.3 алгоритмом, характер оценивания влияния внешнего события задается следующей функцией:

$$
I(t) = \begin{cases} 1 - a_1 \frac{T - t}{T - t_0 + 1}, t < T \\ 1, t = T \\ 1 - a_2 \frac{t - T}{t_1 - T + 1}, t > T \end{cases} \tag{3.1}
$$

где  $t_0$  и  $t_1$  – параметры, которые были определены заранее (более подробное описание ниже);  $a_1$ ,  $a_2$  и T – параметры, которые оцениваются при построении модели.

Заданная функция выбрана, потому что предполагается, что эффект влияния внешнего события вначале монотонно возрастает, а затем монотонно убывает. В предлагаемой модели используется линейная аппроксимация внешнего воздействия.

Среди параметров, которые были определены заранее, можно отметить:

- $t_0$  номер наблюдения временного ряда, соответствующий дате начала кризиса (сентябрь 2008 года);
- $t_1$  номер наблюдения, соответствующий окончанию влияния внешнего события (в рассматриваемых примерах - последнее наблюдение рядов данных)

Параметры функции: *Т*,  $a_1$  и  $a_2$  оцениваются перебором в пакете R [53], детальное описание программного кода предложено в приложении 1:

- параметр  $T$  отвечает за локальный максимум влияния события. Значение параметра Т выбирается среди порядковых номеров наблюдений от  $t_0$  до  $t_1$ .
- параметры  $a_1$  и  $a_2$  определяют, как быстро функция возрастает и убывает, соответственно.

Все три параметра ищутся перебором. Наилучшие *T*,  $a_1$  и  $a_2$ выбираются по наименьшему критерию ошибки RMSE. Оценки параметров используются далее при анализе влияния внешнего события.

**Характер и задержка реакции рынков на экономический кризис.**  Как было замечено ранее, задержка реакции разных рынков на кризис и ее характер различаются. На рис. 16 представлен характер реакции на кризис, то есть функция  $I(t)$  для каждого из рынков, с оцененными параметрами  $a_1, a_2$  и *T.* На рис. 16 по оси *Y* отложена доля потерь рынка, соответствующая моментам наблюдений.

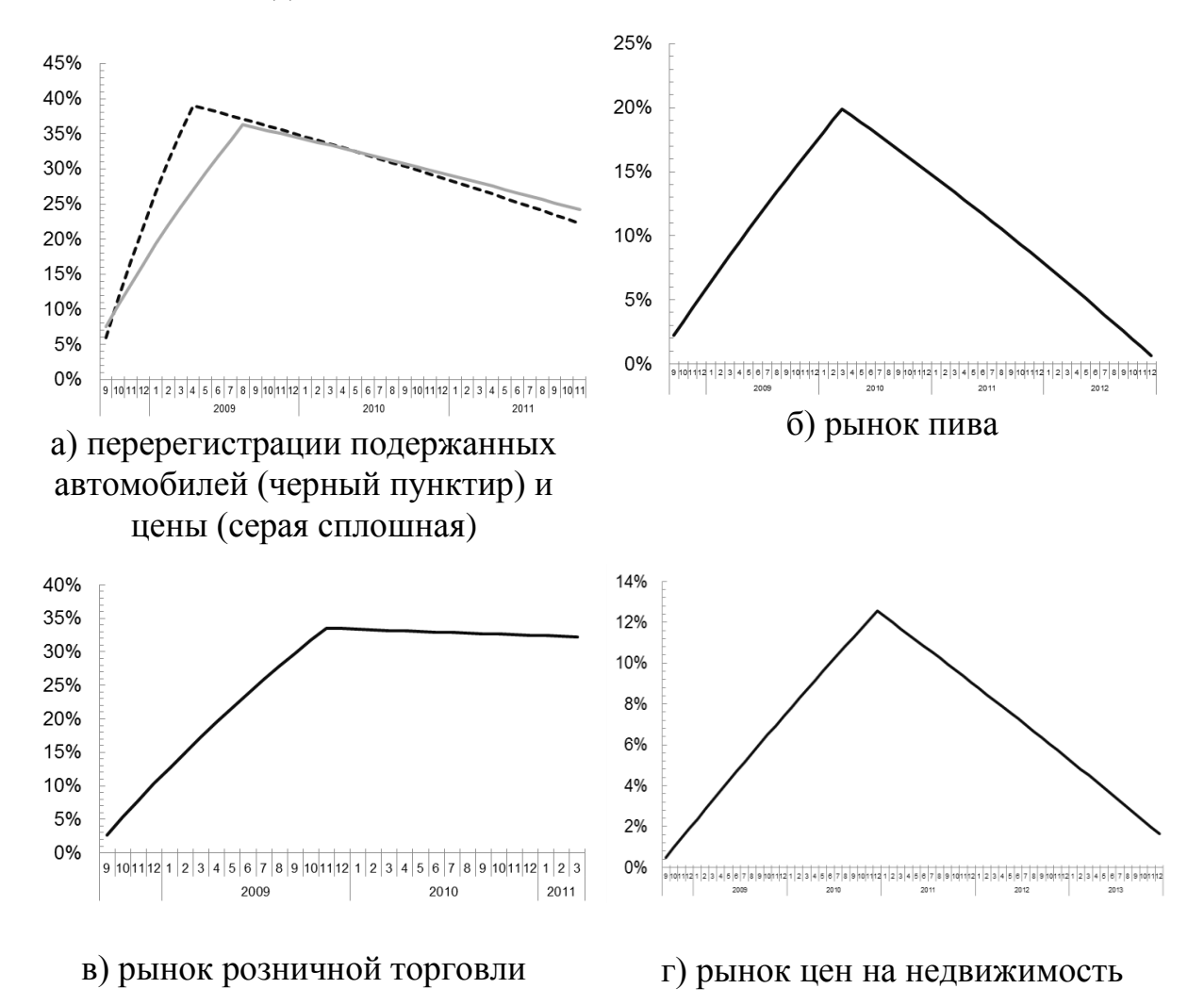

**Рисунок 16 –** Характер реакции рынков на экономический кризис 2008

года

Изучая графики характера реакции на кризис различных экономических рынков, можно прийти к довольно интересным и любопытным выводам:

- Рынок пива достаточно медленно реагировал на кризис максимальное воздействие наблюдается спустя полтора года. Из результата следует, что потребитель не сразу понял всю глубину кризиса, поэтому в первое время ограничивал свои покупки, но не так сильно, как в 2009 году, когда стало окончательно ясно, что ситуация непростая.
- Одновременно с этим, на рынке автомобилей уже спустя полгода кризис проявил себя в наибольшей степени, а затем рост рынка возобновился.
- Анализируя реакцию цен на кризис на вторичном рынке автомобилей, становится понятно, почему динамика регистраций возобновила рост. Действительно, в разгар кризиса цены стабилизировались и довольно незначительно корректировались. Спрос при этом возрос, так как цены зафиксировались на посткризисном уровне;
- Если говорить о розничной торговле, то покупатели незначительно уменьшали свое потребление, и для рынка ритейла наибольшее воздействие кризис оказал только спустя 14 месяцев;
- Рынок недвижимости позже всех отреагировал на кризис. Максимальное воздействие кризиса наблюдается только спустя 2,2 года.

**Модель для описания поведения рынков при отсутствии кризиса.**  Предлагаемая модель позволяет рассмотреть гипотетическую ситуацию, в которой исключено влияние кризиса. Таким образом, можно воспроизвести сценарный анализ «что-если», описанный в параграфе 2.6 и оценить, как развивалась бы ситуация, если бы кризиса не было. Для этого на данных строятся нейронные сети нестандартной архитектуры. Несмотря на то, что в рассматриваемых примерах оценивается влияние экономического кризиса,

метод может применяться при оценке влияния любого внешнего события, и пригоден для анализа любых управленческих решений.

Результаты построения нейронных сетей для каждого из рынков сравниваются со стандартными моделями АРПСС по критерию качества RMSE. В таблице 6 представлены итоги построения моделей для всех рынков. Можно отметить, что критерий RMSE для нейронных сетей в несколько раз меньше, чем для моделей АРПСС. Например, для случая рынка розничной торговли RMSE нейронных сетей в 13 раз меньше, а для рынка пива – в 3 раза.

Таблица 6

Сравнение результатов RMSE для моделей нейронных сетей и моделей

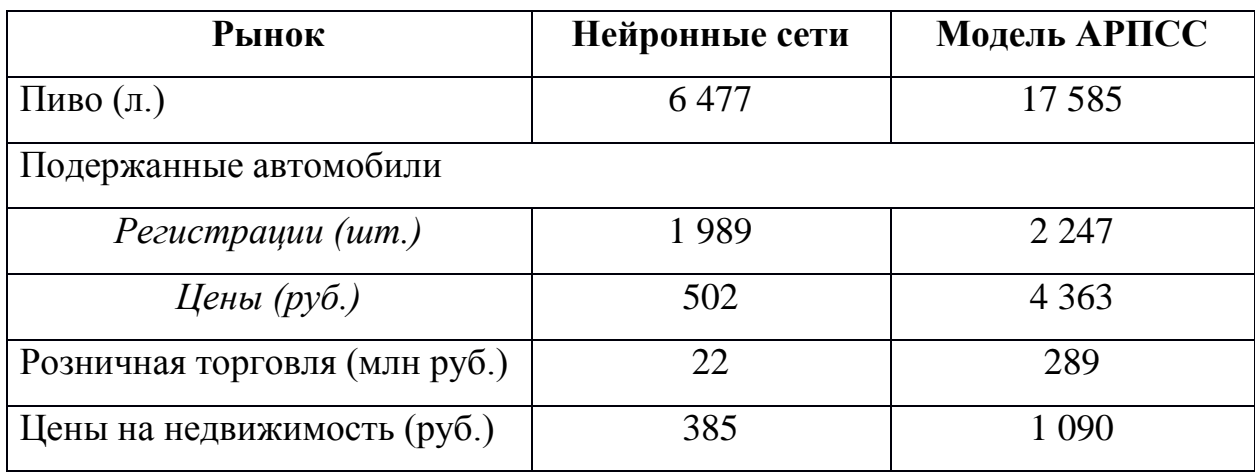

АРПСС.

**Динамика рынков при отсутствии кризиса.** Предложенный инструмент позволяет исключить влияние внешнего события и смоделировать результаты деятельности для целей оценки потерь вследствие кризиса. На рис. 17-20 представлены динамики рынков: черная линия отвечает за исходный ряд данных, серая сплошная линия – модель с использованием нейронных сетей.

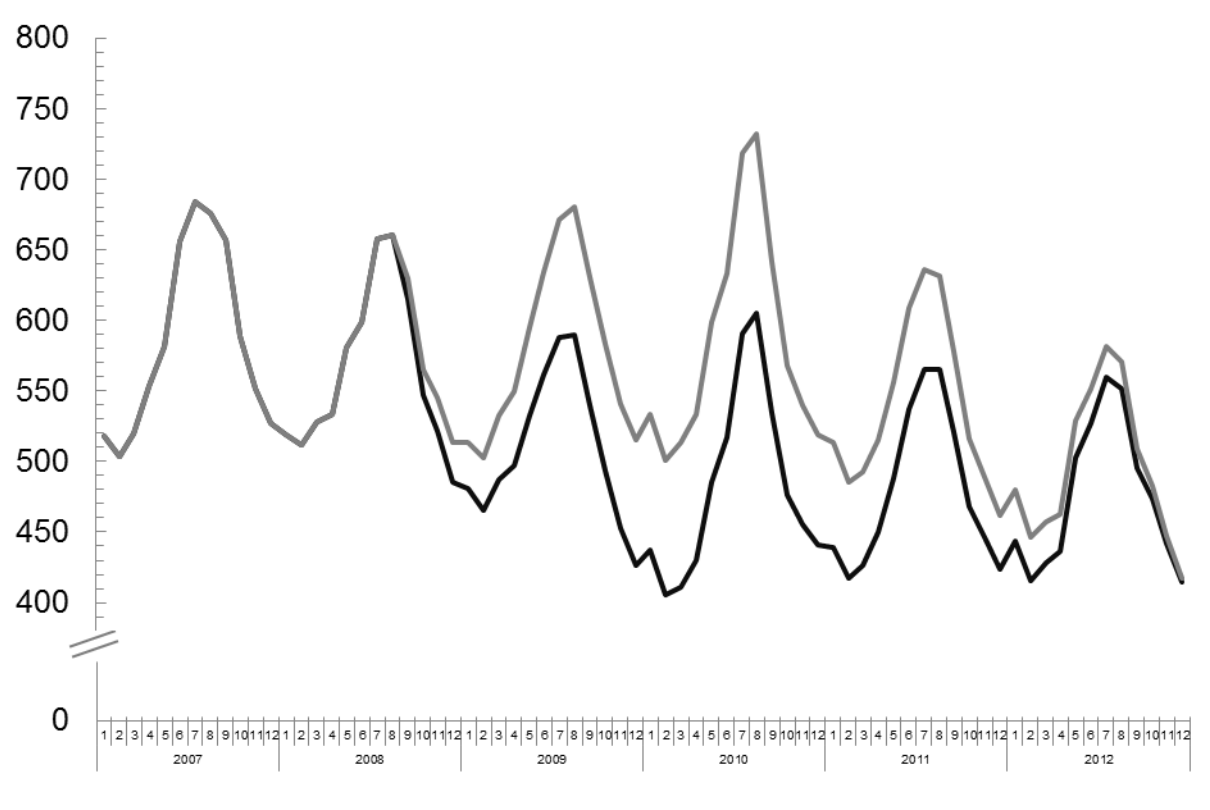

**Рисунок 17 –** Моделирование рынка пива с использованием нейронных сетей (объем продаж в млн л.)

Рынок пива в период максимального воздействия кризиса потерял *19,9%* объемов продаж. Совокупные потери рынка пива вследствие кризиса оцениваются в *3 144* млн. л., что составляет *11%* от общего объема за время проявления воздействия кризиса.

Интересно ситуация обстоит и с ценами на вторичном рынке автомобилей:

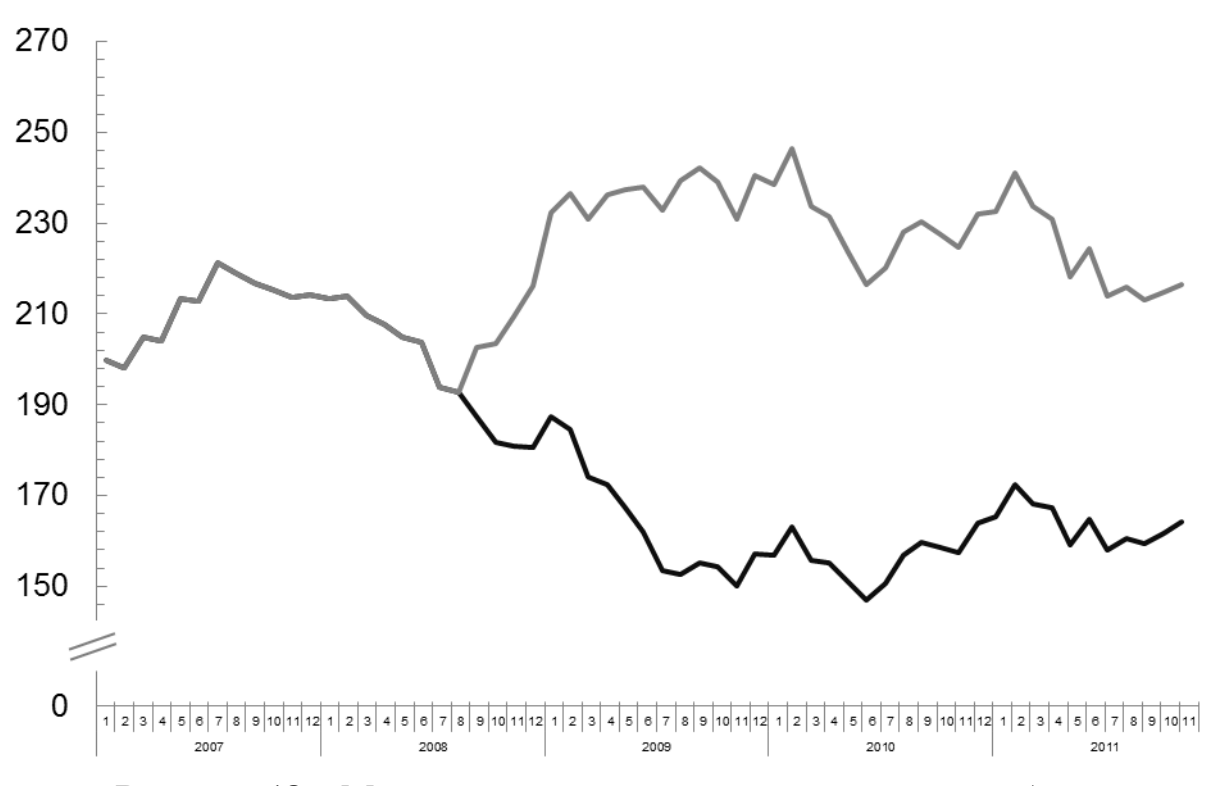

# **Рисунок 18 –** Моделирование вторичного рынка автомобилей с

### использованием нейронных сетей (цены в тыс руб.)

Цены на вторичном рынке автомобилей в самый «разгар» кризиса оказались ниже на *36,2%.*

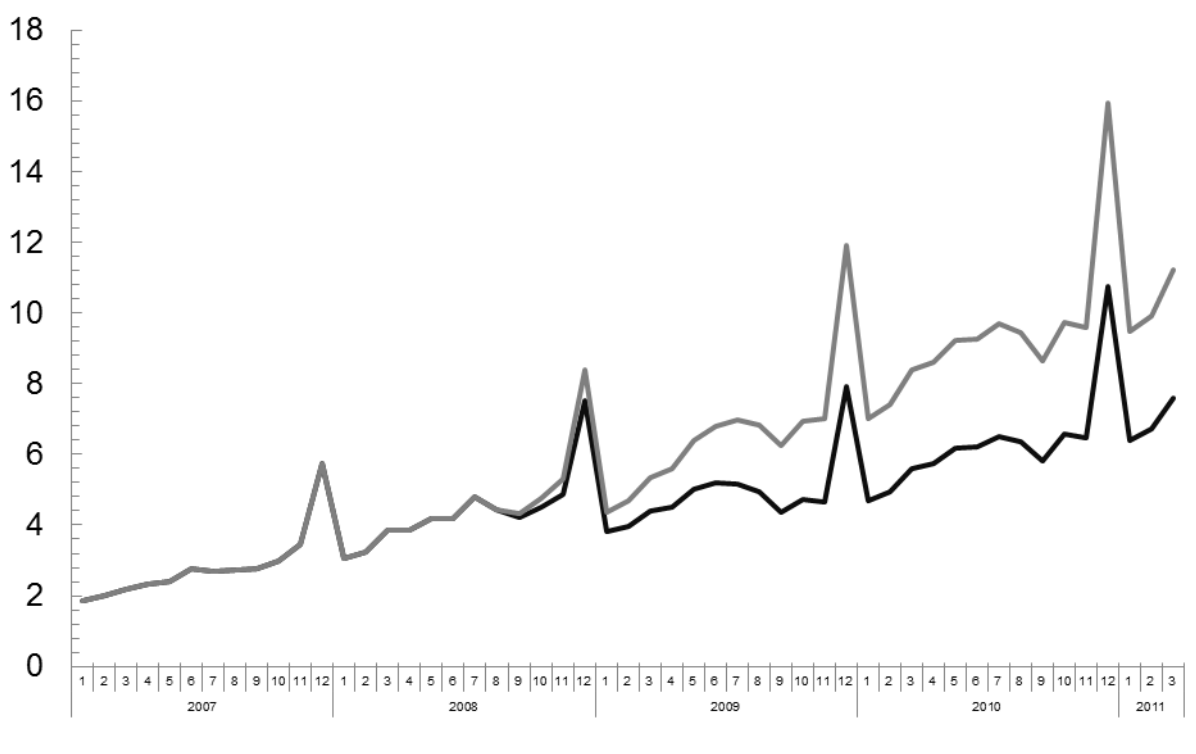

**Рисунок 19 –** Моделирование рынка розничной торговли с использованием нейронных сетей (объем продаж в млрд руб.)

Рынок розничной торговли демонстрирует несколько отличные результаты: совокупные потери составили *69* млрд руб., что составляет *28,1%* от общих объемов продаж рынка. В момент максимального воздействия кризиса потери составили *33,5%.*

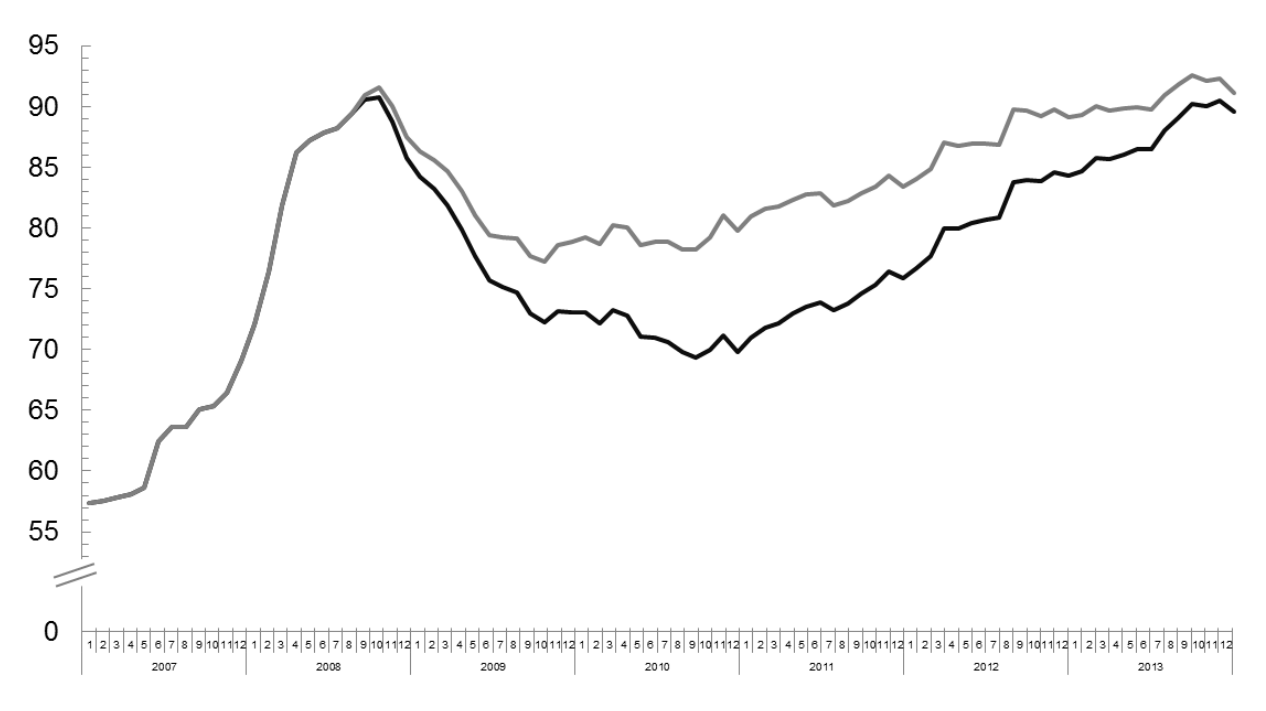

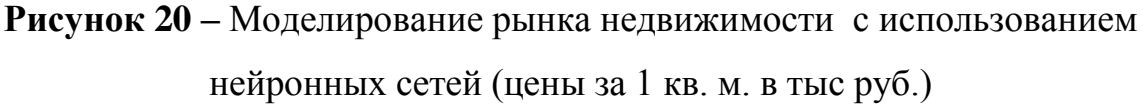

На рынке недвижимости в момент максимального воздействия кризиса цены упали на *12,5%.*

Таблица 7

Сравнение потерь в момент «разгара» кризиса в разных отраслях.

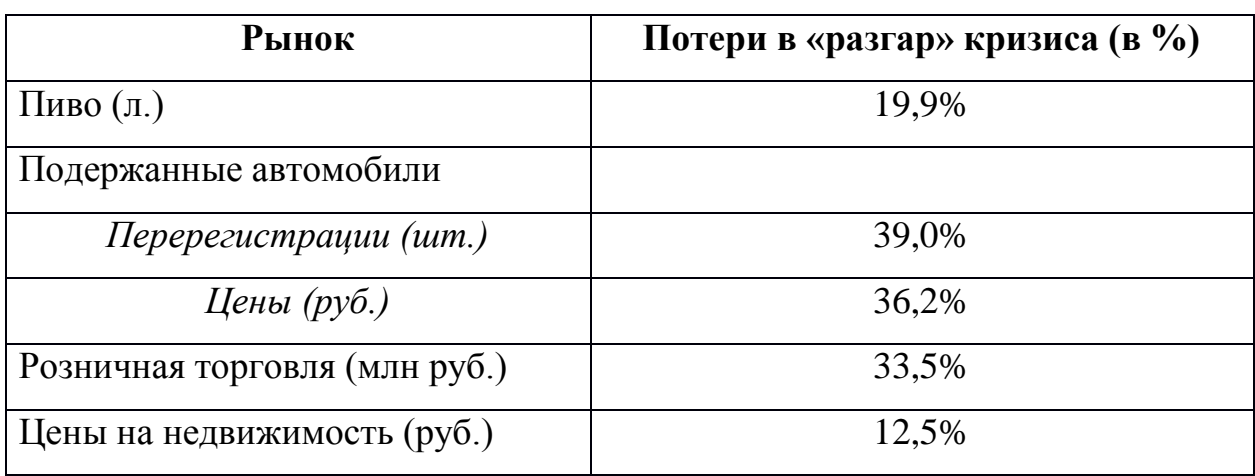

В таблице 7 представлены сравнительные характеристики процента потерь в разных отраслях экономики. Больше всего кризис затронул вторичный рынок автомобилей (потери составили *39,0%*), а наименьшее воздействие оказал на рынок цен недвижимости (*12,5%*).

**Результаты исследования.** Используя метод модифицированных ИНС, изучен характер реакции четырех различных рынков на экономический кризис 2008 года. К основным результатам исследования можно отнести:

- 1. Оценку задержки реакции рынков на кризис измерение лага между началом кризиса и максимальным воздействием кризиса на рынок;
- 2. Измерение доли потерь показателей рынка в «разгар» кризиса (момент максимального воздействия);
- 3. Оценку накопленной суммы эффекта кризиса за все то время, пока воздействие имело место;

Пример включает в себя рассмотрение следующих российских рынков: пиво, недвижимость, подержанные автомобили и розничная торговля. Среди прочих результатов исследования следует отметить наличие оценок длительности и характера воздействия кризиса на показатели рынков. Метод позволяет рассмотреть гипотетический сценарий развития рынка в ситуации, когда внешнее событие отсутствует. Такой подход дает возможность получить количественную оценку суммарных потерь рынка.

Используемый метод предлагается рассматривать как инструмент для количественной оценки влияния внешнего события. Метод может применяться для анализа влияния внешних событий в различных ситуациях: как для прогнозируемых и заранее известных управленческих решений, так и для незапланированных внешних событий.

#### *3.2. Верификация нейронных сетей специальной архитектуры в задачах стратегического анализа в сфере массовых услуг и телекоммуникаций*

Другим объектом апробации предложенного метода выступает российская телекоммуникационная компания. В примере метод применяется для количественной оценки влияния события на изменения ключевых показателей деятельности компании [12]. Таким событием в рассматриваемом примере является управленческое решение, принимаемое руководством компании. Идея, как и прежде, состоит в построении модели для экономического показателя деятельности организации. Модель включает в себя влияние события, которое необходимо оценить. Для этого строятся нейронные сети специально подобранной архитектуры, описанные в главе 2.

**Анализируемые данные.** Применение модели рассматривается на данных телекоммуникационной компании Yota – игрока на высокотехнологичном рынке сетей мобильной передачи данных. На рис. 21 представлена изучаемая динамика выручки компании в Москве с 2009 по 2012 год.

Финансовые данные компании Yota демонстрируют быстрый рост организации в первые годы, а затем насыщение абонентами. Примечательно, что в данных отсутствует сезонность - потребность в мобильном интернете имеется круглый год. Те абоненты, которые привыкли в период отпусков (летом) пользоваться интернетом за городом, не являются клиентами компании Yota в силу ограничений покрытия сети. Во время анализируемого периода компания приняла два управленческих решения, которые повлияли на финансовые результаты организации. Во-первых, в марте 2011 года были увеличены тарифы на абонентское обслуживание на **55%** (с 900 р. до 1400 р.) для того, чтобы разгрузить сеть и предоставить абонентам больше свободы в использовании продуктов компании [47]. Во-вторых, в мае 2012 года произошла смена технологии стандарта связи. Компания перешла со стандарта мобильной передачи данных WiMAX на стандарт LTE

[46]. Переход с одной технологии мобильной передачи данных на другую требует не только полной замены оборудования на стороне провайдера, но и замены клиентского оборудования, что породило неудобства для пользователей.

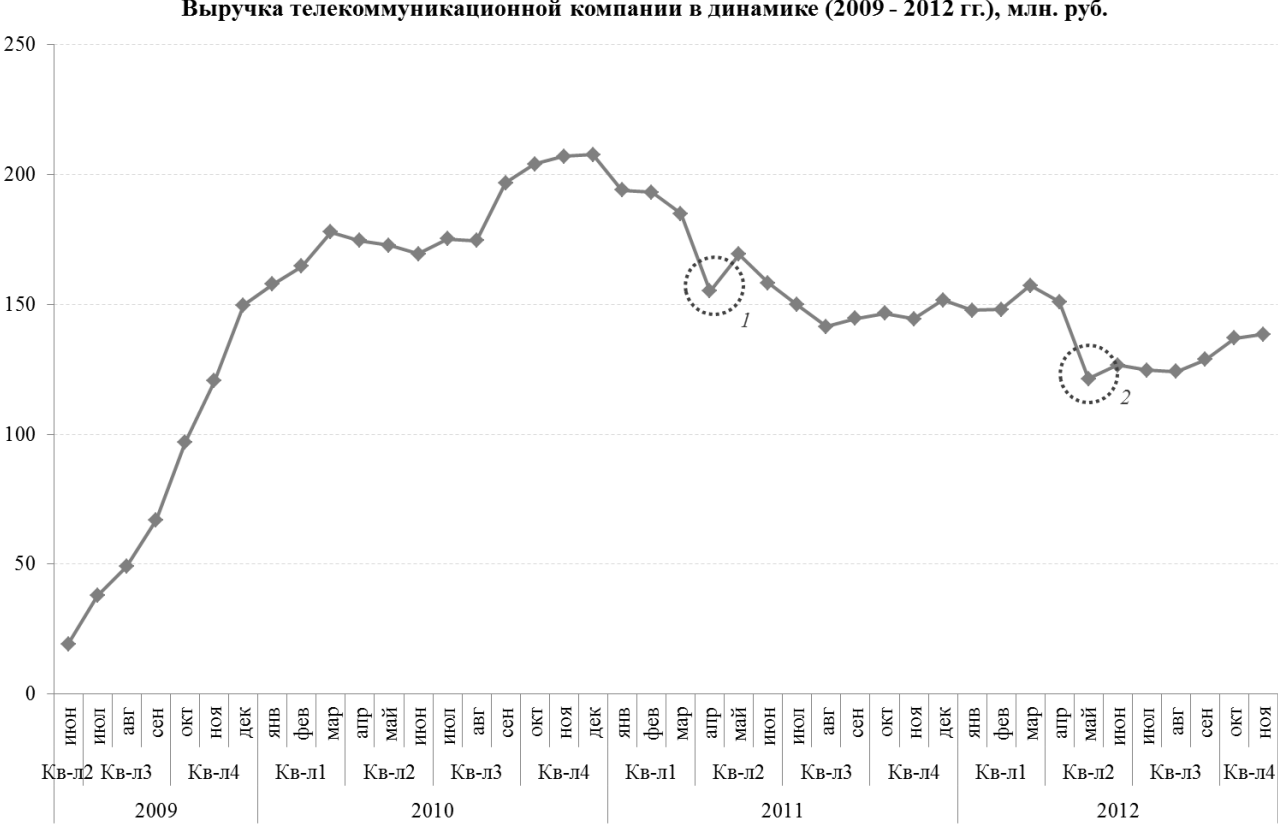

Выручка телекоммуникационной компании в динамике (2009 - 2012 гг.), млн. руб.

**Рисунок 21 –** Динамика оборота телекоммуникационной компании Yota с июня 2009 по ноябрь 2012г.

Разумеется, подобные управленческие решения предполагают риски потерять некоторое число абонентов, и, как следствие, – некоторый объём выручки компании. Даты, когда были внедрены эти управленческие решения, отмечены на графике пунктиром.

В данном примере рассматривается, как предложенный метод позволяет количественно измерить влияние каждого из этих двух событий на выручку организации.

**Модель данных для оценки влияния внешнего события.** Влияние событий на финансовые результаты компании чаще всего растянуто во

времени, при этом событие может воздействовать на показатели, как до принятия управленческого решения, так и после (например, событие влияет до того, как оно произошло, если о нем было заранее известно). Как долго подобное влияние имеет место - тема подробного отдельного исследования, при этом ответ может зависеть от конкретной отрасли, конкретного рынка и конкретной компании. Тем не менее, в примере изучается, как быстро угасает эффект от принятого решения, и для оценки эффекта перебираются различные функции, которые описывают характер затухания.

Так, было рассмотрено два варианта описания функции влияния внешнего события: ступенчатая и затухающая. Ступенчатое внешнее событие задается функцией по формуле (3.2):

$$
I_1(t) = \begin{cases} 0, t < t_0 \\ 1, t_1 \ge t \ge t_0 \\ 0, t > t_1 \end{cases} \tag{3.2}
$$

и описывает влияние внешнего события, которое не меняется в обозримом будущем.

Затухающее внешнее событие задается функцией по формуле (3.3), которая является следствием формулы (2.12) из параграфа 2.3:

$$
I_2(t) = \begin{cases} 0, t < t_0 \\ 1 - a \frac{t - t_0}{n}, t_1 \ge t \ge t_0 \\ 0, t > t_1 \end{cases} \tag{3.3}
$$

где  $t_0$  – наблюдение, соответствующее началу внешнего события,  $t_1$  – наблюдение, соответствующее концу внешнего события. Она применяется, когда предполагают, что влияние внешнего события линейно уменьшается до нуля. В этом случае надо заранее знать, когда прекратится внешнее воздействие, то есть момент времени  $t_1$ . Для этого перебираются разные значения  $t_1$ , и для каждого значения на решетке применяется реализация метода auto-arima [81,82] в пакете R. В дальнейшем используется то значение  $t_1$ , которое соответствует модели АРПСС с наименьшим значением среднеквадратичного отклонения.

Напомним, что в нашем примере изменение динамики в финансовых данных произошло в апреле 2011 года и в мае 2012 года, в терминах функций, описывающих влияние внешних событий, каждая из этих дат соответствует CBOCMY  $t_0$ .

Нейронная сеть для оценки эффекта принятых решений. Если говорить подробнее о реализации нейронной сети в данной задаче, то на внешний слой подаются 6 или 12 значений переменных, которые описывают динамику временного ряда, и два дополнительных значения переменных, описывающих влияние внешних событий, которые оцениваются отдельно для целей исследования.

Чтобы подобрать оптимальные характеристики сети, в работе было построено и проанализировано 24 варианта модели. Между собой они отличаются следующими характеристиками:

- Во внешнем слое используются 6 или 12 входных переменных, две переменные, описывающие влияние внешних событий, присутствуют **обязательно**
- Во внутреннем слое присутствовало 4, 6 или 8 нейронов и дополнительно два нейрона, отвечающие за влияние внешних событий.

Сразу отметим, что вариант с 12 входными переменными рассматривался, поскольку допускалось наличие в данных незаметной для глаза сезонности. Однако в этом случае все построенные модели оказались переобучены.

Для каждого из 24 вариантов моделей обучалось 1000 нейронных сетей, Наименьшее И3 НИХ выбиралась наилучшая модель.  $\overline{M}$ значение среднеквадратичного отклонения оказалось равным 22,46 и соответствует модели, которая имеет на внешнем слое 6 переменных и 2 переменные для описания влияния внешних событий, 6 нейронов на внутреннем слое, при этом первое внешнее событие описывалось ступенчатой функцией  $I_1$ , а второе – затухающей  $I_2$ .

Анализируя коэффициенты модели, можно сделать следующий вывод: увеличение тарифов на **55%** уменьшило выручку компании на **27 миллионов рублей** за один календарный месяц, а смена технологии – на **40 миллионов рублей.**

**Стандартный подход к оценке влияния внешнего события.** Модель АРПСС Бокса и Дженкинса *–* широко известна и применима для задач подобного рода, подробное описание модели дано в главе 1. Как отмечалось ранее, обычный подход для оценки влияния внутренних или внешних событий в рамках модели АРПСС основывается на работах Бокса и Тиао [58].

**Модель АРПСС для оценки эффекта влияния внешнего события.**  Было построено 12 вариантов модели АРПСС. Они отличались типами функций, описывающих влияние внешних событий (см. описание модели данных), и различными подходами к построению моделей АРПСС: «простая» модель АРПСС, построенная по методу Бокса-Дженкинса; autoarima; «сложная» модель АРПСС. Сложная модель АРПСС получается при рассмотрении заведомо избыточной модели, которая затем упрощается отбрасыванием статистически незначимых слагаемых.

Критериями качества модели выступают среднеквадратичное отклонение и интерпретация адекватности модели. Выбранный критерий качества отдал предпочтение модели АРПСС (0,2,1) с третьим характером реакции на изменение. Она получена методом auto-arima, для нее среднеквадратичное отклонение равно 73,51.

Анализируя коэффициенты модели, можно сделать следующий вывод: увеличение тарифов на **55%** уменьшило выручку компании на **28 млн. рублей** за один календарный месяц, а смена технологии ещё на **29 млн. рублей**. Долгосрочное влияние принимаемых решений описано ниже.

Часть построенных моделей оказались не интерпретируемыми и были отброшены из рассмотрения. В них оказалось, что одно или оба внешних события положительно влияли на динамику финансовых показателей, что,

как следует из рис. 21, – фактически неверно. Такое случалось как с нейронными сетями, так и с моделями АРПСС. При этом **76%** нейросетевых моделей давали логично интерпретируемый результат, у моделей АРПСС этот процент выше и равен **83%**.

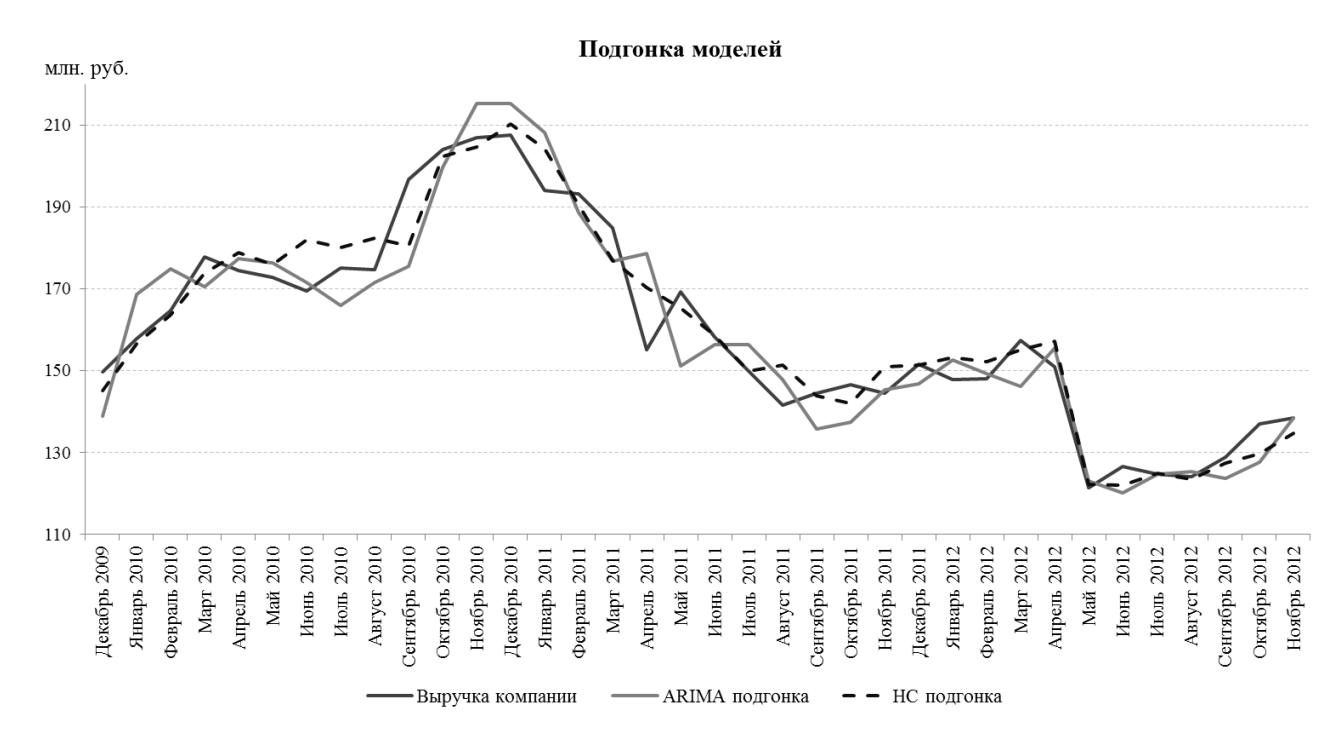

**Рисунок 22 –** Подгонка моделей АРПСС и нейронных сетей

На рис. 22 представлена подгонка нейронной сети и модели АРПСС для динамики выручки Yota. Хотя на графике не видно явного превосходства одного или другого метода, однако у окончательного варианта нейронной сети среднеквадратичное отклонение оказалось в 3,3 раза меньше, чем у окончательного варианта модели АРПСС.

**Долгосрочный эффект влияния внешних событий.** Принятое решение может влиять на показатели компании достаточно долго, поэтому важно оценить накопленный эффект каждого внешнего события. Обе модели (модель АРПСС и нейронные сети) позволяют оценить суммарный результат. В случае компании Yota кумулятивным эффектом будут общие потери выручки за период с апреля 2011го года по ноябрь 2012го года. Для моделирования накопленного эффекта рассмотрим исходный ряд, исключив из него влияние внешнего события. Сравним графики на рис. 23 и 24, которые демонстрируют поведение выручки компании Yota в случае, если бы

компания не принимала подобные решения; на рис. 23 представлена смоделированная выручка организации, построенная по методу АРПСС, на рис. 24 – выручка, смоделированную по методу нейронных сетей.

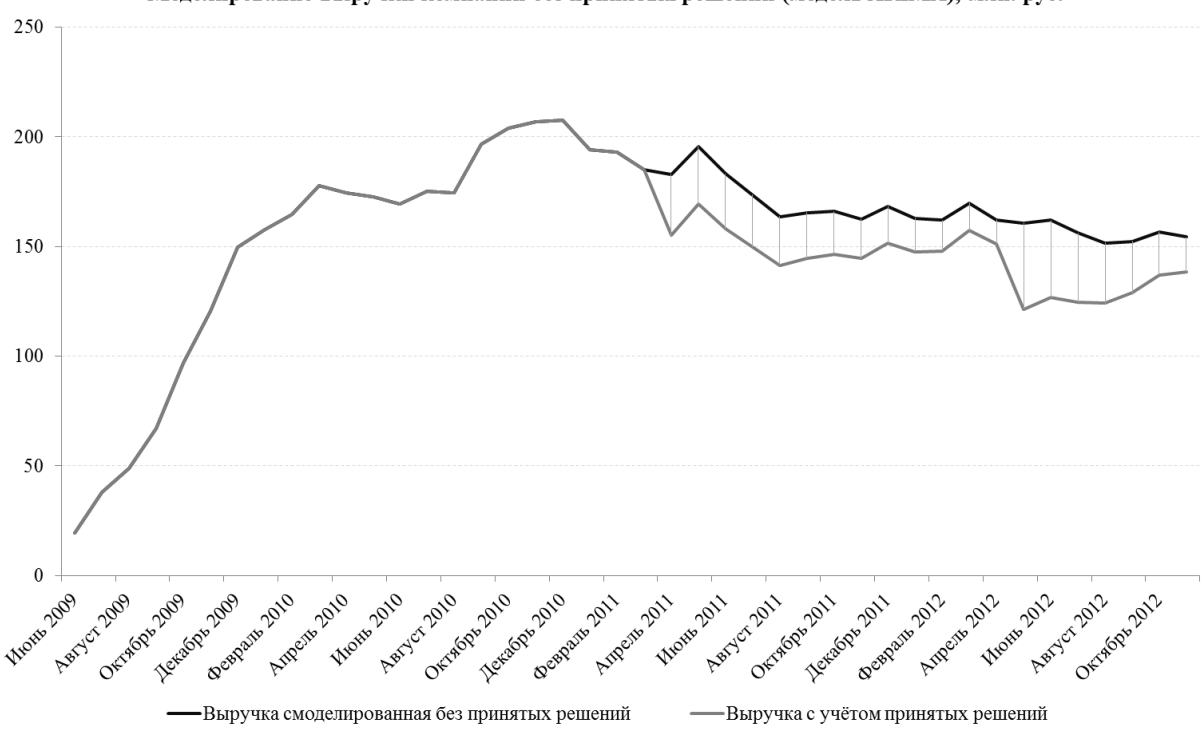

Моделирование выручки компании без принятых решений (модель ARIMA), млн. руб.

**Рисунок 23 –** Моделирование выручки компании без учёта принятых решений (модель АРПСС)

Как следует из рис. 23, если бы компания не принимала подобные управленческие решения, выручка не опустилась бы ниже отметки в **150 млн. рублей.** Общий объём потерь выручки за указанный период составил **445 миллионов рублей**. Очевидно, что принятые решения достаточно сильно сократили выручку организации. Такая информация будет полезна топменеджерам компании и лицам, принимающим решения. Возможно, эти решения – вынужденный шаг, но следует понимать финансовые последствия в связи с произошедшими изменениями.

На рис. 24 продемонстрирован схожий результат – выручка смоделирована с помощью нейросетевой модели. На графике заметен разрыв в смоделированной выручке с ноября 2011 по апрель 2012 года. Разрыв связан со ступенчатым характером функции *I*1.

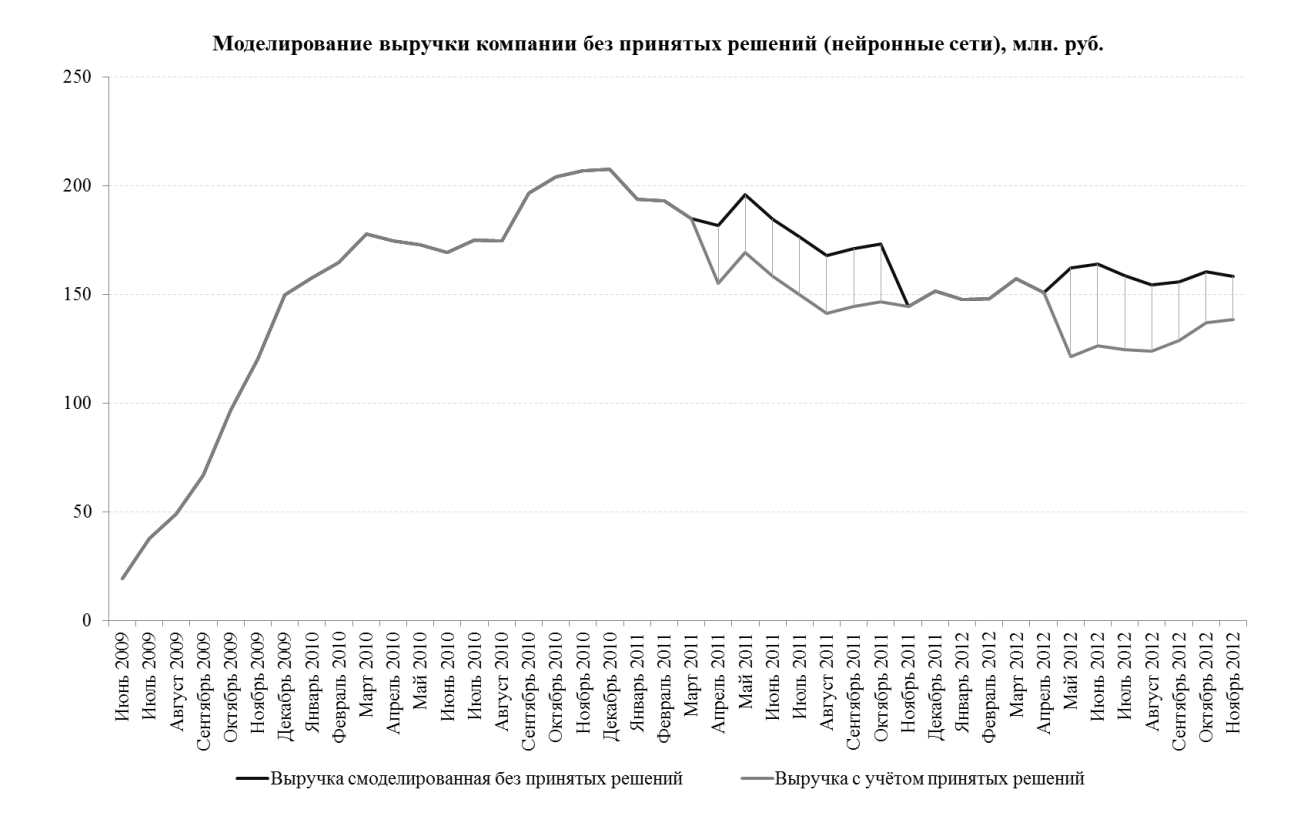

### **Рисунок 24 –** Моделирование выручки компании без принятых решений по методу нейронных сетей

Представляется, что нейронная сеть с несколько «худшим» результатом по критерию MSE (30,27) более логична, она отображена на рис. 25.

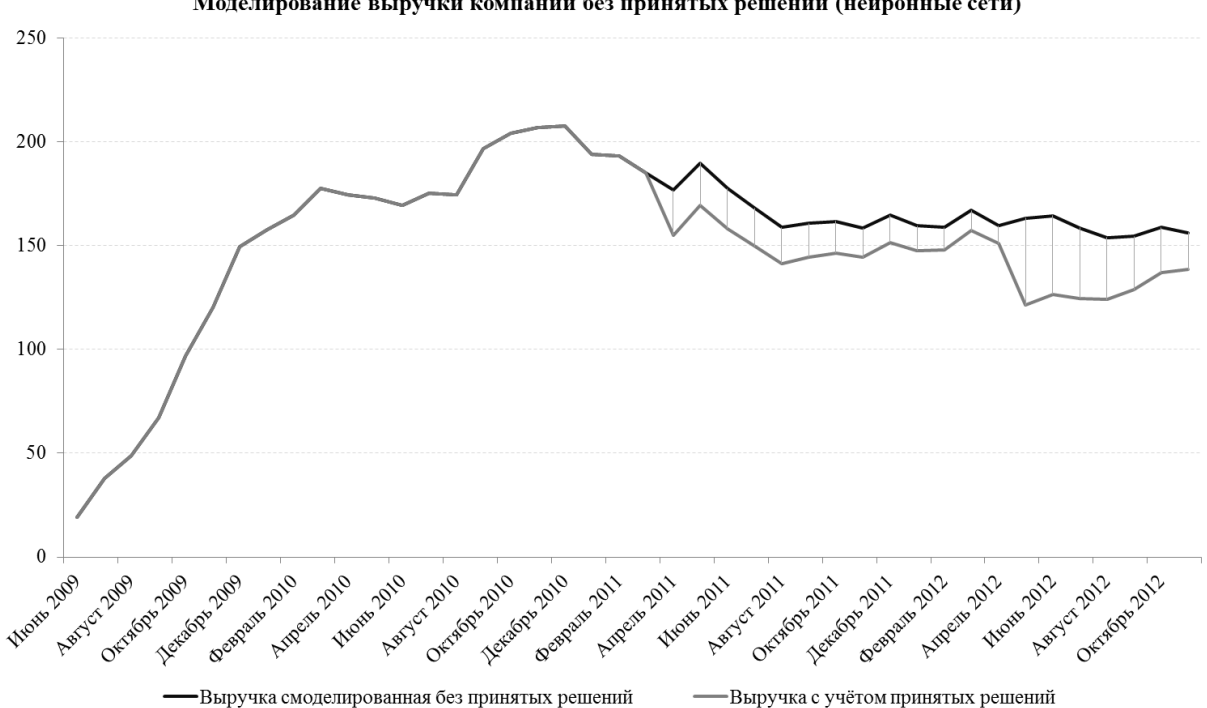

Моделирование выручки компании без принятых решений (нейронные сети)

**Рисунок 25 –** Моделирование выручки компании без учёта принятых решений по методу нейронных сетей

В данном случае смоделированная выручка компании также не опускается ниже отметки в **150 млн. рублей**, при этом совокупный объём потерь выручки за весь период составляет: **405 миллионов рублей**.

Метод, предложенный в исследовании, позволяет эффективно анализировать различные события и управленческие решения не только на уровне отдельно взятой организации. Подобный способ применим и к целым секторам и отраслям экономики, где имеют место дискретные изменения в поведении различных показателей.

### *3.3. Верификация нейронных сетей специальной архитектуры в задачах стратегического анализа в сфере розничной торговли*

Управление организацией розничной торговли предполагает оценку и анализ объектов торговой сети. Часто встречаются ситуации, когда несколько внешних событий воздействуют на показатели объектов организации единовременно. При этом оценка каждого внешнего события по отдельности затруднена.

Традиционно в коммерческих данных организаций доступна информация о нескольких объектах, которые могли попасть под влияние внешних событий.

В примере рассматривается применение метода, позволяющего оценить эффект каждого события по отдельности, используя доступный вспомогательный ряд данных. Производится сравнение с оценкой каждого внешнего события, когда данные не используются [11].

Работа метода иллюстрируется на примере организации розничной торговли «Лента». Используется нейросетевой алгоритм оценки влияния внешнего события, предложенный в главе 2.

Верификация метода на данных компании «Лента» позволяет продемонстрировать технологию изучения двух одновременно воздействующих внешних событий. Влияние внешних событий в рассматриваемом примере накладывается друг на друга и воздействие на данные происходит совместно, в исследовании предлагается способ решения данной задачи.

**Предмет изучения.** В примере рассматриваются данные коммерческой организации «Лента». На рис. 26 представлена динамика выручки гипермаркета «Лента» (далее в тексте – Лента-6). Лента-6 – основной объект исследования.

Объём продаж Ленты-6 в млн. руб.

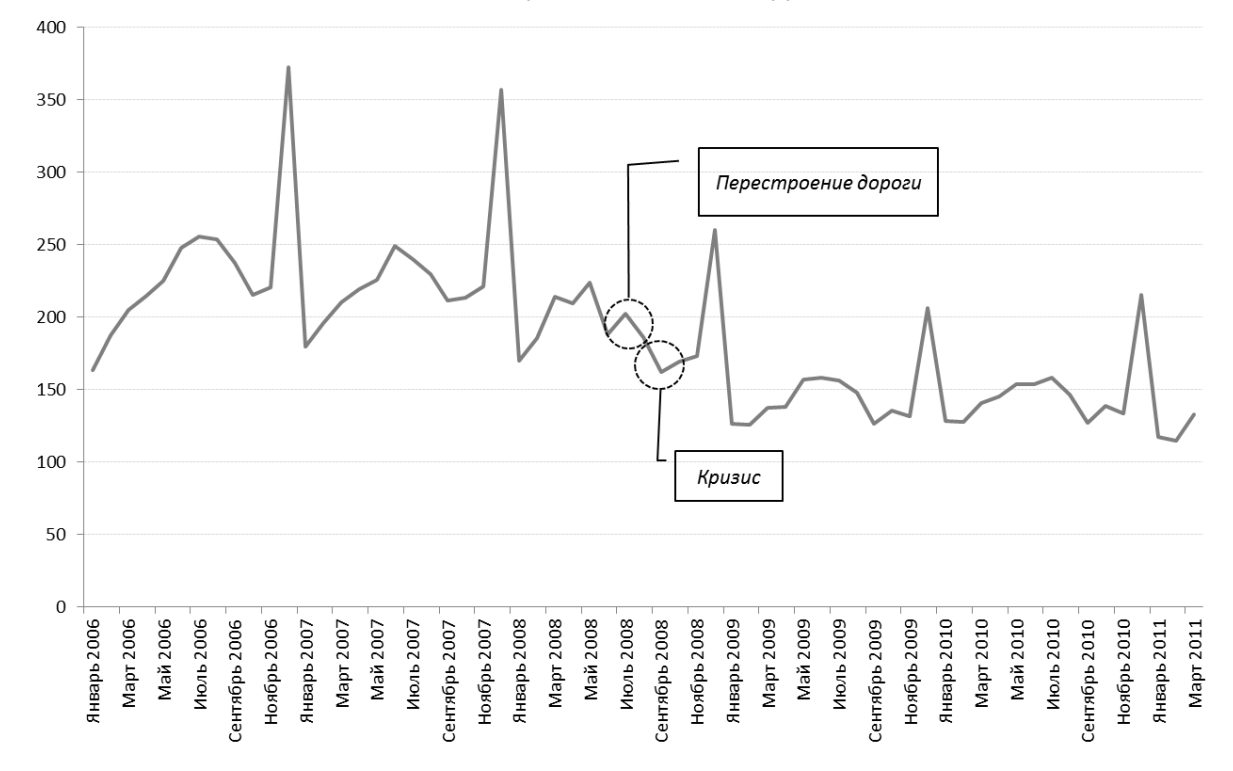

**Рисунок 26 –** Динамика выручки Ленты-6 в миллионах рублей.

Как следует из графика, на динамику выручки гипермаркета повлияли два внешних события: экономический кризис, который начался в сентябре 2008-го года, и ремонт на Таллинском шоссе, датируемый июнем - августом 2008-го года [17, 19].

Оба внешних события воздействовали на динамику продаж гипермаркета одновременно, и выделение эффекта каждого внешнего события отдельно затруднено и рассматривается в данном примере.

Один из способов решения данной задачи включает в себя предварительную оценку влияния внешнего события, которое могло воздействовать и на другие объекты розничной сети. Оценка производится на основе данных о продажах гипермаркета «Ленты», на который воздействовал только экономический кризис 2008-го года (это внешнее событие является общим и одновременным для нескольких объектов сети).

На рис. 27 представлена динамика выручки другого гипермаркета «Ленты» – Лента-10. На показатели этого гипермаркета воздействовало только одно внешнее событие – экономический кризис 2008-го года.

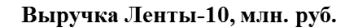

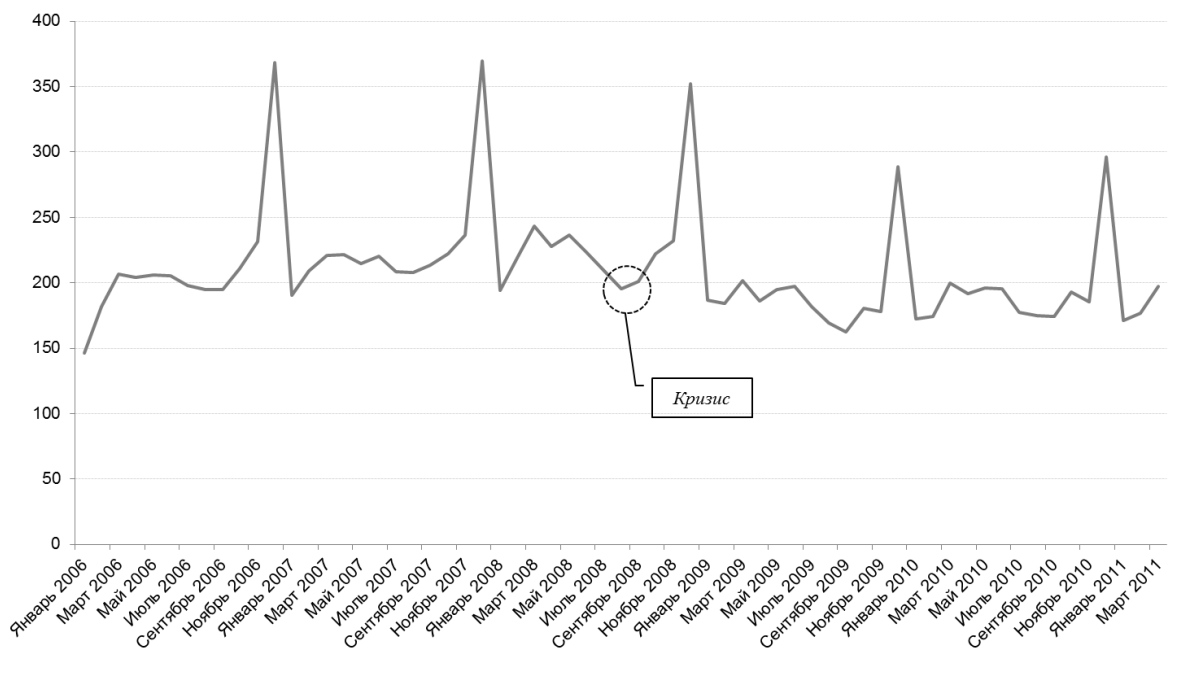

**Рисунок 27 –** Динамика выручки Ленты-10 в миллионах рублей.

Предлагается оценить эффект влияния кризиса на показатели гипермаркета Лента-10. Заметим, что даты начала экономического кризиса совпадают для двух объектов сети, при этом характер реакции покупателей на внешнее событие должен быть аналогичным, поскольку оба объекта «Ленты» работают на рынке  $\mathsf{FMCG}^2$ .

**Модель оценки влияния внешнего события.** Как мы можем заметить из рис. 26, влияние кризиса растянуто во времени, и влияет на динамику выручки компании, как до его начала, так и после. Продолжительность и характер влияния – одна из задач, решаемых в текущем примере. Рассматривается универсальная функция для определения характера возрастания и затухания влияния внешнего события.

Следуя за формулой (2.12) из параграфа 2.3, характер влияния внешнего события задается следующей функцией:

 $2$  FMCG - fast-moving consumer goods, товары народного потребления

$$
I_1(t) = \begin{cases} 1 - a_1 \frac{T - t}{T - t_0 + 1}, t < T \\ 1, t = T \\ 1 - a_2 \frac{t - T}{t_1 - T + 1}, t > T \end{cases} \tag{3.4}
$$

где  $t_0$  – момент времени, соответствующий началу внешнего события,  $t_1$  момент времени, соответствующий концу внешнего события, а  $T$  – момент времени, соответствующий локальному «пику» влияния внешнего события.

Функция применяется, когда предполагают, что влияние внешнего события вначале линейно увеличивается до единицы (момент  $T$ ), а затем линейно уменьшается. Функция предполагает, что для каждого  $T$ , которое перебирается из набора значений от известной даты (номинальная дата начала кризиса - сентябрь 2008) до конца временного ряда данных, находятся соответствующие  $a_1$  и  $a_2$ . Используя полученные значения, строится подгонка методом auto-arima [81, 82] в пакете R. В дальнейшем используются те значения Т, а и а 2, которые соответствуют модели АРПСС с наименьшим значением среднеквадратичного отклонения.

Заметим, что в рассматриваемом примере, несмотря на то, что кризис начался в сентябре 2008го года, рынок отреагировал на это внешнее событие Функция, описывающая события. опозланием. влияние внешнего  $\mathbf{c}$ определила локальный «пик» (момент *Т*) как апрель 2009-го года.

Оценка влияния общего внешнего события. Итак, для оценки влияния общего внешнего события - экономического кризиса 2008-го года используются вспомогательные данные о другом гипермаркете компании -«Лента-10». На основе данных Ленты-10 строятся нейронные сети нестандартной архитектуры, предложенные в главе 2, и производится оценка влияния кризиса.

На вход нейронной сети подаются 6 или 12 значений переменных и одна переменная, описывающая влияние внешнего события, на внутреннем слое присутствует 3, 4, 6 или 8 нейронов, при этом один из них используется для оценки влияния внешнего события. Строится восемь различных
вариантов нейронной сети и среди них выбирается наилучшая модель по критерию среднеквадратичного отклонения.

В результате наилучшей оказалась нейронная сеть, имеющая на внутреннем слое 3 нейрона и 12+1 переменных, подаваемых на вход. Полученный результат позволяет сделать вывод о том, что кризис, описываемый функцией влияния внешнего события *I1*, сократил продажи гипермаркета на **20%.** 

**Моделирование исходного ряда данных в случае отсутствия кризиса.** Ранее полученная в ходе исследования на данных Ленты-10 оценка влияния внешнего события используется для моделирования динамики продаж Ленты-6 в случае отсутствия кризиса. На рис. 28 представлена смоделированная динамика выручки без учёта влияния внешнего события.

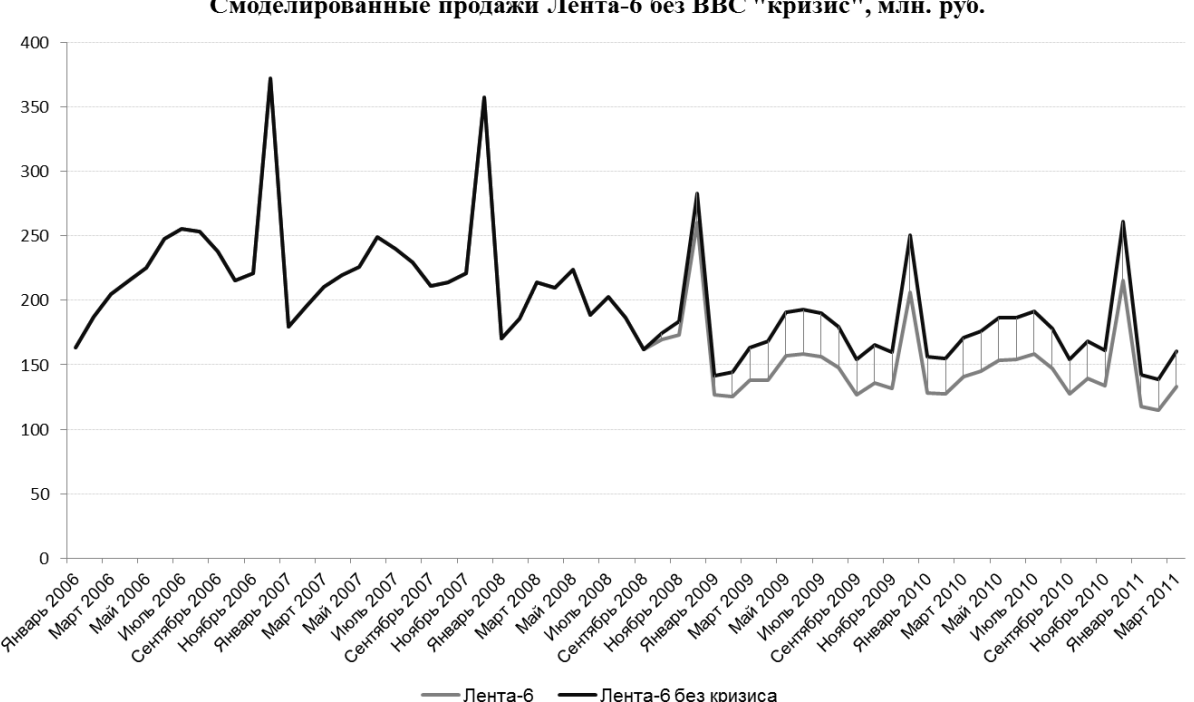

Смоделированные продажи Лента-6 без ВВС "кризис", млн. руб.

**Рисунок 28 –** Смоделированные продажи Ленты-6 в случае отсутствия кризиса, млн. руб*.*

**Оценка влияния второго внешнего события.** Новый полученный ряд данных позволяет оценить отдельно влияние внешнего события, которое произошло с Лентой-6, ‒ ремонт дороги. Для оценки влияния этого внешнего

события строится аналогичная функция ‒ *I2*. В результате построения функции локальный «пик» влияния внешнего события приходится на январь 2009-го года. То есть, как и в предыдущем случае, рынок отреагировал на событие с опозданием. Такой отклик постоянных покупателей связывается с лояльностью к продуктовой сети. На основе полученной функции *I<sup>2</sup>* для данных снова строятся нейронные сети нестандартной архитектуры. На вход подаются 6 или 12 значений переменных (и одна переменная описывающая влияние внешнего события), на внутреннем слое – 3, 4, 6 или 8 нейронов (один отвечает за влияние внешнего события). В результате анализа наилучшей оказалась нейронная сеть, имеющая на входе 12 переменных и 3 нейрона на внутреннем слое.

Перестроение дороги сократило продажи гипермаркета ещё на **26,5%.** При этом ухудшение ситуации на дороге для некоторых покупателей заранее изменило маршруты передвижения и своё привычное место покупки товаров. На рис. 29 представлено долгосрочное влияние двух одновременных внешних событий на динамику выручки гипермаркета.

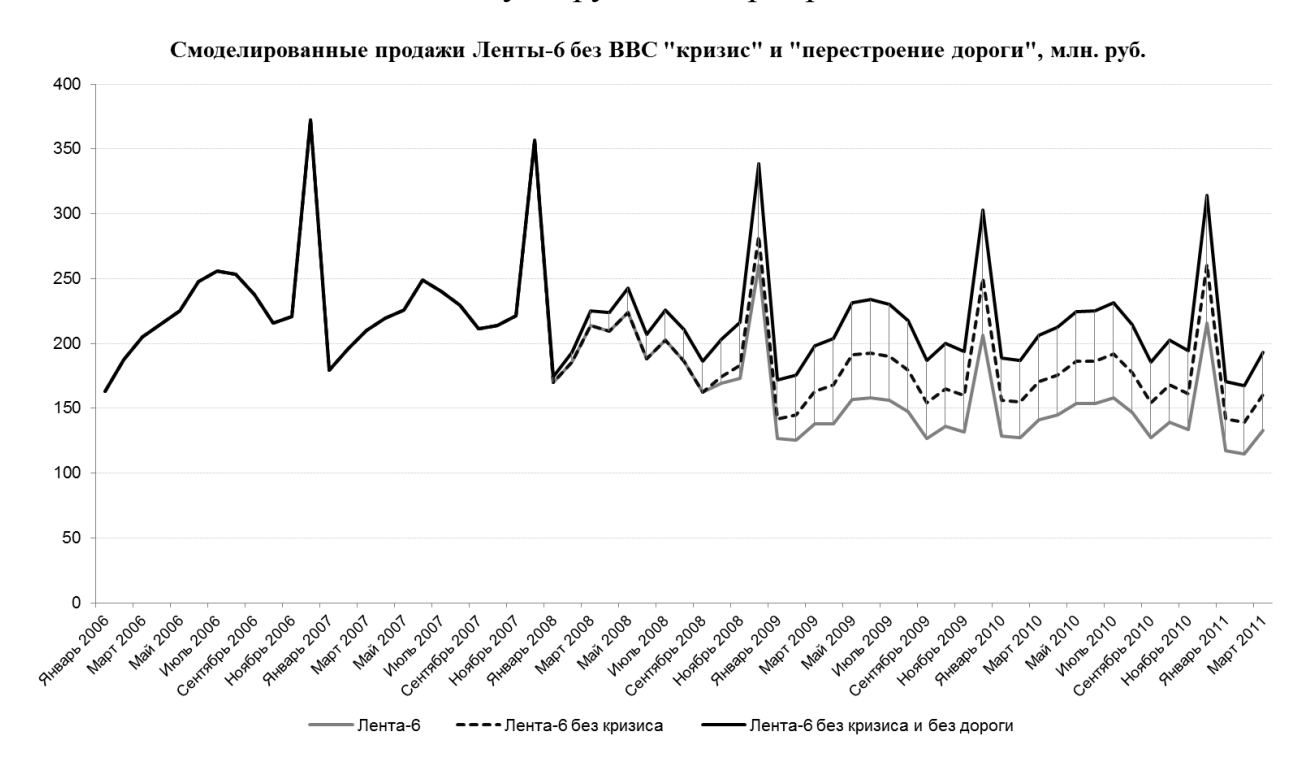

**Рисунок 29 –** Смоделированные продажи Ленты-6 в случае отсутствия внешних событий «Кризис» и «Перестроение дороги».

Что будет если не использовать вспомогательную информацию? Рассмотрим возможность оценки двух одновременных внешних событий в случае отказа от вспомогательной информации. Для этого предлагается определить модель для оценки влияния внешнего события как функцию  $I_2$ , которая определяется перебором внутри функции  $I_1$ . При этом сама функция  $I_1$  находится перебором. В итоге получается довольно сложная конструкция цикла в цикле для исходного ряда данных. Анализ производится на базе модели АРПСС  $(1,0,0)(0,1,0)$ , построенной экспертно.

Несмотря на длительность выполнения, используемый метод корректно определил совокупную оценку двух внешних событий. Если сравнивать полученный смоделированный ряд данных в случае нейронной сети с привлечением данных и смоделированный ряд на основе оценки перебором, то суммарные результаты отличаются на 4,5% (см. рис. 30).

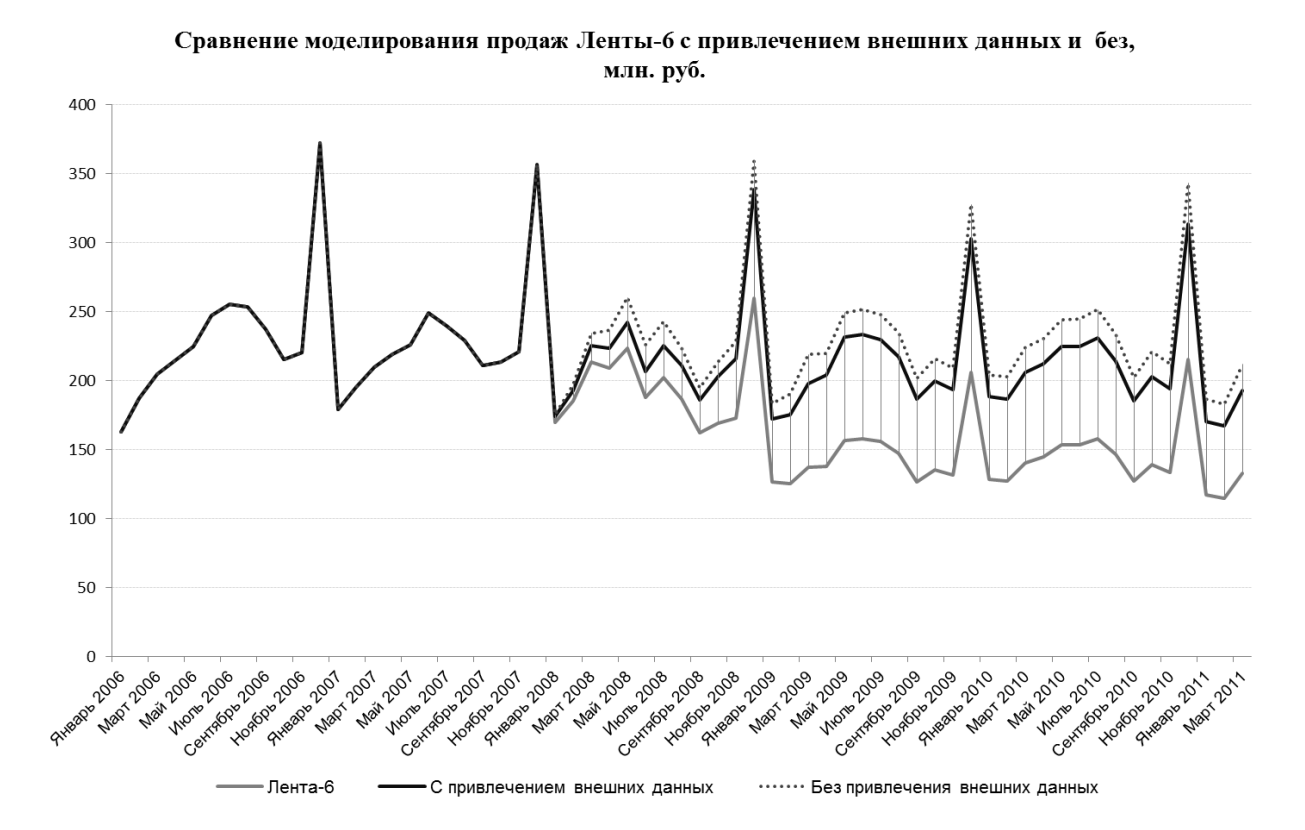

Рисунок 30 – Сравнение моделирования продаж Ленты-6 с привлечением внешних данных и без, млн. руб.

Вместе с этим, в результате анализа были получены следующие оценки влияния каждого события отдельно:

- Кризис уменьшил продажи на **28%**;
- Перестроение дороги уменьшило продажи на **19%**;

Предварительная оценка эффектов внешних событий по отдельности демонстрирует, что текущий метод ошибочно распределяет эффект влияния внешних событий. Поэтому для получения корректной оценки в подобной ситуации следует использовать вспомогательный временной ряд данных, который зачастую доступен для анализа.

**Долгосрочный эффект влияния внешних событий.** Если вернуться к рис. 29, то можно заметить, что оба внешних события воздействуют на выручку гипермаркета в течение достаточно длительного времени. Суммарный совокупный объём потерь для обоих внешних событий составил **2,08 млрд. рублей**, при этом в связи с кризисом компания потеряла **0,84 млрд. руб**. в продажах гипермаркета, а в связи с перестроением дороги – **1,24 млрд. руб.**

**Результаты применения метода в сфере торговли.** В примере рассмотрена возможность оценки двух внешних событий с использованием доступного вспомогательного временного ряда данных. В качестве основного метода оценки предлагается использовать алгоритм нейронных сетей модифицированной архитектуры, предложенный в главе 2.

Результаты работы предлагаемого метода сравниваются с результатами оценки двух одновременных внешних событий без вспомогательной информации. Экспертно строится модель АРПСС, при этом функции влияния внешнего события определяются перебором.

В результате оценки можно сделать вывод о том, что, несмотря на схожесть совокупного результата, отказ от использования вспомогательной информации ведет к некорректным выводам о характере эффекта каждого внешнего события по отдельности. Предложенный метод с использованием

вспомогательной информации позволяет оценить каждое внешнее событие по отдельности гораздо точнее.

# *3.4. Верификация нейронных сетей специальной архитектуры в задачах маркетингового анализа и оценки маркетинговых решений в сфере торговли*

В рамках деятельности организаций в отрасли розничной торговли зачастую возникают задачи увеличения объёмов продаж. Для этих целей служба маркетинга организации проводит различные рекламные мероприятия. В настоящее время проведение рекламных кампаний (РК) – дорогостоящее событие, и поэтому для коммерческой организации важно оптимизировать рекламные бюджеты, продвигая товары наиболее эффективно. В этой связи решение задачи определения эффективности рекламной кампании представляется актуальным.

В примере рассматривается организация розничной торговли, которая в рамках своей деятельности проводит рекламные мероприятия с целью стимулирования сбыта [24]. Для получения информации о том, насколько успешной была проведенная рекламная кампания, организация должна уметь оперативно определять эффективность рекламной кампании.

Одним из способов решения подобной задачи является использование современных моделей математического анализа данных и временных рядов [40, 42]. Экономико-статистические модели позволяют проводить экспрессанализ ситуации и формировать выводы о произошедших мероприятиях.

Среди основных критериев успешности проведенных рекламных мероприятий выделяют изменение выручки организации в связи с кампанией, эффект в валовой прибыли в сравнении с затратами на проведение рекламных активностей.

Информационную базу исследования составили данные о продажах организации розничной торговли, предоставленные компанией Юлмарт.

**Анализ ситуации и разработка модели.** Изучается выручка коммерческой организации Юлмарт в Санкт-Петербурге за период с января 2009-го года по март 2013-го года. В конце февраля – в начале марта 2013го года была размещена ТВ-реклама компании. Целью исследования и применения разработанного метода является количественная оценка эффекта от проведения рекламной кампании.

Известны затраты на изготовление рекламного ролика и на размещение на федеральных ТВ-каналах. Основным вопросом, который изучается менеджментом организации при принятии управленческого решения (УР) о необходимости проведения рекламных кампаний на ТВ, является эффективность проведенных мероприятий [29, 8]. Для решения этой задачи необходимо получить количественную оценку изменения выручки организации вследствие маркетинговых мероприятий. Следующим шагом является оценка эффективности: рассчитывается изменение объёма прибыли, которая сравнивается с затратами на проведение ТВ-рекламы. Полученный результат – информация для менеджмента организации при принятии УР о необходимости проведения рекламных кампаний. На рис. 31 представлена динамика выручки организации в условных единицах.

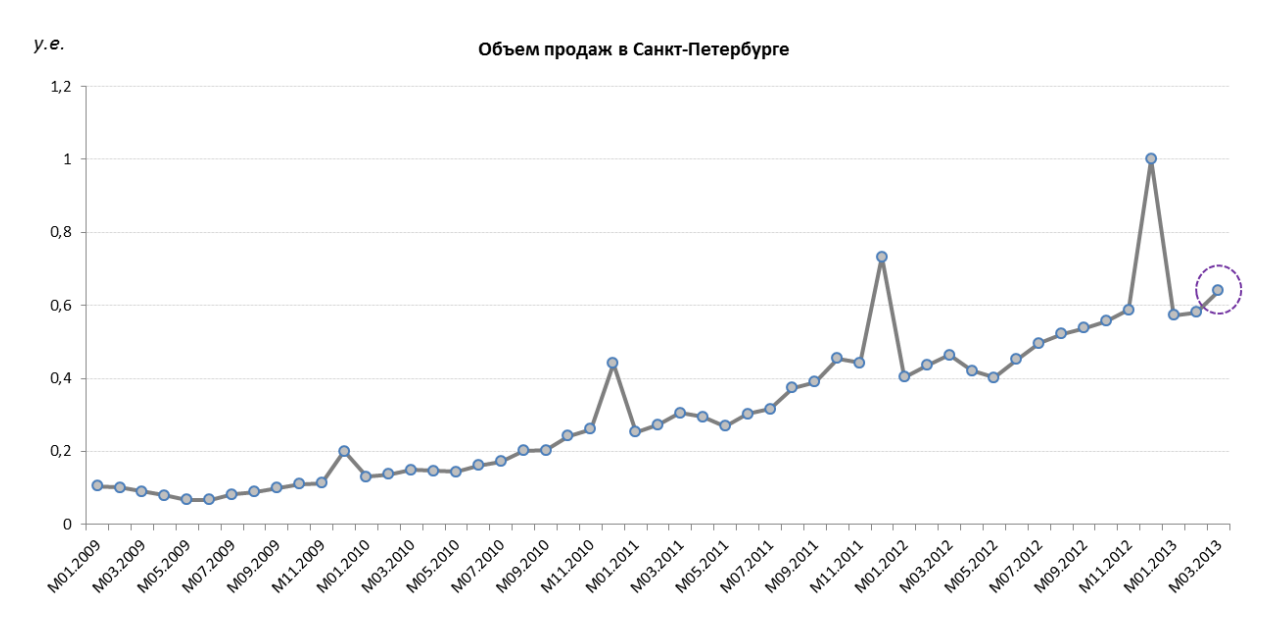

**Рисунок 31 –** Выручка организации в условных единицах

В динамике наблюдается мультипликативная сезонность, поэтому в анализе ряд будет логарифмирован. Локализован момент внешнего воздействия, соответствующий периоду проведения рекламной кампании март 2013-го года.

Для описания влияния внешнего события используется ступенчатая функция для каждого момента времени  $t$   $(t=1,2,3,...n)$ :

$$
S_t = \begin{cases} 0, t < T \\ 1, t \ge T \end{cases},\tag{3.5}
$$

где  $T$  – момент интервенции.

Нейронная сеть эффекта **ПРИНЯТЫХ** ДЛЯ оценки решений. Дальнейшие этапы исследования подразумевают использование искусственных нейронных сетей для оценки эффекта рекламной кампании. Заметим, что использование нейронных сетей при моделировании временных рядов является стандартной практикой.

Данный способ количественного анализа УР использует нейронную сеть прямого распространения необычной архитектуры, предложенную в главе 2. В работе было построено и проанализировано 6 вариантов модели, между собой они отличаются следующими характеристиками:

- Число входных переменных на внешнем слое: 6 или 12 переменных и две переменные, описывающие интервенцию.
- Число нейронов: 4, 6 или 8 на внутреннем слое;

Каждая нейронная сеть обучалась в течение 1000 итераций.

Среднеквадратичные суммы ошибок всех 6 моделей представлены в таблице 8.

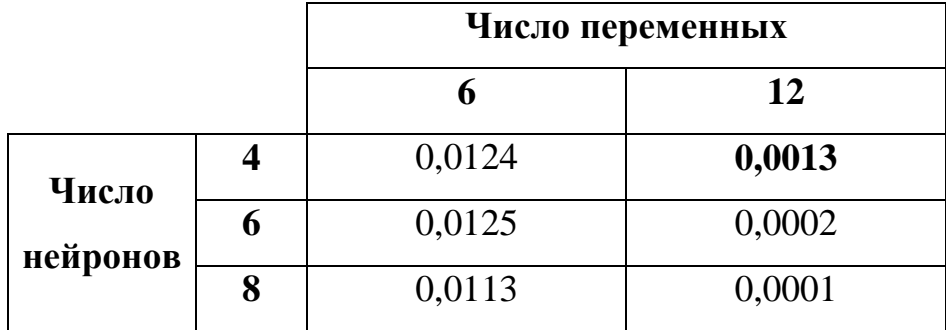

Среднеквадратичная сумма ошибок нейронных сетей

Для ряда моделей, которые описывают данные о выручке компании, был получен критерий MSE со значением близким к нулю. Эти модели являются переобученными, поэтому были отброшены:

- Модели с 12 переменными и 6 нейронами на внутреннем слое;
- Модели с 12 переменными и 8 нейронами на внутреннем слое;

Наименьшее значение критерия MSE оказалось равным 0,0013 и соответствует модели, которая имеет 12 переменных на внешнем слое, 2 переменные для описания оцениваемых событий и 4 нейрона на внутреннем слое.

Анализируя коэффициенты модели, можно сделать следующий вывод: рекламная кампания подняла объём продаж организации в **1,074** раз, то есть примерно на **7,4%.**

Для полноценного изучения эффективности рекламной кампании следует учесть затраты на её проведение:

- Производство ролика 0,0002 условные единицы;
- Размещение на ТВ-каналах 0,0041 условная единица;

В таблице 9 представлены различные сценарии оценки эффективности рекламной кампании с учётом затрат для нормы прибыли в 5%, 10% и 15%.

Таблица 9

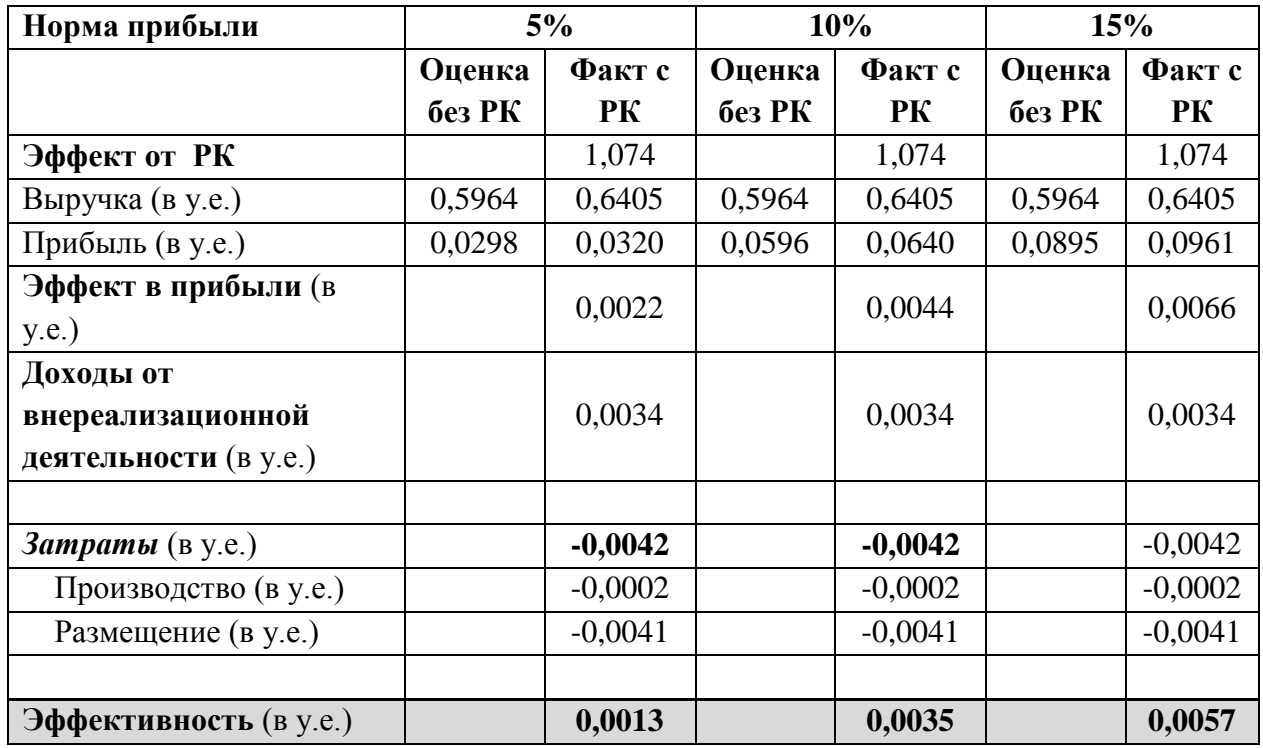

Сценарии оценки экономической эффективности ТВ кампании

**Стандартная модель АРПСС для оценки эффекта УР.** В рамках данного примера было построено три модели АРПСС: «простая» модель АРПСС, построенная по методу Бокса-Дженкинса; auto-arima – метод, разработанный Р. Хиндманом [82] и позволяющий автоматически подобрать параметры модели АРПСС; «сложная» модель АРПСС. Сложная модель АРПСС получается при рассмотрении заведомо избыточной модели, которая затем упрощается отбрасыванием незначимых слагаемых.

В построенной модели оказалось, что при наличии рекламной кампании логарифм продаж увеличился на **0,0574**. Напомним, временной ряд был предварительно логарифмирован, так как содержал мультипликативную сезонность. Чтобы вернуться к исходным продажам, возьмем экспоненту от полученного коэффициента, получим **1,059**.

Можно сделать следующий вывод: рекламная кампания подняла объём продаж организации в **1,059 раз**, то есть на **5,9%**. Итог построения модели – количественная оценка эффекта рекламной кампании в выручке организации.

Так же, как и в случае анализа с использованием метода ИНС, рассчитана экономическая эффективность ТВ кампании для разных сценариев нормы прибыли. В таблице 10 представлен расчёт экономической эффективности для норм прибыли в 5%, 10% и 15%.

Таблица 10

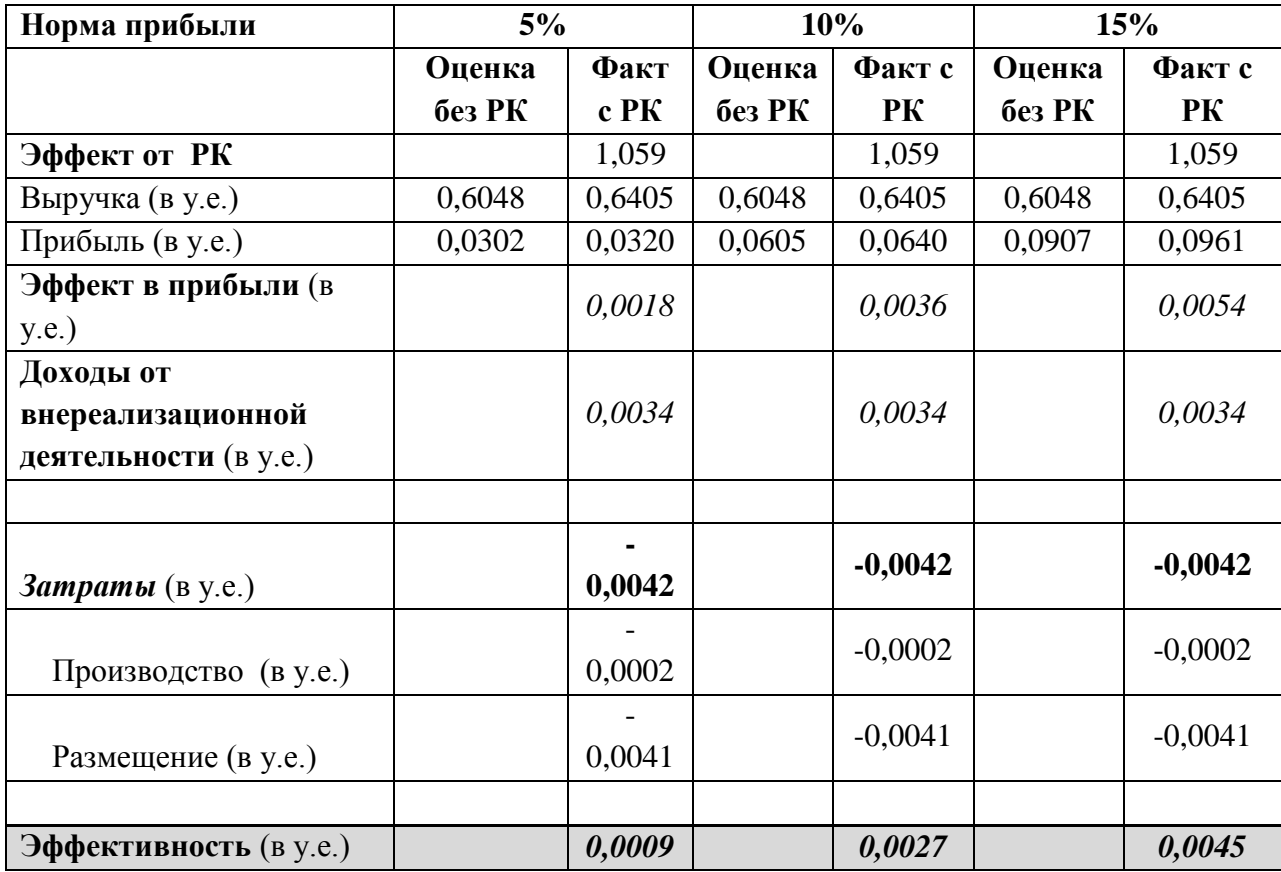

Сценарии оценки экономической эффективности ТВ кампании

Из таблицы 8 следует, что запуск ТВ-рекламы был экономически оправдан, полученная прибыль превысила затраты в любом из сценариев нормы прибыли. С точки зрения УР менеджмента – необходимо проводить рекламную кампанию для повышения объёма продаж и увеличения валовой прибыли.

Описанный алгоритм позволяет достаточно оперативно и с минимальными затратами провести анализ оценки эффективности рекламной кампании с использованием экономико-статистических методов при наличии достаточного набора данных. В общем случае рекомендуется проводить подобный анализ самостоятельно вручную, строя «простую» модель АРПСС по методу Бокса-Дженкинса.

В примере сравниваются все три построенных модели, при этом критериями качества модели выступают среднеквадратичная сумма ошибок (критерий MSE) и адекватность модели. Результаты, полученные в ходе построения различных моделей АРПСС, представлены в таблице 11.

Таблица 11

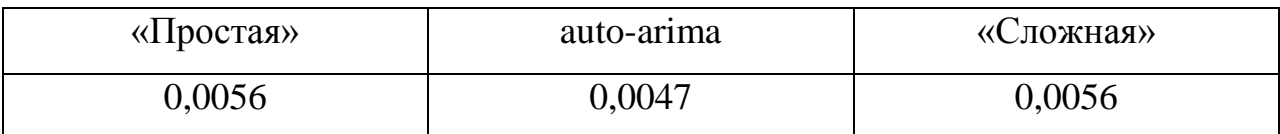

Среднеквадратичная сумма ошибок моделей АРПСС

Из рассмотрения следует отбросить те модели, которые неадекватно интерпретируют изменение в динамики, однако в данном анализе таких моделей не обнаружено.

В результате наилучшей по критерию MSE оказалась модель АРПСС  $(0,2,1)$   $(0,1,1)$ . Она получена методом auto-arima со значением коэффициента MSE равным 0,0047. Следует заметить, что модель, построенная вручную, проще по коэффициентам при модели (модель АРПСС (1,1,0) (1,0,0)), а показатель MSE отличается незначительно. В общем случае рекомендуется не усложнять модель.

**Результаты применения методов.** Оценивая показатели, полученные по методу с использованием нейронных сетей, следует заметить, что прирост выручки от ТВ-рекламы составил **7,4%.** При этом, в целом кампания является экономически эффективной в любом из рассчитанных сценариев нормы прибыли, что подтверждает УР о необходимости её проведения.

Если сравнивать предложенные методы по критерию MSE, нейронные сети оказались в 4 раза лучше метода АРПСС. Показатель MSE модели нейронных сетей составил **0,0013** против **0,0047** у модели АРПСС. Можно предполагать, что оценка, полученная с использованием нейронных сетей,

несколько точнее описывает ситуацию с УР о необходимости проведения рекламной кампании.

**Особенности реализации управленческого решения по оценке эффективности маркетинговых кампаний.** В деятельности менеджмента коммерческой организации зачастую возникает потребность в обосновании принятия того или иного УР. В частности, директор по маркетингу – является ЛПР в процессе выбора рекламных каналов коммуникации [41]. Для принятия верных решений топ-менеджер нуждается в правдоподобной оценке уже проведенных мероприятий [39]. На основе этих оценок обосновываются решения о дальнейшем запуске рекламных кампаний и выборе рекламных носителей. Оценка экономической эффективности рекламных кампаний, кроме того, является и показателем эффективности работы наёмного менеджмента дирекции по маркетингу организации.

В этой связи, рассмотренный метод для оценки УР о необходимости проведения рекламной кампании является важной составляющей работы специалистов по маркетингу организации [35].

Следует заметить, что предложенные методы для оценки эффекта маркетинговых кампаний требуют определенного уровня квалификации специалиста-маркетолога, что накладывает некоторые ограничения на применимость данного подхода для применения экспресс-анализа.

#### *3.5. Сравнение метода оценки влияния внешних событий на основе нейронных сетей специальной архитектуры и классических методов в сфере массовых услуг*

Нейронная сеть обладает существенными преимуществами перед моделью АРПСС. К ним можно отнести автоматическое построение модели, отсутствие субъективности при выборе наилучшей модели, слабые ограничения на применимость: модель адаптивна, с ее помощью можно аппроксимировать любую непрерывную функцию, в то время как в модели АРПСС жестко задана линейная зависимость, вид функции изначально определен с точностью до нескольких параметров. Нейронные сети не линейны по своей природе и являются мощным инструментом моделирования.

**Достоинства и недостатки подходов.** Оба использованных метода обладают достоинствами и недостатками. Нейросетевые модели обладают следующими преимуществами:

- **Универсальность** и слабые ограничения на применимость: модель адаптивна и непараметрична. Нейронные сети не зависят от типа входных данных и не требуют линейности целевых функций.
- **Легкость применения:** модель строится автоматически при минимальном участии аналитика. Использование нейронной сети не требует квалифицированной подготовки персонала в отличие от стандартных методов, подразумевающих экспертизу и фундаментальные знания в области теории вероятностей и математической статистики.
- Отсутствие **проблемы размерности**. Нейронные сети применимы при большом количестве переменных.

Но есть и минусы:

- **Сложность** самой модели и построения архитектуры. Для большинства реальных задач не разработано готовых схем и конфигураций нейронной сети, поэтому зачастую требуется самостоятельно с самого начала продумывать архитектуры нейронной сети.
- **Длительность** обучения нейронной сети или необходимость больших вычислительных мощностей. На сегодняшний день для решения задач с использованием аппарата нейронных сетей на обычном персональном компьютере необходимо длительное время ожидания построения всех итераций модели, используется достаточно большой временной ресурс для нахождения оптимальных параметров модели.

 **Сложность интерпретации** результатов обучения. Зачастую значения параметров отдельных элементов сети не представляется возможным для объяснения, поэтому некоторые нейронные сети остаются «черным ящиком» не только для пользователей, но и для разработчиков.

При построении моделей АРПСС для целей оценки влияния внешнего события можно выделить следующие преимущества:

- **Скорость** построения модели. Построение моделей АРПСС предполагает достаточно быстрое нахождение оптимальной модели и возможности получения результата.
- Логическая простота модели.

Однако недостатками АРПСС можно считать следующие аспекты:

- Необходимо **участие эксперта.** Таким образом, выбранная модель частично субъективна. При построении моделей АРПСС предполагается, что есть квалифицированный специалист, который самостоятельно на основе заранее известных алгоритмов подберет оптимальное значение параметров модели АРПСС, которая наиболее точно сможет описать характер данных.
- Возможность **ошибки спецификации** модели. Линейная природа модели АРПСС может ввести в заблуждение в случае отсутствия линейной зависимости в данных.

#### **ЗАКЛЮЧЕНИЕ**

В диссертации предложены методы и разработаны математические алгоритмы для количественной оценки эффекта влияния внешних событий и принимаемых управленческих решений на основе искусственных нейронных сетей. Методы и алгоритмы доведены до программной реализации, верифицированы на реальных статистических данных коммерческих организаций и отраслей экономики и могут быть рекомендованы для количественной оценки влияния внешних событий и управленческих решений в СППР как для отдельной фирмы/организации, так и на уровне отраслей экономики.

В результате проведенного диссертационного исследования:

1. Предложена концепция применения систем поддержки принятия решений для оперативной оценки эффекта влияния внешних событий и принимаемых управленческих решений в задачах отраслевой аналитики, количественного анализа ключевых показателей бизнеса. контроля результатов и оценки деятельности менеджмента.

2. Разработан алгоритм оценивания влияния внешних событий и управленческих решений в условиях неполноты или отсутствия информации о величинах и формах таких событий.

3. Предложена математическая модель оценки влияния внешних событий управленческих решений, реализуемая с использованием аппарата  $\mathbf{M}$ искусственных нейронных сетей специальной архитектуры.

4. Разработано приложение в среде МАТLAВ для автоматизированного построения ИНС-модели, позволяющее получать количественные ВЛИЯНИЯ внешних событий. ретроспективные оценки максимальную величину внешнего события и лага в проявлении внешнего события.

5. Предложен алгоритм сценарного моделирования событий «что-если», позволяющий на основе разработанного метода оценить совокупный эффект влияния внешнего события.

6. Обоснована возможность верификации предложенной модели на

реальных статистических данных конкретных коммерческих организаций и отраслей российской экономики.

#### **Список используемой литературы**

- 1. Аакер Д. Стратегическое рыночное управление / Пер. с англ. под ред. Ю.Н. Каптуревского. — СПб: Питер, 2002. — 544 с.
- 2. Аббакумов В.Л., Лезина Т.А. Бизнес-анализ информации. Статистические методы: Учебник [Текст] // Серия: Учебники экономического факультета СПбГУ// ‑ ЗАО «Издательство «Экономика». - 2009. – 374с.
- 3. Абдикеев Н.И. Проектирование интеллектуальных систем в экономике: Учебник/ Под ред. Н.П. Тихомирова. — М.: Издательство «Экзамен», 2004. 528 с.
- 4. Айвазян С.А. и др. Прикладная статистика: Основы моделирования и первичная обработка данных. Справочное изд. / С. А. Айвазян, И. С. Енюков, Л. Д. Мешалкин. – М.: Финансы и статистика, 1983. – 471 с.
- 5. Андрианов Д.Л., и др. Имитационное моделирование и сценарный подход в системах принятия решений // Проблемы теории и практики управления. 2002. — №5. — с. 74-75.
- 6. Ансофф И. Новая корпоративная стратегия. СПб: Питер Ком, 1999.  $-416$  c.
- 7. Багриновский К.А. и др. Методы машинной имитации экономических процессов. -М.: Наука, 1982. - 265 с.
- 8. Балдин К.В. Теоретические основы принятия управленческих решений: Учеб./К.В. Балдин, С.Н. Воробьев Б.В. Уткин. М.: Издательство Московского психолого-социального института; Воронеж: Издательство НПО «МОДЭК», 205.- 504 с.
- 9. Боумэн К. Основы стратегического менеджмента /Пер. с англ. под ред. Л.Г. Зайцева, М.И. Соколовой. -М.: Банки и биржи, ЮНИТИ, 1997. 175
- 10. Валиотти Н.А. Количественное описание реакции рынков на экономический кризис 2008 года на основе нейросетевой модели // Научно-технические ведомости СПбГПУ. Экономические науки №

2(192) 2014. Санкт-Петербургский государственный политехнический университет, Санкт-Петербург. – 2014 – С. 191-199.

- 11. Валиотти Н.А. Нейросетевая модель для дифференцированной оценки влияния одновременных внешних событий в сфере розничной торговли // Вестн. С.-Петерб. ун-та. Сер. 10: Прикладная математика, процессы управления. 2014. Вып. 2. С. 111-119.
- 12. Валиотти Н.А., Аббакумов В.Л. Количественное оценивание последствий управленческих решений на основе нейросетевых моделей [Текст] // Журнал «Прикладная информатика» №5(47). Синергия-Пресс, Москва. – 2013 – С. 6-13.
- 13. Емельянов А. А., Власова Е. А., Дума Р. В., Емельянова Н.З. Компьютерная имитация экономических процессов / Под. ред. А.А. Емельянова. – М.: Маркет ДС, 2010. – 464 с.
- 14. Емельянов А.А. Имитационное моделирование экономической динамики. [Текст] // Журнал «Прикладная информатика» №1(25). Синергия-Пресс, Москва. – 2010 – С. 105.
- 15. Емельянов A.A. и др. Имитационное моделирование экономических процессов: Учеб. пособие/А.А. Емельянов, Е.А. Власова, Р.В. Дума; Под ред. A.A. Емельянова. М.: Финансы и статистика, 2002. - 368 с.
- 16. Жданов С.А. Экономические модели и методы в управлении. М.: Дело и Сервис, 1998 г. - 176 с.29.3аичкин Н.И. Управленческие решения в информационном пространстве промышленных организаций: Монография/ГУУ.- М., 2003. 208 с.
- 17. Знак на развороте на Таллинском закрыли куском картона [Электрон. ресурс] // Режим доступа: http://www.fontanka.ru/2008/08/08/073/, свободный.
- 18. Ильин И. В. Методы и модели и модели исследования нелинейных процессов экономической динамики. СПб.: изд-во СПбГПУ, 2003 г. – 160 с.
- 19. КАД: экономию в дело [Электрон. ресурс] // Режим доступа: http://www.fontanka.ru/2008/07/25/075/, свободный.
- 20. Каплан Роберт С., Нортон Дейвид П. Организация, ориентированная на стратегию / Пер. с англ. — М.: ЗАО «Олимп—Бизнес», 2003, 416 с.
- 21. Клейнен Дж. Статистические методы в имитационном моделировании. -М.: Статистика, 1978.-204 с.
- 22. Комаров И.И., Лезина Т.А., Скачкова В.В., Трошин В.И., Чаунин М.П. Информационные технологии в бизнесе. Учебник. Авторский коллектив в составе: Комаров И.И., Лезина Т.А., Скачкова В.В., Трошин В.И., Чаунин М.П. [Текст] // СПб.: ОЦЭиМ. - 2007. ‑ 350 с.
- 23. Конноли Т., Бегг К., Страчан А. Базы данных: проектирование, реализация и сопровождение. Теория и практика. 2-е изд.: Пер. с англ.: Учебное пособие. — М.: Издательский дом «Вильяме», 2000. 1120 с.
- 24. Котлер Ф. Маркетинг менеджмент: Пер. с англ./ Котлер Ф.. СПб.:Питер , 2000. - 752 с.
- 25. Кравченко Т. К. Системы поддержки принятия решений // В кн.: Информационные технологии для современного университета / Под общ. ред.: А. Н. Тихонов, А. Д. Иванников. М.: ГНИИ ИТТ «Информика», 2011. С. 107-118.
- 26. Кравченко Т. К., Исаев Д. В. Экономические информационные системы // В кн.: Информатика / Под общ. ред.:С. В. Назаров. . Т. 1. М.: Национальный открытый университет «ИНТУИТ», 2012. № 3. С. 278
- 27. Ланге О., Банасиньский А. Теория статистики. М.: Статистика, 1971. – 399 с.
- 28. Магнус Я. Р., Катышев П. К., Пересецкий А. А. Эконометрика. Начальный курс. – М.: Дело, 2004. – 576 с.
- 29. Орлов А.И. Теория принятия решений. Учебное пособие. М.: Издательство "Март", 2004. - 656 с.
- 30. Попов А. Л. Системы поддержки принятия решений: Учебно-метод. пособие / Попов А.Л. – Екатеринбург: Урал. гос. ун-т, 2008. – 80 с.
- 31. Попов С.А. Стратегический менеджмент: Видение важнее, чем знание: Учеб. Пособие. -М.: Дело, 2003.- 352 с.
- 32. Попов С.А. Стратегическое управление: 17-модульная программа для менеджеров «Управление развитием организации». Модуль 4.- М.: «ИНФРА-М», 1999-344с.
- 33. Портер М. «Конкурентная стратегия. Методика анализа отраслей и конкурентов». "Альпина Бизнес Букс", 2007.
- 34. Прохоров Д.С. Системы поддержки принятия решений в стратегическом управлении крупным газовым холдингом // Вестник университета. М.: ГУУ, 2007. -№5(31).
- 35. Смирнов Э.А. Управленческие решения: Учебное пособие. М.: ИНФРА-М, 2001. – 264 c.
- 36. Стельмашонок E.B. Информационная инфраструктура поддержки и защиты корпоративных бизнес-процессов: экономикоорганизационные проблемы. Монография.- СПб.:СПбГИЭУ, 2005.- 148 с.
- 37. Суслов В.И., Ибрагимов Н.М., Талышева Л.П., Цыплаков А.А. Эконометрия: Учебное пособие. - Новосибирск: Издательство СО РАН, 2005. - 744 с.
- 38. Томпсон-мл., Артур, А., Стрикленд III, А., Дж. Стратегический менеджмент: концепции и ситуации для анализа, 12-е издание: Пер.с англ. М. Издательсвкий дом «Вильяме», 2007. - 928 е.: ил.-Парал.тит.англ.
- 39. Трофимова Л.А., Трофимов В.В. Управленческие решения (методы принятия и реализации) : учебное пособие Л.А. Трофимова, В.В. Трофимов . - СПб. : Изд-во СПбГУЭФ,2011. - 190 с.
- 40. Тюрин Ю.Н., Макаров А.А. Анализ данных на компьютере. Изд. 3"е, перераб. и доп./Под ред. В. Э. Фигурнова — М.: ИНФРА–М, 2002. — 528 с., ил
- 41. Фатхутдинов Р.А. Управленческие решения: Учебник. 6-е изд. перераб. и доп. – М.: ИНФРА-М, 2009. – 344 с., Лапыгин Ю.Н. Управленческие решения : учебное пособие. – М.: Эксмо, 2009. – 448 с.
- 42. Фатхутдинов P.A. Стратегический менеджмент: Учебник. 7-е изд., испр. и доп. М.: Дело, 2005. 448 с.
- 43. Чубукова И. Data Mining: Информация. НОУ "Интуит", 2006. http://www.intuit.ru/studies/courses/6/6/info
- 44. Юрков А.В. Информационные системы в экономике. Учебное пособие/ Под ред. Лезиной Т.А [Текст] // СПб.: ОЦЭиМ. - 2004 - 100 с.
- 45. Ярушкина Н.Г., Афанасьева Т.В., Перфильева И.Г. Интеллектуальный анализ временных рядов: учебное пособие. - Ульяновск: УлГТУ, 2010. - 320 с.
- 46. Yota запустила сеть LTE в Москве! [Электронный ресурс] // Режим доступа: http://www.yota.ru/ru/news/details/?ID=312538, свободный
- 47. Yota объявила об изменении тарифов [Электронный ресурс] // Режим доступа: http://www.rbcdaily.ru/media/562949979719873, свободный
- 48. Abdalla El-Habil (2006). Measuring the Impact of a New Policy on Industry in Gaza. An - Najah Univ. J. Res. (H. Sc.) Vol. 21(2)
- 49. Adriana P., Rodolfo J. D., Benigno R., Amparo Y. C., Victor D., Juan L.M., Maria C.C., (2003). An interrupted time series analysis of parenteral antibiotic use in Colombia. Journal of Clinical Epidemiology, Volume 56, Issue 10, Pages 1013-1020.
- 50. Ansari F., Kirsteen G., Dilip N., Gabby P., Simon O., Craig R., and Peter D., (2010). Outcomes of an intervention to improve hospital antibiotic prescribing: interrupted time series with segmented regression analysis. Journal of Antimicrobial Chemotherapy, Volume52, Issue5, pp. 842-848.
- 51. Ansoff I.H. Strategic Management. -N.Y.: Wiley, 1979
- 52. Aruga K. An intervention analysis on the Tokyo grain exchange nongenetically modified and conventional soybean futures market // University of Rhode Island. – 2011 – C. 4-10
- 53. Bergstra J., Bengio Y. Random Search for Hyper-Parameter Optimization // Universite de Montreal. J. Machine Learning Research vol. 13. - 2012 - C.281—305.
- 54. Berson A., Smith S.J. Data Warehousing, Data Mining, & OLAP. McGraw Hill Companies Inc., 1997.
- 55. Bhattacharyya M.N., and Layton, A.P., (1979). "Effectiveness of seat belt legislation on the Queensland road toll: an Australian case study in intervention analysis", Journal of the American Statistical Association, vol. 74, pp. 596-603.
- 56. Bianchi L., Jeffrey J., and Hanumara R.C., (1998). Improving forecasting for telemarketing centers by ARIMA modeling with intervention. International Journal of Forecasting, Volume 14, Issue 4, Pages 497-504.
- 57. Bonham S.C., and Gangnes B., (1996). Intervention analysis with cointegrated time series: the case of the Hawaii hotel room tax. Applied Economics, 28, 1281 – 1293
- 58. Box G., Tiao G. Intervention Analysis with Applications to Economic and Environmental Problem. // Journal of the American Statistical Association. -  $1975 - C.70-79.$
- 59. Box G., Jenkins G. Time series analysis: Forecasting and control / San Francisco: Holden-Day. – 1970 – p. 46
- 60. Campbell, D.T. and J.e. Stanley (1966). Experimental and Quasi-Experimental Designs for Research. Chicago: Rand McNally.
- 61. Chang G.L., Chen C.H., and Carter E.C., (1993). Intervention analysis for the impacts of the 65 mph speed limit on rural interstate highway fatalities. J Safety Res 1993; 241:33–53.
- 62. Chen J.C.R., (2006). Before and after the Inclusion of Intervention Events: An Evaluation of Alternative Forecasting Methods for Tourist Flows. Tourism Analysis, Vol. 10, pp. 269–276
- 63. Chung C.P.R., Ip W.H., and Chan S.L., (2009). An ARIMA-Intervention Analysis Model for the Financial Crisis in China"s Manufacturing Industry.

International Journal of Engineering Business Management, Vol. 1, No. 1, pp. 15-18 COCOBOD NEWS, 2007

- 64. Collier B., Ani L.K., and Skees J.R., (2010). Loan Portfolio Performance and El\_iño, an Intervention Analysis. Selected Paper prepared for presentation at the Southern Agricultural Economics Association Annual Meeting, Orlando, FL
- 65. Enders W., Sandler T., and Cauley J., (1990). Assessing the impact of terrorist-thwarting policies: An intervention time series approach. Defense Economics 2(1), 1–18.
- 66. Cook, T.D., and D.T. Campbell (1979). Quasi-experiments: interrupted time series designs. In Cook, T.D., and D.T. Campbell (eds.) Quasi Experimentation: Design and Analysis Issues for Field Settings. Chicago: Rand McNally.
- 67. Corey M., Abbey M. Oracle Data Warehousing. McGraw Hill Companies Inc., 1996.
- 68. Edwards J.S. Expert Systems in Management and Administration Are they really different from Decision Support Systems? // European Journal of Operational Research, 1992. — Vol. 61. — pp. 114—121.
- 69. Enders, W. (1995). Applied Econometric Time Series. John Wiley & Sons, New York, NY.
- 70. Ferrand Y., Kelton C.M., Guo J.J., Levy M.S., and Yu Y., (2011). Using time-series intervention analysis to understand U.S. Medicaid expenditures on antidepressant agents. Res Social Adm Pharm.7(1):64-80.
- 71. Fox R.T., (1996). "Using Intervention Analysis to Assess Catastrophic Events on Business Environment." International Advances in Economic Research 2: 341-349.
- 72. Frish R. Editorial // Econometrica, Jan., 1933, Vol. 1, No. 1, pp. 1-4
- 73. Girard D.Z., (2000). Intervention times series analysis of pertussis vaccination in England and Wales. Health Policy (2000) 54: 13-25.
- 74. Glass, G. V, Willson, V. L., & Gottman, J. M. (1975). Design and analysis of time-series experiments. Boulder, CO: Colorado Associated University Press.
- 75. Guzhva S.V., (2008). Applying intervention analysis to financial performance data: The case of US airlines and September 11th. Journal of Economics and Finance, Volume 32, Number 3, 243-259
- 76. Hamilton, J.D. (1994). Time Series Analysis. Princeton University Press, Princeton, NJ.
- 77. Harvey A.C., and Durbin J., (1986). "The effects of seat belts legislation on British road casualties: a case study in structural time series modelling", Journal of the Royal Statistical Society, Series A. vol. 149, pp. 187-227.
- 78. Haykin S. Neural Networks. A comprehensive foundation // Prentice-Hall, Inc. Canada. – 1999 – С. 652.
- 79. Ismail Z., Suhartono Y.A., and Efendi R., (2009). Intervention Model for Analyzing the Impact of Terrorism to Tourism Industry. Journal of Mathematics and Statistics 5 (4): 322-329, ISSN: 1549-3644
- 80. Keum-Rok Y., (1998). Intervention Analysis of Electoral Tax Cycle: The Case of Japan.
- 81. Hyndman R., Khandkar Y. Automatic Time Series Forecasting: The forecast Package for R. // Journal of Statistical Software. – 2008 – С. 8-19.
- 82. Hyndman, R.J., Koehler, A.B., Ord, J.K., Snyder, R.D. Forecasting with Exponential Smoothing // Softcover - The State Space Approach. – 2008 – С. 360
- 83. Jain A. K., Mao J., Mohiuddin K.M. Artificial Neural Networks: A Tutorial, Computer, Vol.29, No.3, March/1996, pp. 31-44.
- 84. Ledolter J., and Chan K.S., (1996). Evaluating the impact of the 65mph maximum speed limit on Iowa rural interstates. American Statistician, 50, 79 – 85
- 85. Little I.D.C. Models and Managers: The Concept of a Decision Calculus // Management Science, 1970. — v.16. — N 8.
- 86. Lloyd T., Morrissey O., and Reed G., (1998), Estimating the impact of antidumping and anti-cartel actions using intervention analysis, Economic Journal, vol.108, pp. 458-76.
- 87. Makridakis S., Wheelwright S. C., and Hyndman R. J., (1998). Forecasting: Methods and Applications, 3rd ed., Wiley.
- 88. McDowall, D., R. McCleary, E.E. Meidinger, and R.A. Hay, Jr. (1980). Interrupted Time Series Analysis. Beverly Hills, CA: Sage Publications.
- 89. Min C.H.J., (2008a). Intervention analysis of inbound tourism: A case study of Taiwan, in Joseph S. Chen (ed.) 4 (Advances in Hospitality and Leisure, Volume 4), Emerald Group Publishing Limited, pp.53-74
- 90. Min C.H.J., (2008b). "Forecasting Japanese tourism demand in Taiwan using an intervention analysis", International Journal of Culture, Tourism and Hospitality Research, Vol. 2 Iss: 3, pp.197 – 216
- 91. Min C.H.J., Hsien-Hung K., and Hsiang L.H., (2010). Interventions affecting air transport passenger demand in Taiwan. African Journal of Business Management Vol. 4(10), pp. 2121-2131, ISSN: 1993-8233
- 92. Morales R. A., Cowen P., and Van P.P.N., (1988). The use of Intervention Analysis in Disease Control and Eradication Program Evaluation: California"s Brucellosis Eradication Campaign. Proceedings of the 5th International Symposium on Veterinary Epidemiology and Economics. Acta Veterinaria Scandinavia, Suppletum 84. www.sciquest.org.nz
- 93. Muhammad H., Lee S., and Bahrom S., (2010). Multi Input Intervention Model for Evaluating the Impact of the Asian Crisis and Terrorist Attacks on Tourist Arrivals. MATEMATIKA, Volume 26, Number 1, 83–106
- 94. Narayan J., and Considine J., (1989). Intervention analysis to assess the impact of price changes on ridership in a transit system: a case study. Logist. Transport. Rev., 25(1): 53-62.
- 95. Nelson. J. P. Consumer Bankruptcies and the Bankruptcy Reform Act: A Time-Series Intervention Analysis. // Journal of Financial Services Research Volume 17, Number 2. – 2000. – C. 181-200
- 96. Power D. J. «What is a DSS?» // The On-Line Executive Journal for Data-Intensive Decision Support, 1997.
- 97. Power D. J. Web-based and model-driven decision support systems: concepts and issues. Americas Conference on Information Systems, Long Beach, California, 2000.
- 98. Power D.J. A Brief History of Decision Support Systems. DSSResources.COM, World Wide Web, version 2.8, May 31, 2003.
- 99. Remenyi N., Anderson D.M., and Murray L.W., (2010). Using time-series intervention analysis to model cow heart rate affected by programmed audio and environmental/physiological cues. In: Applied Statistics in Agriculture Conference Proceedings, pp.107–136, Kansas State University Publishers, Manhattan Kansas.
- 100. Robert A.Yaffee., and McGee M., (2000). Introduction to Time Series Analysis and Forecasting with Applications of SAS and SPSS. Academic Press Inc., San Dieg.
- 101. Rock-Antoine M., and Hannarong S., (2002). Who is benefiting the most from nafta? An Intervention time series analysis. Journal of economic development 69 volume 27, number 2
- 102. Sathianandan T.V., Somy K., Mini K. G., and Joji T.V., (2006). Impact of introduction of crafts with outboard engines on marine fish production in Kerala and Karnataka – a study through Intervention analysis. Indian Journal of Fisheries, 53 (3): pp. 271-282
- 103. Shittu O.I., (2009). Modeling Exchange Rate in Nigeria in the Presence of Financial and Political Instability: An Intervention Analysis Approach. Middle Eastern Finance and Economics, ISSN: 1450 – 2889, Issue 5.
- 104. Smith K., Gupta N.D. Neural networks in business: techniques and applications. Hershey, USA: Idea Group Publishing, 2002. 271 p.
- 105. Stanley M.H., (1984). Effects of Spring Breakup on Microscale Air Temperatures in the Mackenzie River Delta. Arctic, Vol. 37, No. 3, pp. 263- 269
- 106. Turban, E. Decision support and expert systems: management support systems. -Englewood Cliffs, N.J.: Prentice Hall, 1995. — 887 p.
- 107. Venugopal, V. and Baets, W. (1994). Neural networks and their applications in marketing management. Journal of Systems Management, September, 16- 21.
- 108. Welsh D., and Stewart D.B., (1999). Applications of intervention analysis to model the impact of drought and bushfires of Water Quality. Australian Journal of Marine and Freshwater Research 40 (3) 241 – 257
- 109. Yaacob W.F., Husin W.Z., Abd.Aziz N., and Nordin N. I., (2011). An Intervention Model of Road Accidents: The Case of OPS Sikap Intervention. Journal of Applied Sciences, 11: 1105-1112.
- 110. Yu Hen Hu, Jenq-Neng Hwang. Handbook of neural network signal processing. Danvers, USA: CRC Press, 2002. 384p.
- 111. Zambon F., Fedeli U., Cristiana V., Marchesan M., Avossa F., Brocco S., and Spolaore P., (2007). Evidence-based policy on road safety: the effect of the demerit points system on seat belt use and health outcomes. Journal of Epidemiology and Community Health, 61:877-881.
- 112. Zhang G. P. Neural Networks in Business Forecasting. Georgia, USA: Idea Group Publishing, 2004. 350 p.

## Приложение 1. Реализация алгоритма оценивания характера одного внешнего события с использованием процедуры auto-arima в пакете R

```
rm(list=ls(all=TRUE))data <- read.table("cars.csv", header=T, sep=";", dec=",")
lenta <- data$sales
lenta ts <- ts (log (lenta), frequency=12, start=c (2007, 1))
acf all<-acf(fit$residuals, plot=FALSE, lag.max=72) $acf
acf per<-acf all[seq(1,length(acf all),13)]
fit<-arima(lenta ts, order=c(0,1,1), seasonal=c(1,0,0))
library (forecast)
cwp <- function (object) {
# cwp <--> ``coefficients with p-values''
     coef <- coef (object)
     if (lenqth(coef) > 0) {
         mask <- object$mask
         sdev \leftarrow sqrt(diag(vcov(object)))t.\text{rat} \leftarrow \text{rep}(NA, \text{length}(mask))t.rat[mask] <- coef[mask]/sdev
         pt \leftarrow 2 * pnorm(-abs(t.rat))
         setmp <- rep (NA, length (mask))
         setmp[mask] <- sdev
         sum <- rbind(coef, setmp, t.rat, pt)
         dimnames (sum) <- list (c ("coef", "s.e.", "t ratio", "p-
value"),
             names (coef))
         return (sum)
     } else return (NA)
\}## The next step is so on to put into the function for the
increase of effect, and then decline
## So al is for grow and a2 for slow down.
interv data<-rep(0,nrow(data))
interv<-data.frame(row(as.matrix(interv data)), interv data)
names (interv) < -c('n', 'var1')crisis value<-21
c1. zmin< -10000000000a1 < -seq(0.05, 1, 0.05)a2 < -seq(0.05, 1, 0.05)
```

```
for(k in crisis value:nrow(interv)) {
interv$var1<-0
interv$var1[k:nrow(interv)]<-1 
 for(i in a1) {
interv$cb<-interv$var1
interv$cb[crisis_value:interv$n[min(interv$n[interv$var1>0])]]<-
1-i*(min(interv$n[interv$var1>0])-
interv$n[crisis_value:interv$n[min(interv$n[interv$var1>0])]])/(
interv$n[min(interv$n[interv$var1>0])]-crisis_value+1)
  for(\dot{1} in a2) {
interv$cb[interv$n>min(interv$n[interv$var1>0])]<-1-
j*(interv$n[interv$n>min(interv$n[interv$var1>0])]-
min(interv$n[interv$var1>0]))/(max(interv$n)-
min(interv$n[interv$var1>0])+1)
res.1<-arima(lenta_ts, 
xreg=data.frame(interv$cb),order=c(0,1,0), seasonal=c(1,0,0))
c1.z\leftarrowsum(res.1$residuals*res.1$residuals)/length(res.1$residuals)
if(c1.z<c1.zmin){c1.zmin<-c1.z
c1.a_out<-i
c2.a_out<-j
modelmin<-res.1$arma
model<-res.1
interv cc<-data.frame(interv$cb)}
}}}
c1.zmin
c1.a_out
c2.a_out
modelmin
write.table(interv cc,'interv 20130827 manual.csv',sep=";",
dec=", ")
##Auto
interv<-data.frame(row(as.matrix(data_new[,3])),data_new[,3])
names(interv)<-c('n','var1')
c1.zmin<-1000000000
a1 < -seq(0.05, 1, 0.05)a2<-seq(0.05, 1, 0.05)
for(k in 34:nrow(interv)) {
interv$var1<-0
interv$var1[k:nrow(interv)]<-1 
for(i in a1) {
interv$cb<-interv$var1
interv$cb[34:interv$n[min(interv$n[interv$var1>0])]]<-1-
i*(min(interv$n[interv$var1>0])-
interv$n[34:interv$n[min(interv$n[interv$var1>0])]])/(interv$n[m
in(interv$n[interv$var1>0])]-34+1)
```

```
137
```

```
for(i in a2) {
interv$cb[interv$n>min(interv$n[interv$var1>0])]<-1-
j*(interv$n[interv$n>min(interv$n[interv$var1>0])]-
min(interv$n[interv$var1>0]))/(max(interv$n)-
min(interv$n[interv$var1>0])+1)
res.1<-auto.arima(lenta_ts, xreg=data.frame(interv$cb),max.p = 
4, max.q = 4,
           max.P = 4, max.O = 4)
c1.z\leftarrowsum(res.1$residuals*res.1$residuals)/length(res.1$residuals)
if(c1.z<c1.zmin){c1.zmin<-c1.z
c1.a_out<-i
c2.a_out<-j
modelmin<-res.1$arma
model<-res.1
interv cc<-data.frame(interv$cb)}
}}}
zmin
c1.a_out
c2.a_out
modelmin
write.table(interv cc,'interv 20130827 auto.csv', sep=";",
dec=", ")
```

```
write.table(data new,'lenta 10 interp.csv',sep=';',dec=',')
```
## Приложение 2. Реализация алгоритма оценивания характера нескольких внешних событий с использованием процедуры auto-arima в пакете R

```
rm(list=ls(all=TRUE))
data <- read.table("yota 20130114.csv", header=T, sep=";",
dec=", ")
vota <- data$revenue
yota ts \leftarrow ts (yota, frequency=12, start=c (2009, 6))
#data
#logcars<-log(carsts)
#plot.ts(logcars)
library (forecast)
cwp <- function (object) {
# cwp <--> ``coefficients with p-values''
\#coef <- coef (object)
     if (lenath(coeff) > 0) {
         mask <- object$mask
         sdev \leftarrow sqrt(diag(vcov(object)))t.\text{rat} \leftarrow \text{rep}(NA, \text{length}(mask))t.rat[mask] <- coef[mask]/sdev
         pt \leftarrow 2 \star pnorm (-abs (t.rat))
         setmp <- rep (NA, length (mask))
         setmp[mask] <- sdev
         sum <- rbind(coef, setmp, t.rat, pt)
         dimnames (sum) <- list (c ("coef", "s.e.", "t ratio", "p-
value"),
             names (coef))
         return (sum)
     } else return (NA)
\left\{ \right\}adf.test(yota ts)
#CASE (b, b)##1. Simple ARIMA
res.1<-arima(vota ts, xreq=data[,3:4], order = c(1,0,0),
method="ML")#acf(res.1$residuals, lag.max=20) # ACF plot
#pacf(res.1$residuals, lag.max=20) # PACF plot
#sum(res.1$residuals*res.1$residuals)/length(res.1$residuals)
\texttt{fres.1}fin < -c('[b,b]','simple',res.1$arma,sum(res.1$residuals*res.1$residual
s)/length(res.1$residuals), res.1$coef[3], res.1$coef[4])
names (fin) < -c('intervention type','model','AR','MA','SAR','SMA','period','di
fNonSeas','difSeas','MSE','tarifs','swap')
```

```
##2. Auto-arima
res.1<-auto.arima(yota ts, xreg=data[,3:4], max.p = 4, max.q = 4,
           max.P = 0, max.Q = 0#sum(res.1$residuals*res.1$residuals)/length(res.1$residuals)
#res.1
fin<-
rbind(fin,c('[b,b]','auto',res.1$arma,sum(res.1$residuals*res.1$
residuals)/length(res.1$residuals),res.1$coef[2],res.1$coef[3]))
##3. Complex-arima
res.2<-arima(yota ts, xreg=data[,3:4], order = c(1,0,1),
method="ML")
#acf(res.1$residuals, lag.max=20) # ACF plot
#pacf(res.1$residuals, lag.max=20) # PACF plot
#sum(res.2$residuals*res.2$residuals)/length(res.2$residuals)
#res.2
cwp(res.2)
fin<-
rbind(fin,c('[b,b]','complex',res.2$arma,sum(res.2$residuals*res
.2$residuals)/length(res.2$residuals),res.2$coef[4],res.2$coef[5
]))
################################################################
#CASE (b,c)
##1. Simple ARIMA
#Case BC ready for (1,0,0)(1,0,0)a1 < -0.8interv<-data.frame(row(as.matrix(data[,4])),data[,3:4])
names(interv)<-c('n','var1','var2')
interv$bc<-interv$var2
interv$bc[interv$n>min(interv$n[interv$var2>0])]<-1-
a1*(interv$n[interv$n>min(interv$n[interv$var2>0])]-
min(interv$n[interv$var2>0]))/(max(interv$n)-
min(interv$n[interv$var2>0])+1)
res.1<-arima(yota ts, xreg=data.frame(interv$var1,interv$bc),
order = c(1, 0, 0), method="ML")
#res.1
#sum(res.1$residuals*res.1$residuals)/length(res.1$residuals)
find -rbind(fin,c('[b,c]','simple',res.1$arma,sum(res.1$residuals*res.
1$residuals)/length(res.1$residuals),res.1$coef[3],res.1$coef[4]
))
##2. Auto-arima
interv < -data.frame(row(as.matrix(data[, 4])), data[, 3:4])names(interv)<-c('n','var1','var2')
a1 < -seq(0.1, 1, 0.05)zmin<-1000000000
```

```
140
```
 $f < -0$ 

```
for(i in al) {
interv$bc<-interv$var2
interv$bc[interv$n>min(interv$n[interv$var2>0])]<-1-
i*(interv$n[interv$n>min(interv$n[interv$var2>0])]-
min(interv$n[interv$var2>0]))/(max(interv$n)-
min(interv$n[interv$var2>0])+1)res.1<-auto.arima(yota ts,
xreg=data.frame(interv$var1,interv$bc), max.p = 4, max.q = 4,
           max.P = 0, max.Q = 0)z<-sum(res.1$residuals*res.1$residuals)/length(res.1$residuals)
if (z<zmin) {zmin <- z
a out<-i
modelmin<-res.1
interv bc<-data.frame(interv$var1,interv$bc)}
f < -f + 1\}fin < -rbind(fin, c('[b, c]','auto', modelmin$arma, zmin, modelmin$coef[2], m
odelmin$coef[3]))
zmin
a out
modelmin
#fwrite.table(interv bc,
file="interv bc.csv", sep=";", row.names=F, dec=",")
##3. Complex-arima
interv < -data.frame(row(as.matrix(data[,4])),data[,3:4])
a1 < -0.8names (interv) < -c('n', 'var1', 'var2')interv$bc<-interv$var2
intery$bc[intery$n>min(intery$n[intery$yar2>0])]<-1-
a1*(interv\n[interv$n>min(interv$n[interv$var2>0])]-
min(intery$n[intery$yar2>0]))/(max(intery$n)-
min(interv\n[interv$var2>0])+1)
res.1<-arima (yota ts, xreg=data.frame (interv$var1, interv$bc),
order = c(1, 0, 1), method="ML")
#acf(res.1$residuals, lag.max=20)
                                   # ACF plot
#pacf(res.1$residuals, lag.max=20) # PACF plot
#sum(res.1$residuals*res.1$residuals)/length(res.1$residuals)
\texttt{fres}.1cwp(res.1)fin < -rbind(fin, c('[b, c]', 'complex', res.1$arma, sum(res.1$residuals*res
.1$residuals)/length(res.1$residuals),res.1$coef[4],res.1$coef[5
\left| \ \right))
```

```
#CASE (c,b)
##1. Simple ARIMA
#Case CB ready for (1,0,0)(1,0,0)a2 < -1interv < -data.frame(row(as.matrix(data[, 4])), data[, 3:4])names(interv)<-c('n','var1','var2')
interv$cb<-interv$var1
interv$cb[interv$n>min(interv$n[interv$var1>0])]<-1-
a2*(interv$n[interv$n>min(interv$n[interv$var1>0])]-
min(interv$n[interv$var1>0]))/(max(interv$n)-
min(interv$n[interv$var1>0])+1)
res.1<-arima(yota ts, xreg=data.frame(interv$cb,interv$var2),
order = c(1, 0, 0), method="ML")
#res.1
#sum(res.1$residuals*res.1$residuals)/length(res.1$residuals)
fin<-
rbind(fin,c('[c,b]','simple',res.1$arma,sum(res.1$residuals*res.
1$residuals)/length(res.1$residuals),res.1$coef[3],res.1$coef[4]
))
```

```
##2. Auto-arima
interv<-data.frame(row(as.matrix(data[,4])),data[,3:4])
names(interv)<-c('n','var1','var2')
zmin<-1000000000
a1 < -seq(0.1, 1, 0.05)for(i in a1) {
interv$cb<-interv$var1
interv$cb[interv$n>min(interv$n[interv$var1>0])]<-1-
i*(interv$n[interv$n>min(interv$n[interv$var1>0])]-
min(interv$n[interv$var1>0]))/(max(interv$n)-
min(interv$n[interv$var1>0])+1)
res.1<-auto.arima(yota_ts, 
xreg=data.frame(interv$cb,interv$var2), max.p = 4, max.q = 4,
           max.P = 0, max.Q = 0z<-sum(res.1$residuals*res.1$residuals)/length(res.1$residuals)
if(z<zmin){zmin<-z
a_out<-i
modelmin<-res.1
interv cb<-data.frame(interv$cb,interv$var2)}
      }
zmin
a_out
modelmin
write.table(interv_cb, 
file="interv_cb.csv",sep=";",row.names=F,dec=",")
fin<-
rbind(fin,c('[c,b]','auto',modelmin$arma,zmin,modelmin$coef[2],m
odelmin$coef[3]))
```

```
#interv cb 2<-data.frame(interv cb[,1]*(-
27.8092),interv_cb[,2]*(-30.86))
#plot(yota ts-interv cb 2[,1]-interv cb 2[,2])
#lines(yota ts, col='green')
##3. Complex-arima
a2 < -1interv < -data.frame(row(as.matrix(data[, 4])), data[, 3:4])names(interv)<-c('n','var1','var2')
interv$cb<-interv$var1
interv$cb[interv$n>min(interv$n[interv$var1>0])]<-1-
a2*(interv$n[interv$n>min(interv$n[interv$var1>0])]-
min(interv$n[interv$var1>0]))/(max(interv$n)-
min(interv$n[interv$var1>0])+1)
res.1<-arima(yota ts, xreg=data.frame(interv$cb,interv$var2),
order = c(1, 0, 1), method="ML")
res.1
sum(res.1$residuals*res.1$residuals)/length(res.1$residuals)
cwp(res.1)
fin<-
rbind(fin,c('[c,b]','complex',res.1$arma,sum(res.1$residuals*res
.1$residuals)/length(res.1$residuals),res.1$coef[4],res.1$coef[5
]))
################################################################
##1. Simple ARIMA
#Case CC ready for (1,0,0)(1,0,0)a1<-1a2 < -0.6interv<-data.frame(row(as.matrix(data[,4])),data[,3:4])
names(interv)<-c('n','var1','var2')
interv$cb<-0
interv$cb[interv$n>min(interv$n[interv$var1>0])]<-1-
a1*(interv$n[interv$n>min(interv$n[interv$var1>0])]-
min(interv$n[interv$var1>0]))/(max(interv$n)-
min(interv$n[interv$var1>0])+1)
interv$bc<-0
interv$bc[interv$n>min(interv$n[interv$var2>0])]<-1-
a2*(interv$n[interv$n>min(interv$n[interv$var2>0])]-
min(interv$n[interv$var2>0]))/(max(interv$n)-
min(interv$n[interv$var2>0])+1)
res.1<-arima(yota ts, xreg=data.frame(interv$cb,interv$bc),
order = c(1, 0, 0), method="ML")
#res.1
#sum(res.1$residuals*res.1$residuals)/length(res.1$residuals)
fin<-
rbind(fin,c('[c,c]','simple',res.1$arma,sum(res.1$residuals*res.
1$residuals)/length(res.1$residuals),res.1$coef[3],res.1$coef[4]
))
```
##2. Auto-arima

```
\#CASE (c, c)interv < -data . frame(row(as.matrix(data[, 4])), data[, 3:4])names (interv) < -c('n', 'var1', 'var2')c1. zmin < -10000000000al \le -seq(0.1, 1, 0.1)a2 < -seq(0.1, 1, 0.1)for(i in al) {
  for(i in a2) {
interv$cb<-interv$var1
interv$cb[interv$n>min(interv$n[interv$var1>0])]<-1-
i*(interv$n[interv$n>min(interv$n[interv$var1>0])]-
min(interv$n[interv$var1>0]))/(max(interv$n)-
min(interv\n[interv$var1>0])+1)
interv$bc<-interv$var2
interv$bc[interv$n>min(interv$n[interv$var2>0])]<-1-
j*(interv$n[interv$n>min(interv$n[interv$var2>0])]-
min(interv$n[interv$var2>0]))/(max(interv$n)-
min(interv\n [interv\frac{5}{2}var2>0]) +1)
res.1<-auto.arima(yota ts,
xreq=data.frame(interv$cb,interv$bc), max.p = 4, max.q = 4,
           max.P = 0, max.O = 0)c1.z\leftarrowsum(res.1$residuals*res.1$residuals)/length(res.1$residuals)
if(c1.z<c1.zmin){c1.zmin<-c1.z
cl.a out < -ic2.a out\leftarrow jmodelmin<-res.1$arma
model < -res.1interv cc<-data.frame(interv$cb,interv$bc)}
\}#zmin
#c1.a out
#c2.a out
#modelmin
write.table(interv cc,
file="interv cc.csv", sep=";", row.names=F, dec=",")
fin < -f[3])
##3. Complex-arima
#Case CC ready for (1, 0, 0) (1, 0, 0)a1 < -1a2 < -0.6interv < -data. frame(row(as.matrix(data[, 4])), data[, 3:4])names (interv) < -c('n', 'var1', 'var2')interv$cb<-0
interv$cb[interv$n>min(interv$n[interv$var1>0])]<-1-
al*(interv$n[interv$n>min(interv$n[interv$var1>0])]-
                                144
```
```
min(interv$n[interv$var1>0]))/(max(interv$n)-
min(interv$n[interv$var1>0])+1)
interv$bc<-0
interv$bc[interv$n>min(interv$n[interv$var2>0])]<-1-
a2*(interv$n[interv$n>min(interv$n[interv$var2>0])]-
min(interv$n[interv$var2>0]))/(max(interv$n)-
min(interv$n[interv$var2>0])+1)
res.1<-arima(yota ts, xreg=data.frame(interv$cb,interv$bc),
order = c(2, 0, 2), method="ML")
#res.1
#sum(res.1$residuals*res.1$residuals)/length(res.1$residuals)
cwp(res.1)
fin<-
rbind(fin,c('[c,c]','complex',res.1$arma,sum(res.1$residuals*res
.1$residuals)/length(res.1$residuals),res.1$coef[6],res.1$coef[7
]))
#### FINISH
write.table(fin,
```
file="fin\_matrix\_arima\_20130318\_with\_signs.csv", sep=";",

dec=",")

```
145
```
## **Приложение 3. Реализация алгоритма для оценки одного внешнего события в программной среде MATLAB**

```
%Final edition with loops and parameters
% Solve an Input-Output Fitting problem with a Neural Network
% Script generated by NFTOOL
% Created Fri Oct 05 12:07:35 GMT+04:00 2012
%
% This script assumes these variables are defined:
\approx% x - input data.
% t - target data.
neurons = 5: % 6 or 8
sn inputs = 6; % or 12;
%intervention_type = 'bb'; %'bc' or 'cb' or 'cc'
best model counter=0;
n inp = [1\overline{2}]; %6,12interv types = [1];
for n_inputs=n_inp
   for intervention type=interv types
true min mse=10000;
false min mse=10000;
true count=0;
false_count=0;
t_count=0;
clear min perf;
clear est var1;
clear est_var2;
clear perf total;
clear cars inputs;
clear interventions;
n_cols=n_inputs+1;
n_rows=neurons;
for x=1:1000
clear perf;
switch n_inputs
    case 6
      load lenta inputs 6.txt;
      lenta inputs = lenta inputs 6;
      load intervention 6.txt;
      interventions=intervention 6;
      load lenta targets 6.txt;
     lenta targets=lenta targets 6;
    case 12
      load lenta inputs 12.txt;
      lenta inputs = lenta inputs 12;load intervention 12.txt;
```

```
 interventions=intervention_12;
      load lenta targets 12.txt;
      lenta targets=lenta targets 12;
end
scaled inputs=mapminmax(lenta inputs);
[scaled targets, PS]=mapminmax(lenta targets);
inputs = [scaled_inputs;interventions];
targets = scaled targets;
% Create a Fitting Network
hiddenLayerSize = neurons;
net = fitnet(hiddenLayerSize);
net=configure(net,inputs,targets);
net.layers{1}.transferFcn = 'logsig';
net.layers{2}.transferFcn = 'purelin';
% Choose Input and Output Pre/Post-Processing Functions
% For a list of all processing functions type: help nnprocess
% Setup Division of Data for Training, Validation, Testing
% For a list of all data division functions type: help nndivide
net.divideFcn = 'dividerand'; % Divide data randomly
net.divideMode = 'sample'; % Divide up every sample
net.divideParam.trainRatio = 70/100;
net.divideParam.valRatio = 10/100;
net.divideParam.testRatio = 20/100;
% For help on training function 'trainlm' type: help trainlm
% For a list of all training functions type: help nntrain
net.trainFcn = 'trainlm'; % Levenberg-Marquardt
% Choose a Performance Function
% For a list of all performance functions type: help 
nnperformance
net.performFcn = 'mse'; % Mean squared error
% Choose Plot Functions
% For a list of all plot functions type: help nnplot
net.plotFcns = {'plotperform','plottrainstate','ploterrhist', 
...
   'plotregression', 'plotfit'};
% Train the Network
e = \text{targets-net}(inputs);perf(1) = mse(e);i=2;
```

```
f=0:
%% Begin WHILE ?
while(f\sim=1)
for nc=1:n_cols,
      for nr=1:n_rows,
         if nc~=n_cols && nr==n_rows
         net.IW{1,1}(nr,nc)=0; elseif nr~=n_rows && nc==n_cols
         net.IW{1,1}(nr,nc)=0; end
      end
end
net.trainParam.epochs=1;
[net, tr] = train(net, inputs, targets);e = \text{targets-net}(\text{inputs});perf(i) = mse(e);
% Test the Network
outputs = net(inputs);errors = qsubtract(targets, outputs);
performance = perform(net, targets, outputs);
% Recalculate Training, Validation and Test Performance
trainTargets = targets .* tr.trainMask\{1\};
valTargets = targets .* tr.valMask{1};
testTargets = targets .* tr.testMask{1};
trainPerformance = perform(net, trainingTargets, outputs);valPerformance = perform(net, valTargets, outputs);
testPerformance = perform(net, testTargets, outputs);if abs(perf(i)-perf(i-1))<10^(-6)f=1;
else f=0; end
i=i+1;t count=t count+1;
 end
%perf 
a5=net.LW\{2,1\} (1, n rows);
w5=net.iw{1,1}(nrows,ncols);coef = (max(lenta targets)-min(lenta targets))/(1-(-1));iw=net.iw{1,1};
lw=net.lw\{2, 1\};
b1=net.b{1,1};b2=net.b(2,1);b5=net.b{1,1}(n rows, 1);
```

```
min perf(x)=perf(i-1);est var2(x)=a5 * coef * (1 / (1 + exp(-1*(w5+b5)))-1 / (1 +
exp(w5-b5)));
if est var2(x)< 0
    if min perf(x) <=true min mse
        true min mse=min perf(x);
        true est var2=est var2(x);
        true outputs=mapminmax('reverse',outputs, PS);
really mse=sqrt(mse(exp(mapminmax('reverse',outputs,PS))-
exp(lenta targets)));
        true min mse fin=mse(targets-outputs);
        best a5=a5;
         best_w5=w5; 
         best_iw=iw;
         best_lw=lw;
        best b1=b1;
        best b2=b2;
        best b5=b5;
        if true min mse~=true min mse fin
             break;
         end
     end
        true count=true count+1;
else
    if min perf(x) <=false min mse
    false min mse=min perf(x);
    false est var2=est var2(x);
     end
    false count=false count+1;
end
end
best model counter=best model counter+1;
c_number(best_model_counter)=best_model_counter
c_neurons(best_model_counter)=neurons
c_n_inputs(best_model_counter)=n_inputs
c_intervention_type(best_model_counter)=intervention_type
c really mse(best model counter)=really mse
c_true_min_mse(best_model_counter)=true_min_mse
c_true_min_mse_fin(best_model_counter)=true_min_mse_fin
c true est var2(best model counter)=true est var2
c best a5(best model counter)=best a5
c best w5(best model counter)=best w5
c best b5(best model counter)=best b5
c false min(best model counter)=false min mse
c false est var2(best model counter)=false est var2
c_true_count(best_model_counter)=true_count
```

```
149
```

```
c_false_count(best_model_counter)=false_count
c_t_count(best_model_counter)=t_count
```
end

end

output matrix=[c\_number;c\_neurons;c\_n\_inputs;c\_intervention\_type ;c really mse;c true min mse;c true min mse fin;c true est var2; c best a5;c best w5;c best b5;c false min;c false est var2;c tru e count;c false count;c t count] csvwrite('output\_5neuro\_12\_1000.csv',output\_matrix);

## **Приложение 4. Реализация алгоритма для оценки нескольких внешних событий в программной среде MATLAB**

```
%Final edition with loops and parameters
% Solve an Input-Output Fitting problem with a Neural Network
% Script generated by NFTOOL
% Created Fri Oct 05 12:07:35 GMT+04:00 2012
\approx% This script assumes these variables are defined:
\frac{6}{10}% x - input data.
% t - target data.
neurons = [4]; % 6 or 8
sn inputs = 6; % or 12;
%intervention_type = 'bb'; %'bc' or 'cb' or 'cc'
best model counter=0;
n inp = [6]; %6,12interv types = [4];
for n_inputs=n_inp
   for intervention type=interv types
true min mse=10000;
false min mse=10000;
true count=0;
false_count=0;
t_count=0;
clear min perf;
clear est var1;
clear est var2;
clear perf total;
clear cars inputs;
clear interventions;
n cols=n inputs+2;
n_rows=neurons;
for x=1:1000
clear perf;
switch n_inputs
    case 6
      load yota inputs 6.txt;
      yota inputs = yota inputs 6;
      load yota targets 6.txt;
      yota targets=yota targets 6;
       switch intervention_type
         case 1
      load interventions bb 6.txt;
      interventions=interventions bb 6;
```

```
152
         case 2
      load interventions bc 6.txt;
      interventions=interventions bc 6;
         case 3
      load interventions cb 6.txt;
      interventions=interventions cb 6;
         case 4
      load interventions cc 6.txt;
      interventions=interventions cc 6;
         end
    case 12
      load yota inputs 12.txt;
      yota inputs = yota inputs 12;load yota targets 12.txt;
      yota targets=yota targets 12;
       switch intervention_type
         case 1
      load interventions bb.txt;
      interventions=interventions bb;
         case 2
      load interventions bc.txt;
      interventions=interventions bc;
         case 3
      load interventions cb.txt;
      interventions=interventions cb;
         case 4
      load interventions cc.txt;
       interventions=interventions_cc;
         end
end
scaled inputs=mapminmax(yota inputs);
[scaled targets, PS]=mapminmax(yota targets);
inputs = [scaled inputs; interventions];
targets = scaled targets;
% Create a Fitting Network
hiddenLayerSize = neurons;
net = fitnet(hiddenLayerSize);
net=configure(net,inputs,targets);
net.layers{1}.transferFcn = 'logsig';
net.layers{2}.transferFcn = 'purelin';
% Choose Input and Output Pre/Post-Processing Functions
% For a list of all processing functions type: help nnprocess
% Setup Division of Data for Training, Validation, Testing
% For a list of all data division functions type: help nndivide
net.divideFcn = 'dividerand'; % Divide data randomly
net.divideMode = 'sample'; % Divide up every sample
net.divideParam.trainRatio = 70/100;
net.divideParam.valRatio = 10/100;
net.divideParam.testRatio = 20/100;
```

```
% For help on training function 'trainlm' type: help trainlm
% For a list of all training functions type: help nntrain
net.trainFcn = 'trainlm'; % Levenberg-Marquardt
% Choose a Performance Function
% For a list of all performance functions type: help 
nnperformance
net.performFcn = 'mse'; % Mean squared error
% Choose Plot Functions
% For a list of all plot functions type: help nnplot
net.plotFcns = {'plotperform','plottrainstate','ploterrhist', 
...
   'plotregression', 'plotfit'};
% Train the Network
e = \text{targets-net}(\text{inputs});perf(1) = mse(e);
%perf total(1) = mse(e);%nv=remat(0,1,13);i=2:
f=0;%% Begin WHILE ?
while(f \sim = 1)
for nc=1:n_cols,
      for nr=1:n_rows,
       if nc==n_cols-1 && nr~=n_rows-1
         net.IW{1,1}(nr,nc)=0; elseif nc==n_cols && nr~=n_rows
         net.IW{1, 1}\overline{(n \cdot n c)} = 0;
         elseif nr==n_rows-1 && nc~=n_cols-1
         net.IW{1,1}(nr,nc)=0; elseif nr==n_rows && nc~=n_cols
         net.IW{1,1}(nr,nc)=0; end
      end
end
net.trainParam.epochs=1;
[net, tr] = train(net, inputs, targets);e = \text{targets-net}(inputs);
perf(i) = mse(e);%perf total(t count+2)=mse(e);
% Test the Network
outputs = net(inputs);errors = qsubtract(targets, outputs);
performance = perform(net, targets, outputs);
```

```
% Recalculate Training, Validation and Test Performance
trainTargets = targets .* tr.trainMask{1};
valTargets = targets .* tr.valMask{1};
testTargets = targets .* tr.testMask{1};
trainPerformance = perform(net, trainingTragets, outputs);valPerformance = perform(net, valTargets, outputs);testPerformance = perform(net, testTargets, outputs);
if abs(perf(i)-perf(i-1))\langle 10^{\circ}(-6)f=1;else f=0; end
i=i+1;t count=t count+1;
end
%perf 
a4 = net.LW{2,1}(1, n rows-1);w4 = net.iw{1,1}(nrows-1,ncols-1);a5=net.LW{2,1}(1,nrows);w5=net.iw{1,1}(n rows,n colors);coef = (max(yota targets)-min(yota targets))/(1-(-1));iw=net.iw\{1,1\};
lw=net.lw\{2,1\};
b1 = net.b(1,1);b2 = net.b(2,1);b4 = net.b{1,1}(nrows-1,1);b5=net.b{1,1}(nrows,1);min perf(x)=perf(i-1);
est var1(x)=a4 * coef * (1 / (1 + exp(-1*(w4+b4)))-1 / (1 +
exp(w4-b4));
est var2(x)=a5 * coef * (1 / (1 + exp(-1*(w5+b5)))-1 / (1 +
exp(w5-b5));
if est var1(x)<0 && est var2(x)< 0
    if min perf(x) <=true min mse
        true min mse=min perf(x);
        true est var1=est var1(x);
        true est var2=est var2(x);
        true outputs=mapminmax('reverse',outputs, PS);
        really mse=mse(mapminmax('reverse',outputs, PS)-
yota targets);
        true min mse fin=mse(targets-outputs);
         best_a4=a4;
         best_w4=w4;
        best a5=a5;
         best_w5=w5; 
         best_iw=iw;
         best_lw=lw;
         best_b1=b1;
```

```
 best_b2=b2;
         best_b4=b4;
         best_b5=b5;
        if true min mse~=true min mse fin
             break;
         end
     end
        true count=true count+1;
else
    if min perf(x) \leq false min mse
    false min mse=min perf(x);
    false est var1=est var1(x);
    false est var2=est var2(x);
     end
    false count=false count+1;
end
end
best model counter=best model counter+1;
c_number(best_model_counter)=best_model_counter
c_neurons(best_model_counter)=neurons
c_n_inputs(best_model_counter)=n_inputs
c_intervention_type(best_model_counter)=intervention_type
c really mse(best model counter)=really mse
c_true_min_mse(best_model_counter)=true_min_mse
c true min mse fin(best model counter)=true min mse fin
c true est var1(best model counter)=true est var1
c true est var2(best model counter)=true est var2
c best a4 (best model counter)=best a4c best w4(best model counter)=best w4
c best a5(best model counter)=best a5
c best w5(best model counter)=best w5
c best b4(best model counter)=best b4
c best b5(best model counter)=best b5
c_false_min(best_model_counter)=false_min_mse
c false est var1(best model counter)=false est var1
c false est var2(best model counter)=false est var2
c_true_count(best_model_counter)=true_count
c_false_count(best_model_counter)=false_count
c_t_count(best_model_counter)=t_count
    end
end
output matrix=[c_number;c_neurons;c_n_inputs;c_intervention_type
;c really mse;c true min mse;c true min mse fin;c true est var1;
c true est var2;c best a4;c best w4;c best a5;c best w5;c best b
4;c best b5;c false min;c false est var1;c false est var2;c true
count;c false count;c t count]
```

```
csvwrite('output 4neuro6inp_int4.csv',output_matrix);
```
%% END WHILE ? % View the Network %view(net) % Plots % Uncomment these lines to enable various plots. %figure, plotperform(tr) %figure, plottrainstate(tr) %figure, plotfit(net,inputs,targets) %figure, plotregression(targets,outputs) %figure, ploterrhist(errors)

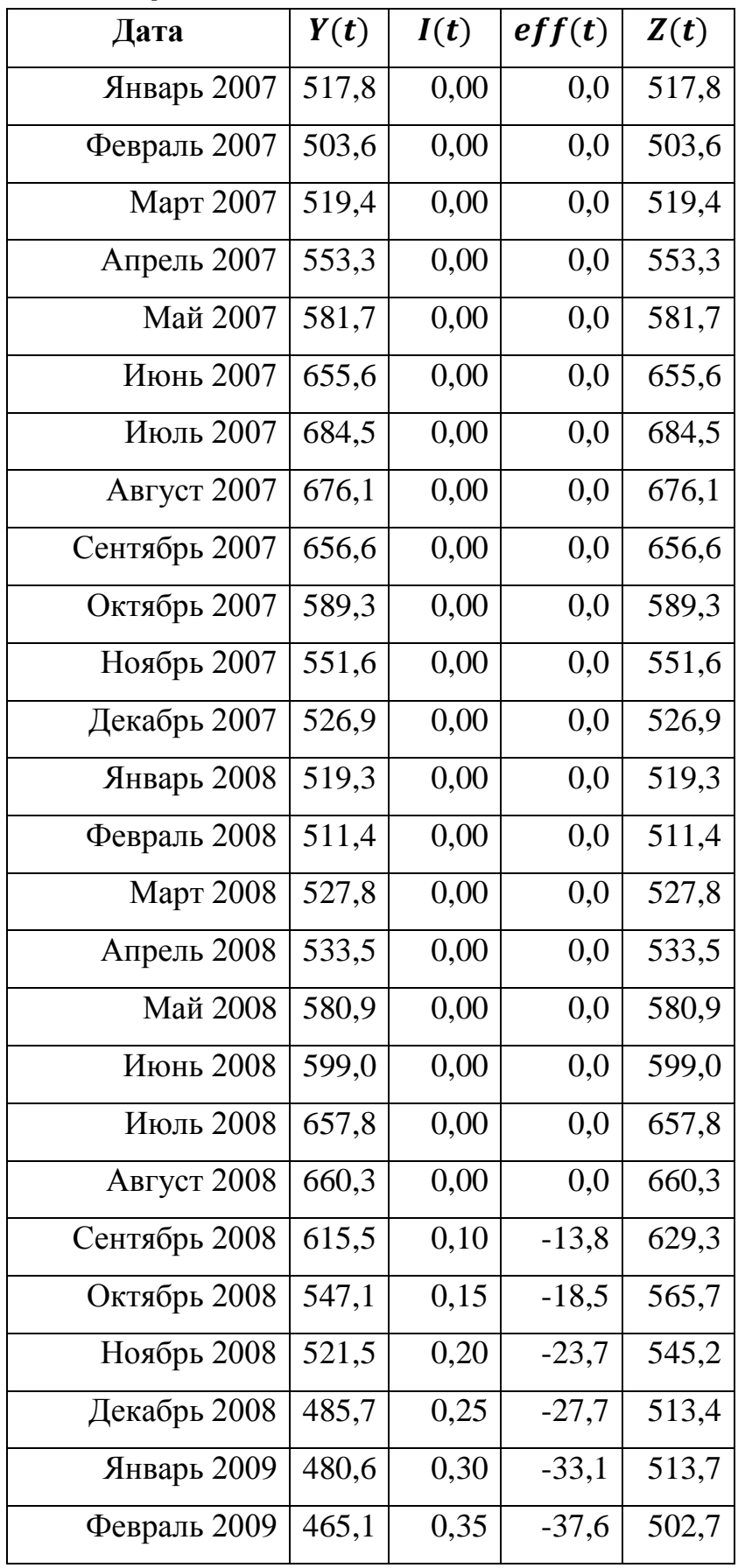

## **Приложение 5. Используемые данные в сценарном моделировании «что-если»**

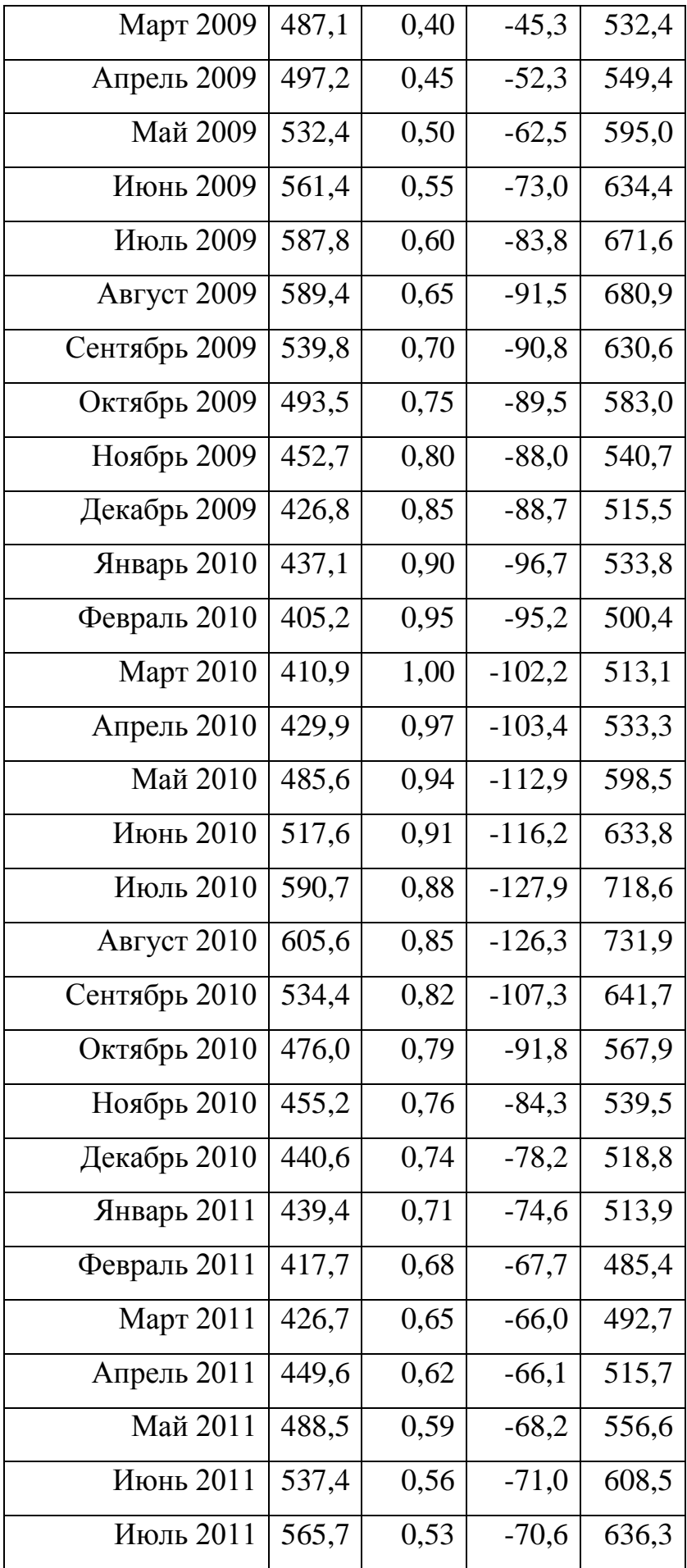

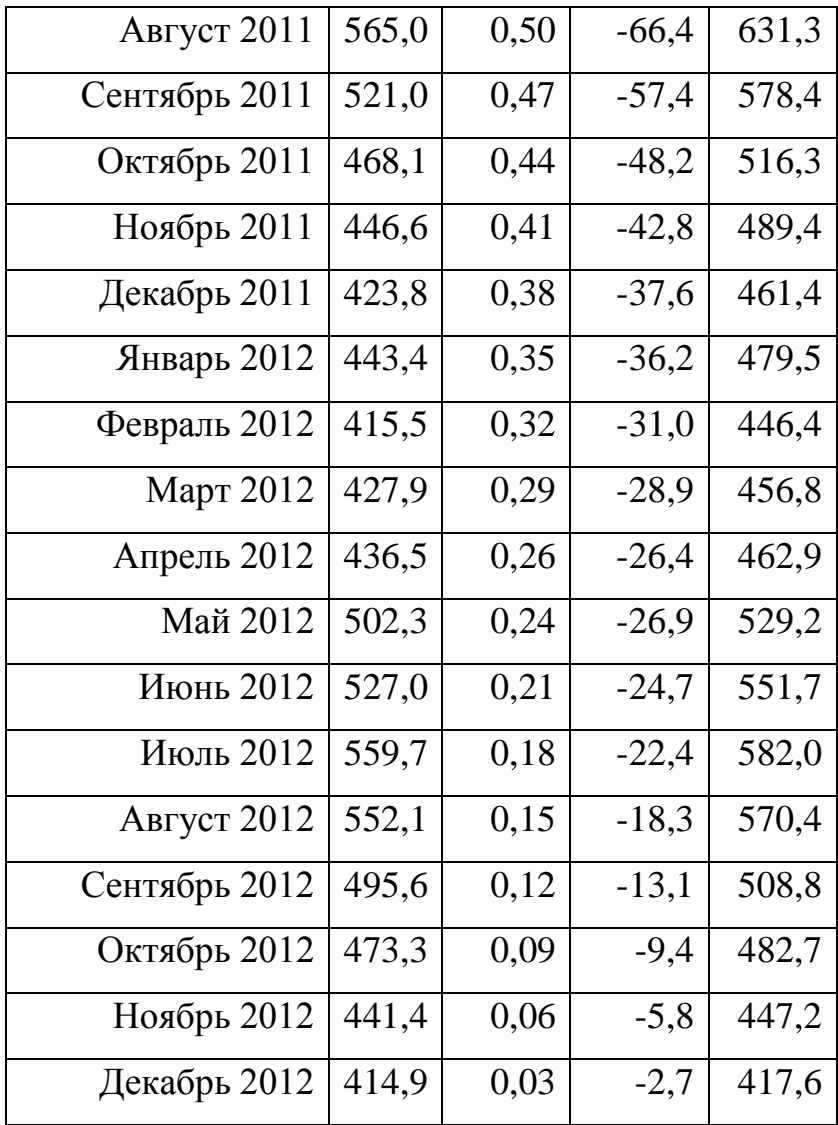